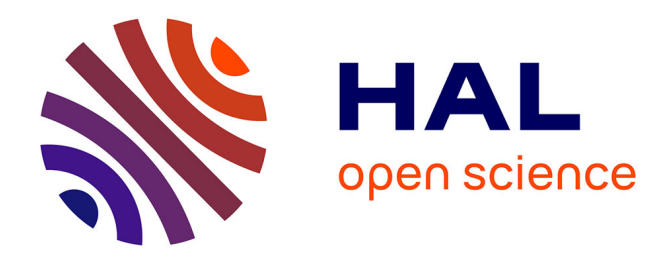

# **La mise en ligne du patrimoine archivistique : archives départementales & internet**

Sarah Camut

### **To cite this version:**

Sarah Camut. La mise en ligne du patrimoine archivistique : archives départementales & internet. Sciences de l'information et de la communication.  $2007$ . dumas-01693248

## **HAL Id: dumas-01693248 <https://dumas.ccsd.cnrs.fr/dumas-01693248>**

Submitted on 26 Jan 2018

**HAL** is a multi-disciplinary open access archive for the deposit and dissemination of scientific research documents, whether they are published or not. The documents may come from teaching and research institutions in France or abroad, or from public or private research centers.

L'archive ouverte pluridisciplinaire **HAL**, est destinée au dépôt et à la diffusion de documents scientifiques de niveau recherche, publiés ou non, émanant des établissements d'enseignement et de recherche français ou étrangers, des laboratoires publics ou privés.

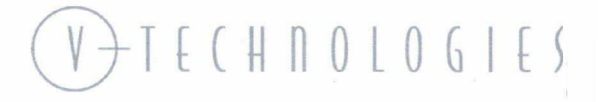

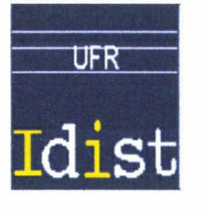

### Sarah CAMUT

Master IDEMM (Ingénierie Documentaire, Edition et Médiation Multimédia)

#### RAPPORT de STAGE

stage effectué du 10/04/2007 au 28/09/2007

à

V-TECHNOLOGIES

1, rue Beausoleil 49170 - Savennières

### LA MISE EN LIGNE DU PATRIMOINE ARCHIVISTIQUE : LES ARCHIVES DEPARTEMENTALES & INTERNET

Sous la direction de :

M. Eric DELCROIX (resp. universitaire) Mme Véronique LEFEVRE-TOUSSAINT (tuteur professionnelle)

Soutenu le <sup>21</sup> Septembre 2007 <sup>à</sup> l'UDR IDIST. Université Charles de Gaulle, Lille <sup>3</sup> (Campus Pont de Bois) BP 49, 59 650 Villeneuve d'Ascq Cedex.

Année Universitaire 2006-2007

Rapport / mémoire de stage Université Lille III - Master 2 Idemm Année 2006-2007

Je tiens à remercier très chaleureusement toute l'équipe de V-Technologies pour leur accueil durant ces six mois de stage, tout particulièrement ma tutrice professionnelle, Véronique Lefèvre-Toussaint.

Merci à Eric Delcroix et à tous les enseignants du Master Idemm, sans oublier les étudiants de la promotion 2006-2007.

Enfin, un grand merci à ma famille et à mes amis qui m'ont soutenue tout au long de cette année.

Rapport / mémoire de stage Université Lille III - Master 2 Idemm Année 2006-2007

2

# Table des matières

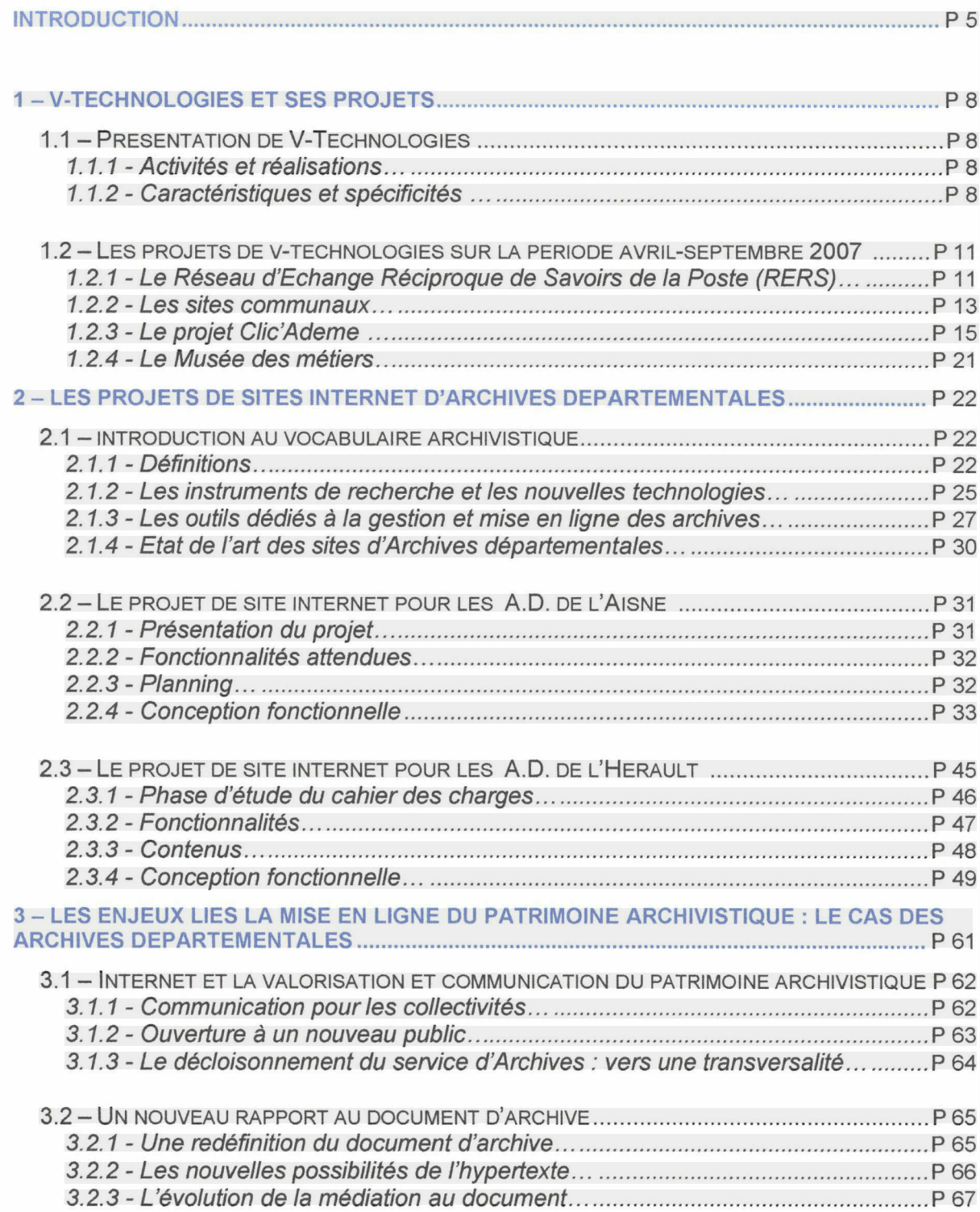

Rapport / mémoire de stage Université Lille III - Master 2 Idemm Année 2006-2007

# Table des matières (suite)

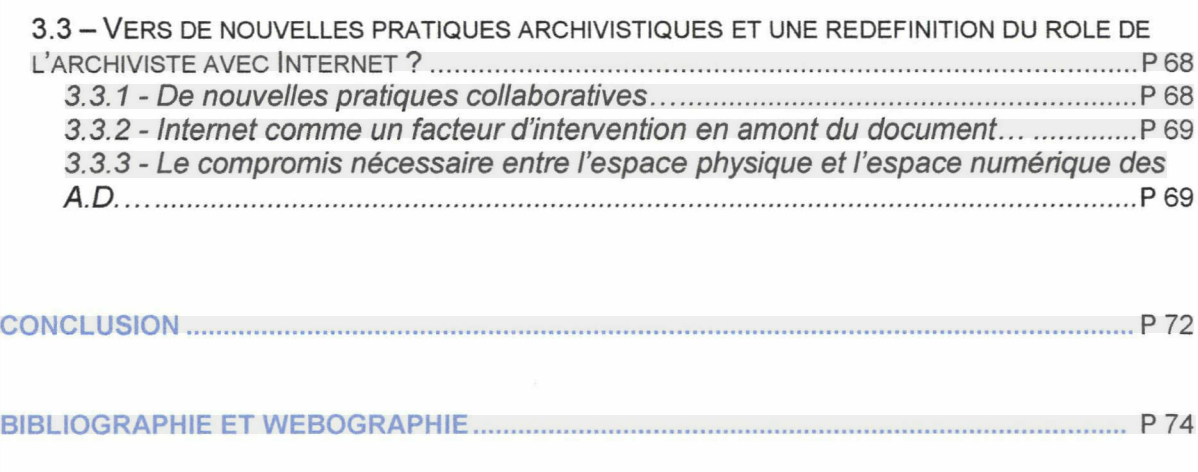

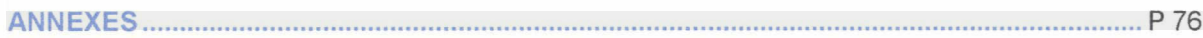

## <span id="page-5-0"></span>Introduction

Après beaucoup d'enthousiasme, en 2000 survenait un événement fondateur dans l'histoire des nouvelles technologies de l'information et de la communication : l'explosion de la bulle Internet. Les effets néfastes liés à l'éclatement en 2001 de la bulle spéculative Internet, associé à un marché très fortement concurrentiel, ont rendu la conquête de nouveaux marchés bien plus difficile qu'il y a quelques années. En effet, après cet événement, nombreuses ont été les agences de communication Internet en proie à la crise et une grande partie d'entre elles ont dû déposer le bilan. Dans un secteur économique de la conception et de la réalisation Web arrivé à un certain point de saturation, les agences ayant persisté ont été celles qui se sont montrées les plus performantes ou les plus spécialisées dans un créneau particulier.

Il est en effet désormais devenu vital pour toute agence Web désirant survivre, tout particulièrement pour les plus petites, de disposer d'un savoir-faire différenciant, afin de se démarquer et de proposer aux clients des services à haute valeur ajoutée. Dans un contexte général d'ouverture des archives à Internet, à différents niveaux et dans différents secteurs, notamment dans le secteur publique, les projets liés à ces problématiques sont devenus de plus en plus importants.

Cette émergence de nouveaux marchés demande à rencontrer des spécialistes de ces domaines ; l'agence de communication multimédia V-Technologies appartient à ceux-là. En effet ; l'agence, tout en conservant une gamme de projets diversifiés, s'est faite une spécialité de la mise en ligne d'instruments de recherche et d'archives numérisées pour les services d'Archives départementales. Ce savoir-faire requiert au sein de l'agence des professionnels ayant une connaissance pointue du monde de la documentation, plus spécialement de l'archivistique, tout en possédant des compétences dans le domaine de l'édition multimédia.

Souhaitant creuser et développer ce domaine d'activités très spécifique, V-Technologies était, à la fin de l'année 2006, à la recherche d'un stagiaire dont le profil se situerait à la croisée de la documentation et de l'édition Web, du multimédia.

Effectuer un stage en tant qu'assistant chef de projet dans une agence de communication multimédia de petite échelle présentait de nombreux avantages. D'une part,

le poste permet d'approcher et de travailler à la gestion de projet en collaboration avec des chefs de projet expérimentés. D'autre part, l'expérience d'une petite structure permet de très rapidement d'acquérir une vision d'ensemble de la chaîne de production, de s'inscrire dans une logique de polyvalence en suivant les nombreux projets en cours.

Il s'agit donc ici de retracer à travers ce mémoire le travail effectué et suivi pendant cinq mois au sein de V-Technologies. Occuper le poste de stagiaire Chef de projet Junior au sein d'une agence de communication nécessite de suivre et de participer à de nombreux projets, à plus ou moins grande échelle. C'est pourquoi dans un premier temps sera présentée l'agence V-Technologies, ses champs de compétences et ses spécialisations. Cette partie sera l'occasion de présenter les divers projets qui étaient en cours lorsque je suis arrivée, projets sur lesquels je suis intervenue ou que j'ai suivis de près à un moment donné du stage, pour certains tout au long des six mois de stage effectués.

Puis seront développés les missions et thèmes principaux du stage, pour lesquels j'ai été initialement choisie en tant que stagiaire. Suivant l'une des actuelles fortes spécialisations de V-Technologies, la mission générale de mon stage a été orientée sur les sites Internet des Archives départementales. J'ai plus précisément suivi les projets des départements de l'Aisne et de l'Hérault, dans la mesure où des projets ont entièrement commencé pendant la période de stage. Il apparaîtra qu'un important travail préalable à mon introduction dans ces projets a été indispensable, afin de me familiariser avec le vocabulaire archivistique, comprendre le fonctionnement des sites Internet des Archives déjà réalisés par V-Technologies, dans le but de pouvoir ensuite répondre aux besoins des clients des projets que je devrais suivre par la suite. Cette longue période d'apprentissage, qui a notamment débuté par le suivi de la fin du projet du site pour les Archives départementales du Maine-et-Loire, à Angers, explique la place importante qu'occupent les explications et définitions présentes dans la seconde partie. Celles-ci sont en effet indispensables à la compréhension des conceptions fonctionnelles effectuées pour les deux projets.

Enfin, la problématique du lien entre archives et Internet sera abordée avec plus de recul et d'une façon plus théorique. Il s'agira en effet de poser et de questionner les différents enjeux liés à la mise en ligne du patrimoine historique archivistique, à travers ma connaissance des Archives départementales. Cette problématique soulève divers questionnements, auxquels nous n'apporteront pas forcément de réponse définitive et arrêtée : la valorisation du patrimoine culturel, d'ouverture des services d'Archives vers l'extérieur, vers un nouveau public potentiel, la possible renaissance modernisée des services d'Archives départementales. La dématérialisation des instruments de recherche archivistiques et des fonds d'archives soulève également des interrogations en termes de rapport du public au document d'archive et souligne de nouveaux enjeux quant à la représentation sociale des archives de façon générale.

# <span id="page-8-0"></span><sup>1</sup> - V-Technologies et ses projets

## 1.1- Présentation de V-Technologies

#### 1.1.1 Activités et réalisations

V-Technologies est une agence spécialisée dans la conception, la réalisation et l'hébergement d'applications de communication interactive (Internet, extranet, intranet, CD-ROM; bornes interactives; WAP, SMS, etc.)

Née à Paris en 1993 autour du Minitel, la société s'est implantée à Savennières, dans la Communauté d'agglomération d'Angers, dès 1994 ; au fil des années et de la montée en puissance de ce nouveau média, V-Technologies s'est progressivement spécialisée dans les applications reposant sur les technologies de l'Internet, avec, très tôt, une spécialisation dans les outils du monde du « logiciel libre ».

La palette de ses compétences se situent au croisement de l'informatique et de la communication et permettent à l'agence de proposer à ses clients une prestation complète: conception et design, rédaction et mise en page, développement, hébergement dédié ou temps partagé, mais aussi référencement, accessibilité (expertise Braillenet 1), accompagnement, formation.

Si les premiers projets de l'agence dans le domaine de l'Internet furent de taille relativement modeste, l'association et le partenariat avec d'autres agences lui ont ensuite permis de répondre à des appels d'offre importants et de travailler sur des applications plus ambitieuses dans les domaines de la santé, de l'agroalimentaire, de l'éducation (avec une application phare, le site france-examen.com, leader du marché des résultats d'examens et corrigés des sujets depuis prêt de 15 ans).

### 1.1.2 - Caractéristiques et spécificités

#### 1.1.2.1 - Les collectivités locales et les archives départementales

La société Technologies est fortement impliquée dans les projets TIC menées par collectivités locales pour lesquelles elle a déjà réalisé plusieurs sites et (Conseil Régional de

l'Ile de France (www.iledefrance.fr), Conseil général de l'Essonne (www.essonne.fr), Conseil Général du Puy de Dôme (www.puydedome.com). Elle souhaite d'ailleurs se positionner plus fortement sur ce marché, notamment en matière d'extranet de collectivités de type communautés de communes.

V-Technologies a également fait des sites Internet pour les Archives départementales une de ses spécialités. On peut citer la réalisation des sites pour les AD du Puy-de-Dôme et de la Vendée qui sont en ligne (voir annexes), mais également les projets pour les AD de l'Ain, de la Seine-et-Marne et du Maine-et-Loire, en cours ou en phase finale de réalisation.

#### 1.1.2.2 - Le libre

La philosophie du libre (la liberté pour les utilisateurs d'exécuter, de copier, de distribuer, d'étudier, de modifier et d'améliorer un logiciel, une application et pour cela de disposer de son code source) se retrouve dans toutes les applications développées par cette société qui reposent sur une architecture LAMP (système d'application Linux, serveur Apache et base de données MySQL, langage de script PHP), association de logiciels libres sur une même plate-forme.

### 1.1.2.3 - Ligeo

Depuis quelques années la société Technologies a développé un outil CMS (Content Management System) de gestion de contenus initialement nommé Digiteo, puis Ligeo. Cet outil permet de créer et de gérer un site (internet, intranet, extranet) intégrant à la fois des informations et des modules (annuaire, photothèque, base de données documentaire, forum, agenda, cartographie, liste de diffusion, offres d'emplois...). Cet outil propose de nombreuses fonctionnalités : gestion de l'arborescence du site (rubriques, dossiers thématiques), création assistée de contenus et de mise en page via un éditeur et des gabarits XML, paramétrages et gestion des droits d'accès et de gestion, création de workflows, fonctions de publications sélective, historiques, mise en place d'espaces de travail collaboratif... Cette solution est aujourd'hui systématiquement mise en place pour la réalisation d'une application interactive d'un client et constitue le produit « phare » de la société.

Ligeo se décline en plusieurs versions (Ligeo Pro, Ligeo Mairies, Ligeo Archives) ; Ligeo Archives sera plus développé dans la seconde partie, consacrée aux sites des archives départementales.

#### 1.1.2.4 - Equipe et méthode de travail

V-Technologies fonctionne aujourd'hui avec une équipe restreinte comprenant une dizaine de personnes : deux chefs de projet, une infographiste, deux intégrateurs, deux développeurs, un ingénieur réseau, un commercial. Cet effectif modeste lui a jusque-là permis d'être proche de chaque client et de mieux répondre à ses besoins, mais constitue également un frein à sa politique de développement dans le cadre de projets importants. Aux mois de Septembre et Octobre 2007, de nouvelles embauches auront lieu, dont un développeur supplémentaire et un directeur technique.

En matière d'organisation et de méthode de travail, l'agence dispose d'une méthodologie formalisée par les étapes classiques d'un projet de site web (conception, développement...) mais n'a pas intégré d'outils de gestion d'un projet, s'interrogeant d'ailleurs sur la nécessité d'utiliser ces outils compte tenu de ses effectifs.

#### 1.1.2.5 - Accessibilité

L'objectif de l'accessibilité est de permettre à tous de naviguer sur le web de façon optimale, indépendamment de l'équipement utilisé, (PDA/ordinateur, navigateur, différents types de connexions...) et des difficultés individuelles (malvoyants ou non voyants, handicaps moteurs...). V-Technologies s'est engagée dans une démarche visant à rendre ses sites web accessibles au plus grands nombre, quels que soient leurs matériels ou leurs aptitudes physiques. Pour réaliser ses objectifs, V-Technologies participe au groupe de travail du label de qualité Accessiweb créé par l'association Braillenet. Elle a de plus fait certifier deux membres de son équipe "expert en évaluation", afin d'intégrer l'accessibilité tout au long de son processus de développement et vous garantir ainsi la qualité et l'accessibilité de ses sites.

> Rapport / mémoire de stage Université Lille III - Master 2 Idemm Année 2006-2007

### <span id="page-11-0"></span>1.2 - Les projets de V-Technologies d'avril <sup>à</sup> septembre 2007

#### 1.2.1 - Le Réseau d'Echanges Réciproques des Savoirs (RERS) de La Poste

#### 1.2.1.1 - Présentation du projet

Le projet du Réseau d'Echanges Réciproques des Savoirs a débuté en 2006 et consiste à réaliser un démonstrateur, c'est-à-dire un outil en phase de test, à destination des cadres de La Poste du département Ile-de-France. Ce projet multimédia de grande envergure pour V-Technologies s'adresse aux professionnels managers de la Poste qui se trouvent souvent isolés sur différents centres de courrier et rencontrent de ce fait des difficultés pour communiquer et échanger des informations entre eux. Le Mouvement National et International des réseaux d'Echanges Réciproques de Savoirs (le MRERS), crée en 2004, promeut « la mise la mise en circulation des savoirs de tous, par tous, et pour tous  $v^1$ . Ce mouvement donne une définition et établit une charte pour ce type de dispositif de réseau d'échange : « l'échange de savoirs s'effectue sur le mode de la réciprocité ouverte : toute offre suppose une demande et toute demande est accompagnée d'une offre, à plus ou moins long terme. On n'échange que des savoirs : tout rapport d'argent ou de service est exclu ». Le projet RERS de La Poste s'inscrit tout à fait dans cette démarche, dans la mesure où il vise <sup>à</sup> mettre en relation via un dispositif multimédia des personnes pouvant échanger des savoirs et compétences liés à leur métier, sans monnayer ces échanges. Ce réseau possède

Concernant le fonctionnement du RERS, les cadres de la Poste, une fois inscrits sur le site, peuvent mettre en ligne une offre et une demande catégorisée selon des critères prédéterminés dans le site. Si l'offre et la demande correspondent, les deux personnes rentrent en contact et s'entendent sur une rencontre réelle pour que l'un d'eux transmette ses connaissances à l'autre.

également un rôle fédérateur pour les cadres d'un secteur professionnel particulier.

http://www.mirers.org/article.php3?id article=39

#### 1.2.1.2 - La reconstitution des données <sup>à</sup> intégrer dans le RERS

L'échange de savoirs entre professionnels de la Poste existait déjà avant la réalisation du site internet. Les offres et demandes étaient diffusées lors de sessions de l'Université des savoirs de la Poste. Organisées régulièrement sur un lieu donné, ces rencontres visaient à réunir les cadres intéressés par des échanges. Lors de ces réunions, les offres et demandes étaient diffusées sous format papier, notamment sous forme de post-it. Chaque professionnel pouvait établir son choix, entrer en contact avec la personne qui l'intéressait pour avoir des informations et la rencontrer. Pour chaque échange, une fiche était établie pour spécifier les caractéristiques de celui-ci puis, une fois l'échange réalisé, une fiche bilan était élaborée par les échangeurs. Les différentes fiches existaient sous format Word, rédigées par les coordinateurs du projet d'échanges.

Les échanges augmentant et en voyant les possibilités induites par Internet en termes de rapidité, de communication, de mise en lien, la Poste a décidé de lancer le projet RERS à travers le canal de la technologie Internet.

V-Technologies ayant pris du retard dans le projet, La Poste a émis le souhait que l'agence prenne à sa charge le travail d'intégration des données à la base du site. Ces données étaient constituées de toutes les indications figurant sur les diverses fiches d'inscription des personnes, d'échange ou de bilan. Un tableau récapitulatif succinct des échanges existait également sous Excel. Il s'agissait donc pour moi de regrouper toutes les données éparses, accumulées au fur et à mesure des échanges, au sein d'un fichier Excel devant servir de base à l'intégration de toutes les données dans l'outil servant de base d'information pour le site Internet, intégration qui permettra au dispositif de disposer de contenus.

La difficulté du travail résidait dans la dispersion des très nombreux fichiers Word. Pour chaque personne inscrite, il s'agissait de retrouver les offres et demandes, les fiches échange et bilan correspondantes. L'ambiguïté de certains sujets d'échanges, notamment pour des novices en vocabulaire professionnel de la Poste, rendait la mise en correspondante des différentes fiches complexe. Le résultat final est un tableau Excel progressivement corrigé en fonction des erreurs relevées par les chefs de projets du RERS. (voir annexes)

Ce long travail entrepris avec le stagiaire assistant commercial m'a amenée à un constat, celui de la nécessité d'une réflexion préalable à tout projet de traitement, stockage et restitution de données. Une base de données, de type Access par exemple, conçue dès le <span id="page-13-0"></span>départ aurait permis à la Poste de réunir toutes les informations au sein d'un outil informatique. Traiter dès le début les informations liées aux échanges réalisés et les lier par l'intermédiaire d'un outil informatique est apparu d'autant plus nécessaires que des versions papier existaient toujours, sans avoir été rééditées sous format Word. « La Gestion Electronique de Documents est à la fois un ensemble de principes et leur mise en place, pour tout ce qui touche à l'accès, l'utilisation, la conservation et la transmission des informations sous forme de documents ou de fichiers  $v^2$ : une GED bien pensée aurait ainsi dès le départ facilité le stockage et la réutilisation ultérieure des données.

Les données ont été intégrées dans l'outil et dès lors, le chef de projet de La Poste a entrepris des vérifications. Un certain nombre d'erreurs ayant été souligné, de nombreuses modifications ont dû être effectuées et ont parfois nécessité de rétablir les bonnes correspondances entre les noms des personnes et leurs échanges.

#### 1.2.2 - Les sites de communes

#### 1.2.2.1 - Bouchemaine

Les projets de sites Internet pour les communes font suite à une expérience acquise par V-Technologies en matière de réalisation de sites pour des communes ou communautés de communes, comme le site pour Loire-Aubance. L'outil utilisé pour développer ce type de projet est Ligeo Mairies.

Le projet pour Bouchemaine se présente comme un traditionnel site de commune. Le projet, commencé en 2006, en était à sa phase de maquettage graphique au mois d'avril 2007. Deux réunions d'avancée du projet au mois d'avril, auxquelles j'ai assisté avec l'un des chefs de projet de V-Technologies, ont visé à présenter différentes versions de choix graphiques réalisées par la graphiste. Ces réunions avaient lieu avec les élus municipaux qui donnaient leurs avis, leurs choix d'orientation, afin d'obtenir le graphisme leur convenant et afin d'entamer la phase de découpage des pages du site.

Une fois la charte graphique et le storyboard déterminés par les chefs de projet avec les clients, le projet pouvait en effet atteindre la phase où « l'équipe de réalisation (graphiste, intégrateur, développeur, gestionnaire des bases,...) travaille à la réalisation numérique des

<sup>&</sup>lt;sup>2</sup> http://www.geneses.fr/gen corporate/corp ged.htm

différents écrans frames, fenêtres, icônes et outils de navigation (on appelle ce produit la maquette plastique). »<sup>3</sup> Le travail consistait ensuite à assembler les écrans, procéder à une vérification des parcours de navigation, de l'interactivité, plus globalement à réaliser la maquette fonctionnelle pour que celle-ci devienne opérationnelle.

Ce site fonctionnant avec l'outil Ligeo, les contenus devaient être intégrés dans le CMS pas la chargée de communication de la ville de Bouchemaine, qui se chargeait de rassembler tous les contenus éditoriaux (textes et images), après avoir reçu une formation à l'outil par le chef de projet. Ayant rencontré des difficultés avec le Back Office de l'outil, elle est venue une journée au mois d'août à V-Technologies afin de bénéficier de conseils supplémentaires en matière de mise en ligne éditoriale avec Ligeo. En raison du nombre important de contenus à intégrer dans la base Ligeo, j'ai été appelée à apporter ma contribution et ai ainsi été familiarisée avec le Back Office du CMS en intervenant dessus. Une fois ces contenus édités, le site pourra être mis en ligne en Septembre.

#### 1.2.2.2 - Savennières

Le site touristique de Savennières avait déjà été réalisé par V-Technologies il y a de nombreuses années. Cette fois-ci, le projet de site Internet de la commune de Savennières s'adressera avant tout aux habitants de la commune. Il aura plus précisément pour objectif de présenter la commune et ses activités, de fournir des informations administratives relatives aux services communaux et aux procédures administratives, de donner des informations sur l'organisation, le fonctionnement du conseil municipal et la vie politique de la commune, de fournir des informations pratiques concernant les services publics et les moyens de contacter les administrations.

Le but étant de favoriser les échanges et la démocratie locale, un contenu collaboratif est envisagé. En effet, des correspondants dans les différents services de la commune pourront se voir confiés la rédaction de rubriques. Ces contenus seront soumis au responsable éditorial du site pour qu'il les valide et les mette en ligne. De même, en tant qu'outil d'animation local, le site devra permettre aux habitants de soumettre des informations ou leurs propres photos de la commune. Il s'agit de développer une interactivité entre eux, comme de nombreux sites dans le sillage de l'effet Web 2.0. Le site présentera les acteurs

 $^3$  « Comment mener à bien un projet multimédia ? Ou la conduite de projet multimédia » http://www.cerimes.education.fr/pdf/conduite.htm

<span id="page-15-0"></span>locaux (bibliothèques, associations, etc) et une lettre d'information périodique vers les abonnés sera réalisée.

V-Technologies, ayant répondu à l'appel d'offre de ce projet, a présenté au mois de juin à la mairie de Savennières son outil Ligeo et les modules qu'il offre. Suite à cette présentation à laquelle j'ai assisté, l'agence a obtenu le projet et une réunion de début de projet a eu lieu peu de temps après, début juillet. Il s'agissait d'entamer la réflexion sur les choix éditoriaux à mener, en fonction des propositions de V-Technologies et des souhaits de l'équipe municipale. Cette réunion a été l'occasion de faire le point sur les contenus déjà possédés par la mairie et pouvant faire l'objet d'une édition sur le site. En attendant de recevoir une autre partie des contenus sous forme électronique, V-Technologies a engagé les élus à visiter des sites de communes sur Internet afin de déterminer de façon plus précise leurs goûts en termes d'interface et de charte graphique.

Une première proposition de charte graphique a été faite à un représentant des élus. Suite à ses remarques, des modifications ont été apportées, toujours en cours au mois d'Août.

#### 1.2.3 - Le projet Clic'Ademe

#### 1.2.3.1 - Présentation du projet

L'ADEME (Agence de l'Environnement et de la Maîtrise de l'Energie) est un établissement public à caractère industriel et commercial, placé sous la tutelle des ministères de l'Environnement et du Développement durable, de l'Industrie et de la Recherche.

Elle exerce ses missions dans les domaines suivants : l'efficacité énergétique, les énergies renouvelables, les déchets et les sols pollués, l'air et les transports, les nuisances sonores et le management environnemental.

L'Agence de l'environnement et de la maîtrise de l'énergie a lancé en 2006 le projet Clic'Ademe. L'objet du marché consistait en la conception et réalisation d'un outil informatique à destination d'entreprises sur les thématiques Hygiène, Sécurité et Environnement (Hse). Cet outil informatique de sensibilisation et de communication sur les thématiques HSE se présentera sous la forme de Cd-Rom, accompagné d'un livret de sensibilisation. La fourniture sera de <sup>1</sup> 000 exemplaires. Plus précisément, ce projet donne lieu à un travail à la fois sur des contenus à rédiger et un outil informatique à développer par V-Technologies.

Le début des prestations a commencé en juillet 2006 et s'étendra sur 18 mois c'est-à-dire jusqu'à la fin de l'année 2007.

#### 1.2.3.2 - Organisation du projet

Ce projet recouvre un travail large, allant de la rédaction des contenus au développement du Cd-Rom. V-Technologies intervenant sur toutes les phases du projet, la gestion de projet se doit de passer par un suivi de phases successives délimitées. Les phases du projet ont été planifiées étape par étape et doivent être respectées pour parvenir à la prestation finale : la livraison du Cd-rom Ciic'Ademe à la fin de l'année 2007. Dans cette retranscription chronologiques des étapes du projet ont été mises en police gras-italique les étapes qui m'ont concernée.

#### Phase <sup>1</sup> : conception et rédaction

- o Etape <sup>1</sup> : identification et classification des contenus
	- Identification des types d'informations
	- Classification thèmes
	- Repérage des sources d'information
- o Etape 2 : conception-rédaction des fiches
	- Conception de deux fiches pilotes
	- Rédaction des fiches pilotes
	- Retours GP (Groupe de pilotage)
	- Corrections
	- Validation des fiches pilotes
	- Rédaction des Fiches technique (16 Fiches)
	- Retours GP <sup>+</sup> entreprises <sup>+</sup> services ADEME
	- Rédaction des fiches réglementation + management (/14 fiches)<br>■ Petours GP + entreprises + services ADEME
	- Retours GP + entreprises + services ADEME
	- **Corrections**
	- Validation de l'ensemble des fiches
- o Etape 3 : identification des affiches
	- Identification des affiches
- o Etape 4 : conception-rédaction des posters
	- Conception d'un poster type
	- Rédaction d'une poster type
	- Retours GP
	- Corrections
	- Validation du poster type
	- Rédaction de toutes les posters (50 posters)
	- Retours GP + entreprises + services ADEME
	- **Corrections**
	- Validation des posters

Rapport / mémoire de stage Université Lille III - Master 2 Idemm Année 2006-2007

#### Etape 5 : conception-rédaction des diaporamas  $\circ$

- Conception d'un diaporama type
- Rédaction d'une diaporama type
- Retours GP
- Corrections
- Validation du diaporama type
- Rédaction de contenus pour les diaporamas (n diaporamas)
- Retours GP
- Corrections
- Validation des diaporamas
- Etape 6 : architecture du cd-rom  $\Omega$ 
	- Architecture et découpage
	- Analyse des contenus
- Etape 7 : conception-rédaction du cd-rom
	- Rédaction du scénario fonctionnel
	- Retours GP
	- Corrections
	- Validation du scénario
	- Rédaction des textes (contenus, questions, glossaire... )
	- Retours GP
	- Corrections
	- Validation du scénario
	- Rédaction des textes (contenus, questions, glossaire...)
	- Retours GP
	- Corrections
	- Validation des textes

#### Etape 8 : Prises de vue et témoignages  $\Omega$

- Scénario de prises de vue et témoignages
- Choix des entreprises partenaires
- Organisation Angers
- Shooting
- Organisation autres lieux
- Shooting
- Sélection photothèque ADEME
- Sélection et validation finales
- Validation des textes

#### Etape 9 : conception graphique  $\circ$

- Création fiche et affiche
- Création cd-rom (écrans clés
- Retours GP
- Corrections
- Validation conception

#### Etape 10 : exécution fiches affiches et diaporamas

■ Les fiches-mémo

 $\circ$ 

- Les affiches
- Les diaporamas
- Retours GP
- Corrections
- Validation déclinaison
- Validation Phase <sup>1</sup>

Rapport / mémoire de stage Université Lille III - Master 2 Idemm Année 2006-2007

#### Phase 2 : Création de l'outil

- o Etape <sup>1</sup> : analyses
	- analyses fonctionnelles et techniques
	- Retours GP
	- Corrections
	- Validation
- o Etape 2 : découpages et intégration
	- Découpages
	- Intégrations HTML et CSS
- o Etape 3 : développements
	- Interface de base
- o Etape 4 : intégration des contenus
- lextes, photos, etc o Etape 5 : tests et corrections
	- - 1er jeu de test (livraison version bêta)<br>■ Test utilisateurs Test utilisateurs
		- Validation Phase 2

#### Phase 3 : documents

#### o Etape <sup>1</sup> : conception-rédaction

- Livret et étiquette
- Supports de diffusion (dépliant, emailing..,)
- Démo outil
- Retours GP
- Corrections
- Validation

#### o Etape 2 : conception graphique et exe

- Exécution des documents
- Contrôle GP
- Corrections
- Intégration mailing
- Réalisation démo
- Validation Phase 3

#### Phase 4 : fabrication et livraison

- Impression du livret
- Duplication du CD-Rom
- Recette finale
- " LANCEMENT DU CD-ROM

#### 1.2.3.3 - La rédaction des fiches

Afin de comprendre les besoins et les orientations de l'Ademe, il est indispensable pour le chef de projet de disposer d'une vaste vue d'ensemble des étapes du projet et de leurs enchaînements. La planification détaillée des tâches m'a permis d'appréhender ce grand projet dans son ensemble, travail nécessaire dans la mesure où j'ai participé à plusieurs

réunions d'avancement du projet. Les réunions auxquelles j'ai assisté étaient l'occasion de faire le point sur les contenus aussi bien que sur l'interface de l'outil.

Je suis intervenue sur la rédaction de différents contenus. Si l'on se réfère à l'organisation du projet présenté auparavant, mes phases d'intervention se situent principalement au niveau de la « rédaction-conception des fiches », notamment la « rédaction des fiches technique (16 fiches) », la « rédaction des fiches réglementation et management (14 fiches) » et au niveau des corrections successives à effectuer, suite aux remarques des différents services spécialisés sur chaque sujet de l'Ademe.

Ainsi, différents types de fiches sont prévus : 16 seraient orientées Environnement, avec pour chacune d'elles une thématique spécifique (énergie, eau, sols, ambiances thermiques, etc). D'autres seront orientées Management et Réglementation (éco-communication, écoconception, management environnemental, etc.)

Des contenus ont été fournis par l'ADEME, sur lesquels s'appuyer afin de rédiger les fiches. Souvent, ces contenus étaient insuffisants et une recherche d'informations a été nécessaire à la rédaction de toutes les fiches. La veille et récolte d'informations ont principalement porté sur des sites reconnus et validés institutionnellement, comme le site même de l'ADEME ou celui de l'INRS (Institut National de Recherche et de Sécurité pour la prévention des accidents du travail et des maladies professionnelles). Ensuite, un grand travail de synthèse a été réalisé, à partir des différentes sources d'informations obtenues.

Le circuit de validation était tout particulièrement indispensable et important dans ce projet. En effet, V-Technologies a été en charge de la réalisation informatique de l'outil, de sa charte graphique, de son interface, mais également de la rédaction des contenus. Les informations qui seront communiquées à travers ce Cd-rom concernent un secteur scientifique et pointu ; parfois, les thèmes recouvraient des champs d'ingénierie environnementale, ce qui pouvait rendre la tâche de synthétisation ardue. Le ton se devait d'être à la fois scientifique et grand public, dans la mesure où il s'adresse à des salariés et managers de diverses entreprises.

Les fiches rédigées devaient être envoyées régulièrement à des personnes de l'ADEME, à la fois aux chefs de projet, aux membres du Comité de pilotage et aux spécialistes de l'ADEME (spécialistes de la thématique environnementale de la pollution des sols par exemple, ou encore des énergies renouvelables), afin d'être validées ou corrigées. Les fiches ont en effet fait l'objet de nombreuses rectifications successives car V-Technologies ne comportant pas de spécialistes en environnement, des erreurs étaient inévitables.

#### 1.2.3.4 - La rédaction de messages de diaporamas

Le projet Clic'Ademe prévoit la diffusion de diaporamas, des sortes de quizz et de courts messages dans des entreprises à travers des canaux télévisuels (dans des cantines professionnelles, etc). Ces contenus ont une vocation à la fois informative, ludique et pédagogique, suivant les objectifs de l'ADEME : sensibiliser le plus grand nombre aux thématiques de l'environnement et de la maîtrise énergétique.

Un tableau a ainsi été constitué (voir annexes) par moi-même. En tant que support de communication, il s'agissait d'élaborer des messages courts, percutants, s'appuyant dès que cela était possible sur des chiffres scientifiques disponibles entre autre dans les sources informationnelles de l'Ademe. Ce travail a donc fait appel à des capacités rédactionnelles et communicantes, quasiment proches d'un travail d'élaboration de messages publicitaires, capables de retenir l'attention de ses lecteurs.

Je suis également intervenue sur les messages pour des posters (voir un exemple de poster dans les annexes) qui seront distribuées. L'optique de travail était la même.

#### 1.2.3.5 - Les prises de vue

Pour illustrer les posters et les messages qui seront diffusés dans les entreprises, des photographies sont nécessaires. V-Technologies a en effet rédigé toute une série de messages orientés « bons gestes, bonnes pratiques », qui devront être nécessairement accompagnés de l'image représentant et complétant le message exprimé. V-Technologies a eu en charge de choisir le photographe et d'organiser les séances de prises de vue, sur divers sites en France. En effet, beaucoup de thématiques touchent des secteurs particuliers, souvent industriels, et les séances exigeaient une organisation préalable rigoureuse. Des entreprises ont accepté d'ouvrir leurs portes à l'équipe et de faire participer une partie de ses salariés aux prises de vue, sur des sites à Angers et près d'Amiens. Les chefs de projet de V-Technologies et des membres du Comité de pilotage de l'Ademe ont accompagné le déroulement de ces journées. Je n'ai pas pu participer à ces journées mais ai eu l'occasion de voir les photographies triées et associées aux messages qu'elles illustrent.

#### <span id="page-21-0"></span>1.2.4 - Le musée des métiers

V-Technologies est en charge de la réalisation du site Internet du Musée des métiers. La Cité des Métiers de Tradition située à Saint Laurent de la Plaine présente les métiers de l'artisanat, les outils et productions du XVIIIème jusqu'aux années 1950.

Pour relancer la fréquentation du musée, plusieurs actions sont envisagées dont l'élaboration de nouveaux outils de communication, notamment un site Internet. La création d'un site aura pour but de renforcer la visibilité de la cité des métiers, notamment à l'étranger, et drainer de nouveaux visiteurs au long de l'année.

Les objectifs du site Internet sont donc les suivants : mieux faire connaître le musée, valoriser l'ensemble du musée et proposer un véritable contenu pédagogique. La charte graphique doit tenir compte de ces objectifs et il était prévu que le site contienne en son sein un diaporama de photographies panoramiques de certaines salles du musée. Le dispositif panoramique permettra à l'internaute de visionner les salles avec un degré de 360°.

La commande d'un prestataire photographe a incombé à V-Technologies, plus précisément aux chefs de projet de l'agence. Le choix s'est effectué facilement : a été choisie l'agence de photographie qui avait déjà pris des cliché des lieux quelques années auparavant, clichés qui se trouvaient sur le site de l'agglomération angevine. Cette fois-ci, il s'agissait de photographies beaucoup plus élaborées Les prises de vue photographiques se sont déroulées au mois de Juillet, avec le directeur du musée, le chef de projet du site Internet, le photographe et moi-même. En tant que coordinateur du projet, les représentants de V-Technologies ont visité les lieux, écouté les souhaits du dicteur du musée quant aux prises de vue à prendre, puis ont géré la séance en elle-même avec le photographe.

## <span id="page-22-0"></span><sup>2</sup> - Les sites Internet d'Archives départementales

### 2.1 - Introduction au vocabulaire archivistique

L'archivistique constitue une science dont il faut maîtriser les principales lignes lorsque l'on projette de mettre en ligne des instruments de recherche archivistiques. En effet, un vocabulaire très spécifique existe, de même que des normes nationales voire même internationales. Un savoir-faire particulier est de ce fait indispensable, nécessitant pour tout novice un temps d'apprentissage. C'est pourquoi tout chef de projet multimédia amené <sup>à</sup> se spécialiser dans ce domaine se doit de connaître le vocabulaire des professionnels desquels il est le prestataire. Afin de me familiariser avec ce vocabulaire, j'ai du appréhender et comprendre le fonctionnement des archives départementales, leur lexique et les normes utilisées, passage indispensable pour mener le projet de site Internet des archives de l'Aisne et de l'Hérault, plus particulièrement leur conception.

#### 2.1.1 - Définitions

#### 2.1.1.1 - Instruments de recherche

Les instruments de recherche constituent le socle - auxquels s'ajoutent pour certains projets les archives numérisées - de toute réalisation de site Internet pour un service d'archives. En effet, ces instruments sont fondamentaux pour tout service d'archives car ils constituent le chemin d'accès aux documents. De la même façon qu'une bibliothèque met au service des usagers des catalogues permettant de décrire et situer un document, les instruments de recherche sont indispensables à l'organisation et mise à disposition des documents d'archives : ils mettent l'information à disposition du public et peuvent de ce fait être considérés comme le médiateur entre le chercheur de documents et le document lui-même. Plus précisément, « un instrument de recherche est un outil papier ou informatisé énumérant ou décrivant un ensemble de documents d'archives de manière à les faire connaître aux

lecteurs. »<sup>4</sup> Ils servent à décrire les fonds (forme et contenu) pour que ces derniers soient communiqués au public.

Le classement étant à la base de l'organisation des archives, les instruments de recherche sont le fruit d'un travail de classement. Avec l'informatisation croissante des services d'archives depuis une dizaine d'années et leur ouverture à Internet, l'analyse structurée des fonds est plus que jamais nécessaire à l'élaboration des instruments de recherche. Ce point sera plus développé dans la partie « instruments de recherche et nouvelles technologies ».

Surtout, les instruments de recherche revêtent différentes formes, c'est pourquoi il en existe plusieurs types, qu'il convient de distinguer. L'instrument de recherche obéit à des nonnes et à des textes officiels : ces instruments de recherche sont donc communs à tous les services d'archives et font également partie du vocabulaire que je devais acquérir.

On distingue ainsi, entre autres, le guide d'archives, l'état des fonds, qui contiennent la description succincte d'un ensemble homogène de fonds, l'inventaire sommaire (qui fournit normalement l'analyse sommaire de toutes les pièces de chaque article du fonds), le répertoire numérique (qui décrit brièvement chaque article, dans l'ordre des cotes), le répertoire méthodique (qui décrit brièvement chaque article, dans un ordre logique qui n'est pas l'ordre des cotes), etc. Pour les sites Internet, il est surtout indispensable de savoir ce qu'est un état des fonds et les inventaires car ce sont ces informations qui s'afficheront en premier lieu.

### 2.1.1.2 - Le cadre de classement

Le cadre de classement des archives départementales est normalisé. Il constitue « un plan directeur préétabli qui fixe la répartition de fonds entre des grandes divisions et subdivisions méthodiques appelées séries et sous-séries »<sup>5</sup>. Ainsi, il permet de classer les archives de façon commune dans tous les services d'Archives départementales. Ce cadre de classement est le garant d'une unité de traitement et de la compatibilité entre les systèmes de traitement. De plus, il permet de mettre en valeur le patrimoine archivistique en lui appliquant une organisation rigoureuse. Il est représenté sous forme hiérarchique (voir le cadre de classement des Archives départementales dans les annexes).

<sup>4</sup> « Guide des sources de l'histoire du culte catholique en Indre-et-Loire », Aude Moulon, p. 8 http://archives.co37.fr/UploadFile/GED/General/1179172287.Ddf

<sup>«</sup> Abrégé d'archivistique », Association des archivistes français, p. 100

#### 2.1.1.3 - Thésaurus et thésaurus W

Les archives départementales utilisent des vocabulaires spécifiques : des thésaurus ou listes d'autorités. Le thésaurus W rassemble des « vocabulaires normalisés pour la description et l'indexation des archives administratives locales contemporaines  $\psi^6$ . Il est réglementaire et tous les services territoriaux d'archives publiques (archives communales, départementales et régionales) doivent l'utiliser.

En ce qui concerne les archives antérieures à 1940, aucun thésaurus réglementaire n'existe. Mais la plupart des services d'archives ont constitué des listes d'autorités, voire même parfois des vocabulaires organisés en thésaurus, qui permettent de traiter les archives anciennes et modernes.

#### 2.1.1.4 - Les normes actuelles

La Direction des Archives de France encourage à suivre les normes internationales de description et d'encodage électronique des documents d'archives dans un format structuré. En effet, pour bénéficier au mieux des avantages de l'encodage électronique, les normes internationales de description des documents, ISAD(G), et des producteurs d'archives, ISAAR(CPF), et leurs déclinaisons sous la forme de DTD (Définitions de Type de Document) s'avèrent particulièrement utiles, car elles offrent <sup>à</sup> la fois un cadre bien conçu pour la saisie des informations, des possibilités d'interrogation élargie (à l'échelle départementale, régionale, nationale ou internationale) et d'échanges de notices descriptives, ainsi qu'une garantie de reprise des données en cas de changement de logiciel.

Plus particulièrement, aujourd'hui deux normes sont mondialement reconnues et ont été choisies comme DTD de référence :

La DTD EAD. L'EAD (Encoded Archivai Description) est un modèle respectant la norme XML, modèle qui permet de structurer des instruments de recherche archivistiques. Ce modèle a été créé au milieu des années 1990 aux États-Unis, à l'initiative de la Library of Congress. La structure proposée est relativement souple et peut s'adapter à différents types d'instruments de recherche, tels des répertoires, inventaires, états des fonds, voire même des catalogues. L'EAD constitue aujourd'hui la principale norme internationale pour la représentation informatique d'instruments de recherche archivistiques. Elle est depuis

<sup>6</sup> « Abrégé d'archivistique », Association des archivistes français, p. 137

<span id="page-25-0"></span>quelques années fréquemment utilisée en France, aux Archives Nationales ou dans certains services d'archives départementaux, et la direction des archives de France la préconise. S'appuyant sur la norme XML, elle est donc tout à fait en phase avec les développements récents en informatique, où les échanges et la normalisation s'effectuent à l'aide de formats, et où la plupart du temps ces formats sont définis en fonction de la norme XML.

La DTD EAC. L'EAC (Contexte Archivistique Encodé) est une combinaison des notices d'autorité bibliographiques et des notices d'autorité archivistiques, qui donnent des informations sur le producteur et le contexte de production des documents. L'EAC est en cours de développement, c'est pourquoi nous ne reviendrons pas dessus.

Enfin, il convient enfin de redéfinir avec plus de précision la norme XML.

Les documents XML relèvent d'une norme aujourd'hui utilisée dans tous les projets où l'échange d'information est un objectif car elle permet de définir des formats d'échange, formats qui ont pour principale caractéristique la structuration des informations de manière hiérarchique, ce qui s'ancre totalement dans les problématiques de classement des archives, qui cherchent à mettre en évidence la description à multiples niveaux.

#### 2.1.2 - Les instruments de recherche et les nouvelles technologies

Il convient d'établir une typologie des instruments de recherche structurés, afin de définir au mieux l'instrument de recherche, qui se situe au centre des projets de réalisation de sites Internet pour les Archives départementales.

Tout d'abord, il s'agit de distinguer les bases de données documentaires des documents XML ou EAD. Beaucoup de services d'archives utilisent fréquemment des bases de données documentaires pour décrire leurs documents d'archives. Ces bases de données constituent des instruments de recherche. Mais elles possèdent des inconvénients : « il n'est pas possible d'obtenir directement une représentation hiérarchisée des informations selon les principes de la description à plusieurs niveaux.<sup>7</sup> » Ainsi, l'utilisateur ne peut que difficilement se représenter où se situer le document dans la hiérarchie des documents d'archives. De plus, « il n'existe pas de norme internationale concernant les bases de données documentaires utilisés pour les instruments de recherche, autant en ce qui concerne les

<sup>7</sup> « Abrégé d'archivistique », Association des archivistes français, p. 161

formats que les outils. Ainsi, il existe une interopérabilité assez faible d'une base à l'autre », ce qui n'est pas le cas de la norme XML.

L'une des tâches de l'archiviste consiste à élaborer des instruments de recherche qui faciliteront l'accès aux fonds d'archives en général et aux documents en particulier.

Comme nous l'avons vu, il faut distinguer plusieurs cas de figure dans le cas des instruments de recherche, qui peuvent être structurés ou non. Pour être mis en ligne sur Internet, tout instrument de recherche doit être encodé et normalisé. Ainsi, il convient de souligner les différents niveaux de traitement du document, préalables à leur mise à disposition sur Internet.

On peut se trouver dans le cas d'inventaires constitués à partir de fichiers électroniques structurés. Ainsi, les bases de données documentaires se composent de notices structurées, rendant possible une conversion vers le format XML.

Dans ce cas, la conversion en XML/ EAD suit les étapes suivantes :

- « étudier la structure source et la structure cible
	- faire ou faire faire un programme de conversion
	- reprendre le résultat »°

Un autre cas est envisageable : celui des instruments de recherche non structurés.

En effet, un grand nombre d'instruments de recherche n'existent que sous la forme d'un imprimé, d'un dactylogramme ou d'un fichier issu d'un traitement de texte. On parle alors d'information non structurée.

Dans ce cas, la conversion en XML/EAD d'instruments de recherche est plus complexe et plus longue. En voici les différentes phases :

« - éventuellement, numérisation et reconnaissance optique des caractères

- étude de l'existant, identification des éléments de données et de leurs caractéristiques visuelles, des niveaux de description (y compris implicites), des données posant problème (notes de bas de page, index, introductions...)

- conversion automatique (par programme) de ce fichier texte vers XML/EAD

- relecture attentive et reprise du document XML/EAD... »<sup>9</sup>

Enfin, le dernier cas à envisager est celui de la production directe de documents XML/EAD.

 $^8$  «Production et publication des instruments de recherche archivistiques au format XML/EAD : quelques repères et présentation d'outils », F. Clavaud, p. 2 http://vds.cnes.fr/pin/presentations/2004/archivistique xml ead.pdf

 $<sup>9</sup>$  Idem, p. 3</sup>

<span id="page-27-0"></span>Cette production peut s'effectuer au moyen de divers outils :

« - un SGBD permettant de faire un export des données vers le format XML/EAD (ex. : Arkheïa de la société Anaphore)

- un traitement de texte configuré pour permettre une conversion vers XML par programme sur la base des styles employés

- un logiciel éditeur de documents XML. »10

Les différents cas de figures sont à envisager avant les projets de mise en ligne d'instruments de recherche archivistiques. Les instruments de recherche existaient avant l'avènement de l'informatique et les instruments non normalisés doivent pouvoir être offerts aux chercheurs au même titre que ceux encodés. C'est pourquoi certains services décident de mettre en ligne des instruments de recherche numérisés, téléchargeables sous format PDF par exemple, en attendant qu'ils soient encodés.

#### 2.1.3 Les outils informatiques dédiés aux archives

Il avait été initialement prévu pendant le stage de procéder à une étude concurrentielle des outils de gestion de contenu d'archives existant sur le marché, en allant voir concrètement le fonctionnement de ces outils et en allant rencontrer les sociétés à l'origine de ces mêmes outils. Par manque de temps, ce travail n'a pas pu être effectué. Néanmoins, un état des lieux a déjà été effectué par le commercial de V-Technologies. Cet état des lieux a été un moyen pour moi de comprendre l'état actuel du marché des archives et constitue une source d'informations importantes pour V-Technologies. Cette mise en perspective du marché des progiciels et outils de publication d'archives en ligne est nécessaire dans la mesure où une entreprise comme V-Technologies, qui s'inscrit dans ce marché, doit acquérir une connaissance pointue des outils liés à un domaine particulier.

#### 2.1.3.1 - Les logiciels spécialisés dans la gestion des archives

Les progiciels de gestion intégrée d'archives se trouvent particulièrement nombreux dans le secteur des archives publiques dans la mesure où les archives publiques sont soumises <sup>à</sup> des lois et obligations légales de conservation.

 $10$  «Production et publication des instruments de recherche archivistiques au format XML/EAD : quelques repères, et présentation d'outils », F. Clavaud, p. 3 http://vds.cnes.fr/pin/presentations/2004/archivistique xml ead.pdf

Rapport / mémoire de stage Université Lille III - Master 2 Idemm Année 2006-2007

L'étude du Bureau van Dijk<sup>11</sup> donne des indications intéressantes. Selon l'étude qui a analysé près de 500 références, le marché est relativement concentré, trois progiciels détenant deux tiers du marché :

Avenio, avec 40% du marché (en nombre de références), est le progiciel de gestion des archives qui domine largement le marché. La société Di'X est en effet très bien implantée dans les communes et les municipalités.

Arkheïa fait lui figure de référence dans le milieu des Archives Départementales. La solution est connue et référencée, les concepteurs du logiciel semblent proches des instances nationales ; Anaphore a notamment co-organisé avec la Direction des Archives de France les Journées Européennes sur la DTD-EAD. Sa légitimité est renforcée par le fait qu'Anaphore propose avec Arkheïa le seul logiciel de gestion de contenu qui respecte la norme DTD-EAD. C'est également la seule solution Open Source sérieuse.

Saga est lui principalement actif dans les organismes privés. C'est un progiciel commercialisé par Locarchives, groupe qui pèse 23 millions d'euros de chiffre d'affaires et qui est spécialisé dans l'externalisation d'archives et dans l'ingénierie documentaire.

#### 2.1.3.2 - Les outils de mise en ligne des archives

Au niveau du secteur public, on trouve 6 principaux outils de mise en ligne des archives publiques :

Pleade, logiciel développé conjointement par les sociétés Anaphore et AJLSM. C'est un module Open Source d'Arkheïa qui s'appuie sur la plateforme SDX, plate-forme développée en partie par AJLSM et qui a été subventionnée par le Ministère de la Culture. SDX est un outil de recherche XML. Pleade peut être couplé à Navimage qui est une application générique pour la gestion, la recherche et la consultation en ligne de lots d'images numériques.

ActionArchive, logiciel développé par la société Anticipaction et qui compte 5 références parmi les Archives Départementales.

Lhassa, logiciel développé par les Archives Départementales du Morbihan et qui vient en couplage d'Arkheïa. Il n'est aujourd'hui pas commercialisé et est uniquement utilisé par les Archives Départementales du Morbihan.

<sup>11</sup> http://www.bvdep.com

ExLibris, logiciel développé par la société Cadic. ExLibris est utilisé comme outil de publication en complément d'Arkheïa pour le Conseil Général de Picardie et de la Haute-Marne.

AvenioWeb, logiciel développé par la société Di'X (module du logiciel Avenio).

Clara, logiciel développé par la société Ever Ezida. En plus d'être un outil de publication, c'est également comme pour AvenioWeb un logiciel de gestion global des archives.

Il est à noter qu'Ever Ezida a également développé l'outil Flora et est la société qui interviendra sur le projet de l'Aisne au niveau de l'encodage des données.

Il faut également noter que tous ces logiciels de publication peuvent être utilisés sans avoir été mis en place sur le site Web des Archives Départementales. Ils peuvent en effet être utilisés comme outil de recherche en intranet dans les locaux des archives.

### 2.1.3.3 - Ligeo Archives

De nombreuses solutions existent donc pour gérer la production, l'organisation, la gestion, l'accès et la valorisation des ressources documentaires. V-Technologies a développé début 2005 pour les Archives Départementales du Puy-de-Dôme un logiciel de recherche en ligne des documents d'archivé. Ce logiciel est couplé à Arkheïa, progiciel qui gère la gestion globale (gestion des entrées, des prêts,...) des archives du Puy-de-Dôme. Cet outil est compatible avec les normes de recherche DTD-EAD.

Les fonctionnalités de Ligeo Archives sont à décliner dans la mesure où elles sont à la base du travail que peut effectuer V-Technologies en matière de mise en ligne d'instruments de recherche.

Ligeo Archives permet tout d'abord de produire des documents XML-EAD et permet certains paramétrages. Il est en effet possible de paramétrer les champs obligatoires de la fiche de saisie en fonction du niveau de description souhaité et du type de document à créer (archives, bibliothèque, fonds iconographique,...), mais également le vocabulaire utilisé dans le logiciel et l'association d'un champs de saisie à un thésaurus.

Le logiciel gère également le plan de classement et des thésaurus hiérarchisés. Ainsi, le thésaurus W est intégré par défaut mais une importation de thésaurus existants venant s'y ajouter est possible. De même, l'outil permet la création de plusieurs thésaurus, la création, modification ou suppression de descripteurs, l'insertion de niveaux de thésaurus, la gestion des descripteurs (termes génériques, spécifiques, employés pour, synonymes...), tout en <span id="page-30-0"></span>rendant possible l'accès aux thésaurus depuis la fiche de saisie de description documentaire.

Ligeo est un outil multimédia dans la mesure où un lien entre la fiche XML-EAD et des images, des archives électroniques et des archives audiovisuelles peut être crée.

Par ailleurs, au-delà de ses possibilités de production d'XML-EAD, le logiciel peut tout simplement importer des instruments de recherche déjà encodés en XML-EAD, de même qu'il peut exporter les instruments de recherche qu'il produit lui-même. Les instruments de recherche produits par Ligeo peuvent être édités soit sous format RTF, compatible Word, soit sous PDF et possèdent une version imprimable. On peut également pévisualiser les instruments de recherche et le plan de classement.

Enfin, selon que le service d'archives décide de communiquer ou pas certains documents sur Internet ou Intranet – rejoignant les problématiques de la communicabilité des documents - une publication sélective selon les instruments de recherche est possible. Une gestion des droits et des profils utilisateurs permet également une gestion de l'accès aux documents selon la personne qui consulte.

#### 2.1.4 - Etat de l'art des sites d'Archives départementales

Le début du stage a été l'occasion de procéder à la réalisation d'une veille au marché des archives départementales sur tout le territoire métropolitain a été effectuée. La veille au marché se définit par la recherche, le traitement et la diffusion, en vue de leur exploitation, de renseignements relatifs à l'environnement commercial de l'entreprise.

Cette première étape de familiarisation avec la mission des archives a plus précisément consisté a dresser un état de l'art des sites d'archives départementales en traitant un à un les sites de conseils généraux de tous les départements français.

Le travail consistait à voir si ces sites dirigeaient vers un site Internet de leurs services d'archives départementales. Si un site Internet existait, il était étudié selon une grille d'analyse que j'ai préparée. Un tableau récapitulatif prenant en compte tous les départements a ainsi été dressé. Ce document devait servir de benchmark dans la mesure où les critères utilisés peuvent servir d'aide aux futurs projets d'archives de V-Technologies. Cette étude devait donc se faire sur la base de critères préétablis par l'entreprise ; au nombre de ces critères on pourrait par exemple citer :

■ la présence d'un site Internet autonome

- <span id="page-31-0"></span>■ la possibilité de consulter des documents numérisés en ligne.
- la présence d'un moteur de recherche (multicritères ou nom)
- la qualité du site
- l'actualisation du site web
- $etc...$

Les critères fixés dans cette première version d'état de l'art n'ont finalement pas été assez précis, notamment en raison du caractère inconnu du sujet au début de mon stage. Une deuxième version de grille d'analyse beaucoup plus pointue a été réalisée par la directrice de projets. Cette grille, reprenant des éléments de la première analyse, est plus précise et permet de cibler très rapidement les modes de fonctionnement et de présentation des sites existants, desquels pourra s'inspirer V-Technologies. (voir annexes)

# 2.2 - Projet AD02 : le site Internet des Archives départementales de l'Aisne

### 2.2.1 -Présentation du projet

Le projet des Archive Départementales de l'Aisne est composé de deux lots. V-Technologies a été le prestataire retenu pour le lot n°2, soit l'acquisition d'un progiciel de gestion documentaire appliquée à la recherche archivistique.

Le but est d'offrir aux utilisateurs, sur place ou à distance, une solution informatique permettant de consulter l'ensemble des instruments de recherche balisés au format XML et de visualiser les ressources numérisées.

Le projet des A.D. de l'Aisne a commencé en mai 2007 et a constitué la première mission principale du stage, d'autant plus que le projet a commencé pendant le stage.

L'originalité de ce projet par rapport aux projets antérieurs d'archives réside dans l'informatisation des données réalisée simultanément à la mise en ligne des instruments de recherche. Ce projet suppose donc la collaboration entre trois entités : les AD de l'Aisne, la société fournissant l'outil Flora, permettant d'encoder les données en EAD et l'agence V-

<span id="page-32-0"></span>Technologies, L'objectif de l'agence dans ce projet est de permettre une exploitation globale des fichiers XML générés un outil de production de balises DTD EAD.

### 2.2.2 - Fonctionnalités attendues

Concernant le regroupement par rubriques, le cahier des charges stipule que trois rubriques principales devront être visibles : une rubrique « archives », une rubrique « bibliothèque », une rubrique « images »,

Chaque rubrique pourra éventuellement être divisée en sous-rubriques.

A propos des fonctionnalités de base du moteur de recherche, il a été prévu par les AD que celui-ci devra traiter les équivalences suivantes :

- majuscules / minuscules
- point ou absences de point pour les sigles
- tiret ou absence de tiret pour les noms composés
- présence ou nom d'apostrophe
- présence ou non d'accentuation

De même, le moteur de recherche doit pouvoir traiter les erreurs orthographiques et effectuer les analyses grammaticales suivantes :

- singulier / pluriel
- masculin / féminin
- verbes conjugués

Enfin, comme tout moteur de recherche élaboré, il devra prendre en compte les opérateurs booléens (et, ou, sauf) et les troncatures.

Une bibliothèque de requêtes sera mise à disposition des utilisateurs mais chacun aura la possibilité en parallèle de constituer une bibliothèque de requêtes personnelles.

### 2.2.3 - Planning

Une première rencontre a eu lieu au mois de Juin. Cette rencontre de début de projet réunissait la directrice des AD, son assistant, le responsable de l'informatique réseau du <span id="page-33-0"></span>Conseil Général de l'Aisne, de même que le directeur adjoint de la société Ever Ezida et enfin le directeur général, la directrice de projets et moi-même, de V-Technologies. Cette première réunion a été l'occasion d'informer et de s'entendre sur l'architecture réseau qui sera mise en oeuvre lors du projet et l'occasion de fixer un planning de projet. Un compte-rendu a été rédigé par la directrice de projet.

La seconde réunion présentielle a eu lieu un mois plus tard. En tant que réunion fonctionnelle, elle a réuni la directrice des AD et son assistant et V-Technologies (la directrice de projets et moi-même). Le but de la matinée a été de procéder à un balayage des choix fonctionnels et éditoriaux, afin de pouvoir commencer la conception.

Le compte rendu a été rédigé par moi-même et le planning y est beaucoup plus développé pour les semaines et mois qui doivent suivre (cf annexes).

#### 2.2.4 - Conception fonctionnelle

Des écrans ont été modélisés afin d'être présentés aux Archives de l'Aisne. Deux versions successives ont vu le jour, la première faite par moi-même, la seconde avec la directrice de projets qui a retravaillé les écrans. Les deux versions sont ici présentées pour chaque écran, avec une petite explication relative à chacun. C'est la deuxième version qui a été envoyée aux Archives de l'Aisne.

Ces premiers éléments de conception fonctionnelle (story board) permettant d'évaluer la navigation et l'ergonomie générale du dispositif.

- Accueil
- Recherche documentaire
- Archives numérisées

### Accueil général

#### Première version

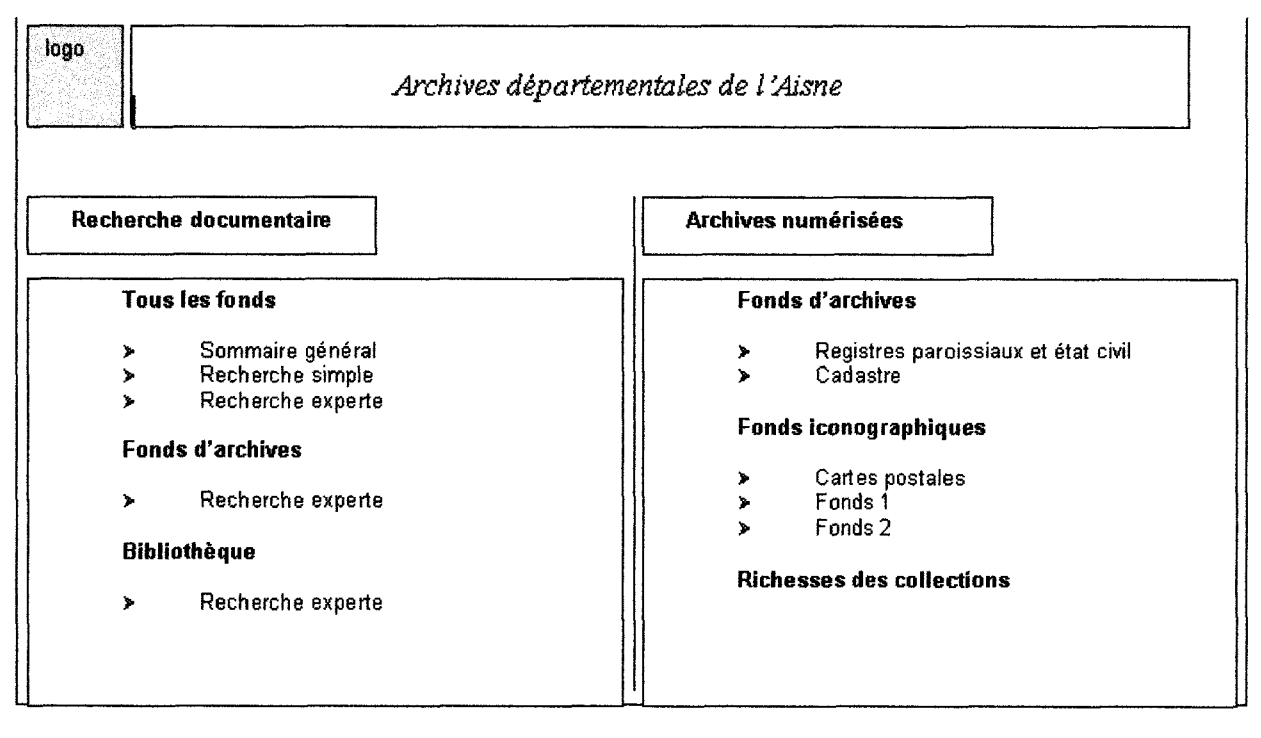

Dès l'écran d'accueil, l'utilisateur doit pouvoir accéder soit à la « recherche documentaire » c'est-à-dire aux instruments de recherche, soit aux archives numérisées mises sur le même plan, d'où l'effet de répartition symétrique des deux pans.

#### Recherche documentaire

Plusieurs types de recherche doivent pouvoir être effectués : une recherche dans l'arborescence des fonds (« Sommaire général »), des recherches simples et expertes transversales («dans tous les fonds»). Une recherche experte centrée sur les fonds d'archives et de la bibliothèque permettra d'accéder directement à un moteur de recherche consacré à chaque fonds.

#### Archives numérisées

Dès la page d'accueil, les différents fonds d'archives numérisées doivent être accessibles. « Richesses des collections » est une rubrique qui fera accéder à un panorama des documents considérés comme les plus à valoriser par les archives. Ce choix sera effectué par le service des AD.

#### Deuxième version

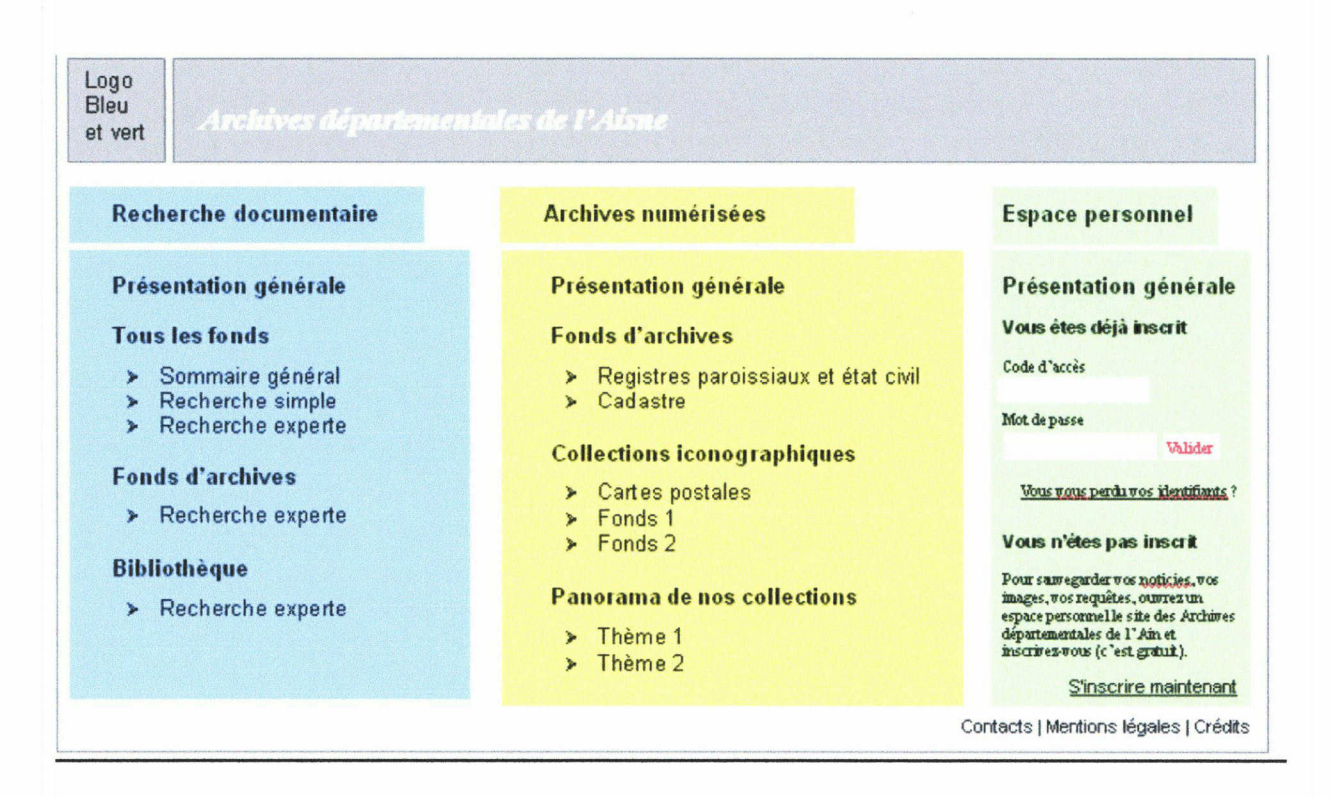

Un espace personnel a été ajouté pour permettre aux internautes de se logger ou de s'inscrire.

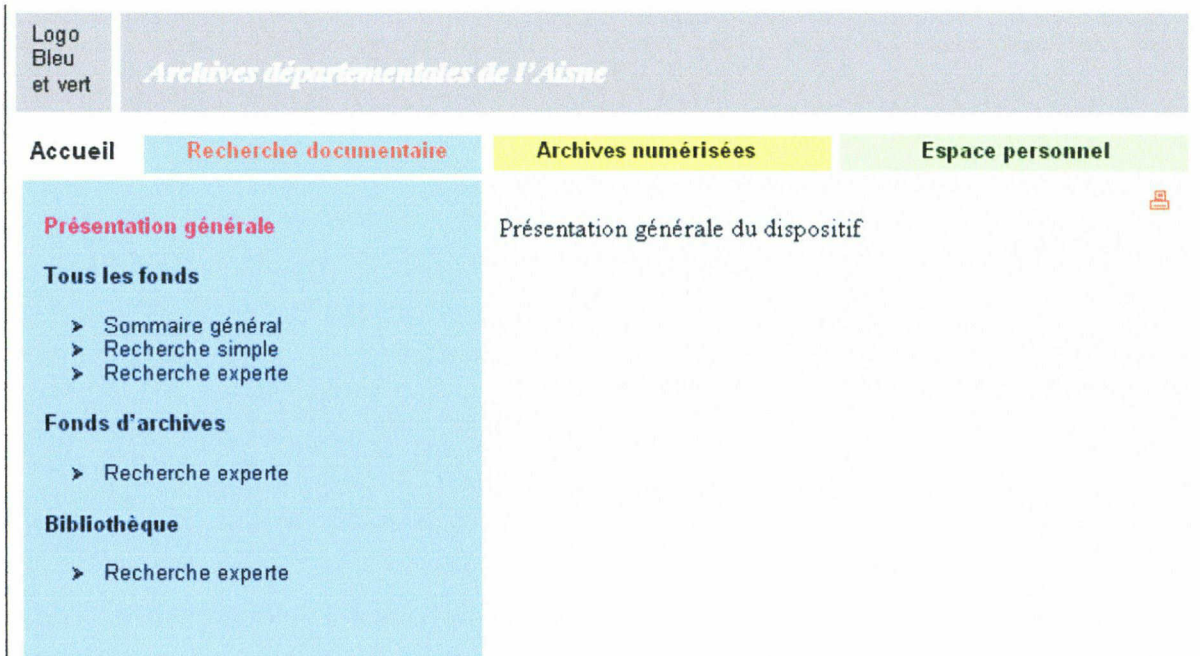

#### Recherche documentaire : accueil module
Cet écran supplémentaire lors de la deuxième version ne s'affiche que si on clique sur la rubrique Présentation générale sur l'accueil, ou bien sur le bouton horizontal Recherche documentaire, depuis Archives numérisées ou Espace personnel par la suite.

### Recherche documentaire : sommaire général

#### Première version

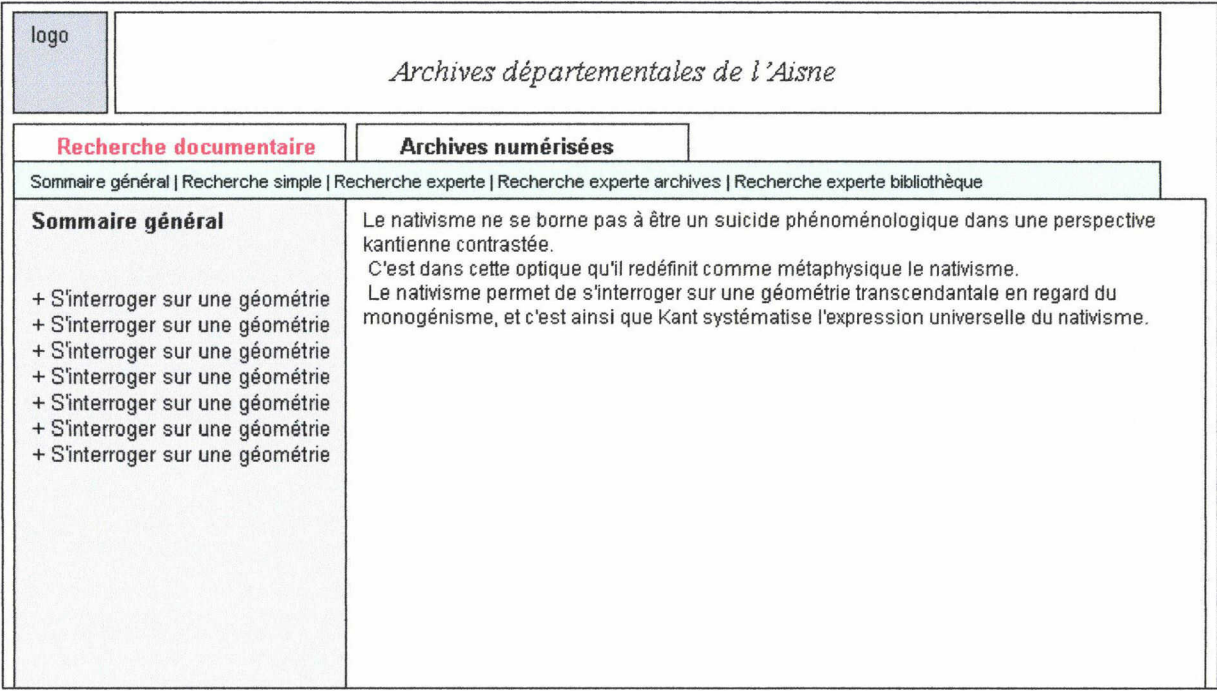

Le menu permet d'offrir la possibilité permanente d'accéder à une présentation globale des instruments de recherche utilisés, ici le « sommaire général ». Les « + » permettront de déployer le cadre de classement réglementaire des archives départementales de France. Une fois déployé, cette arborescence sera repliable (un « - » s'affichera alors).

Sur le plus bas niveau de classement, c'est-à-dire lorsque le « - » s'affichera apparaîtra à droite une ou deux icônes pour signifier la présence d'une présentation de fonds et / ou d'un inventaire. En cliquant sur cette icône, l'utilisateur verra s'afficher dans la zone de droite le contenu choisi.

> Rapport / mémoire de stage Université Lille III - Master 2 Idemm Année 2006-2007

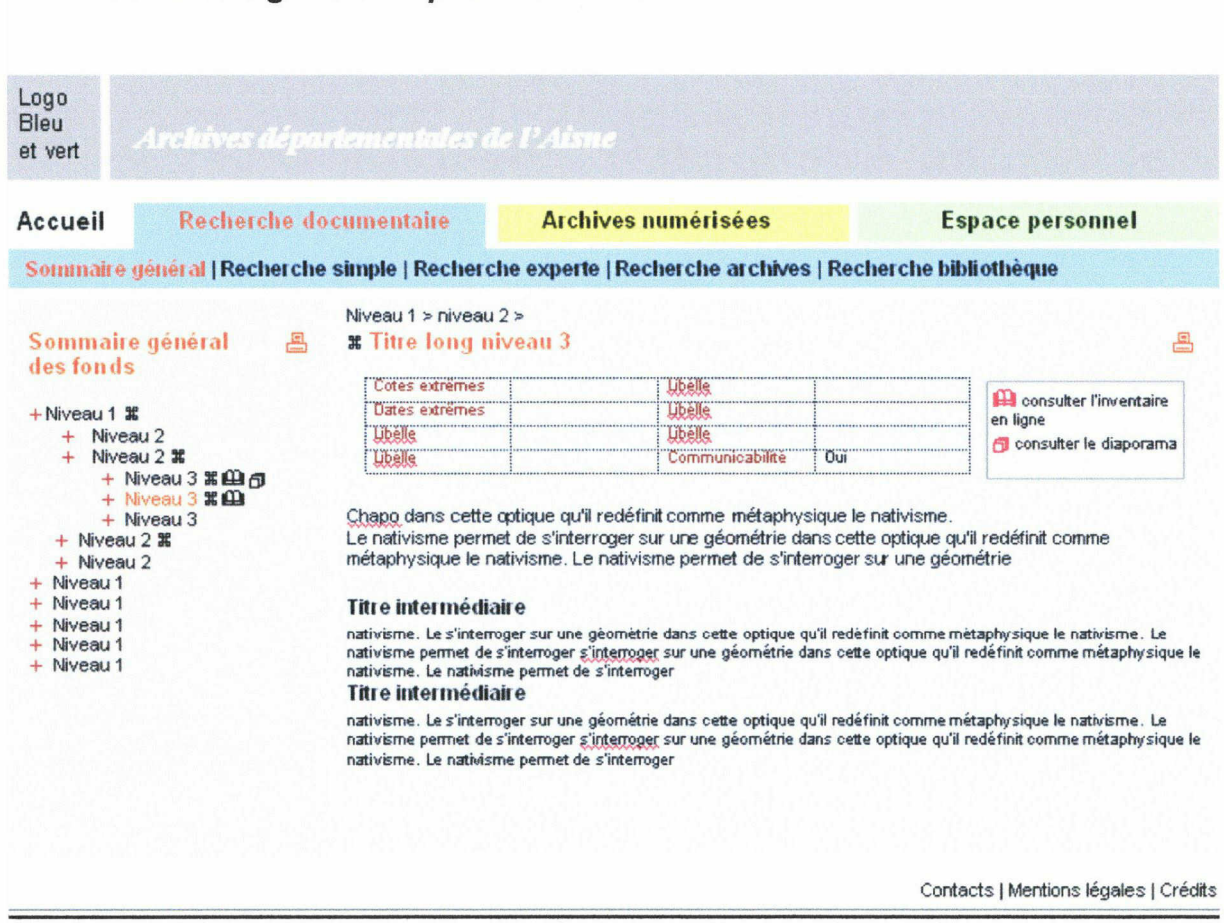

Sommaire générale : présentation du fonds

Cet écran, également ajouté lors de la deuxième version, est obtenu quand on clique sur la rubrique Sommaire général (libellé à valider) et est précédé d'une explication à droite à l'entrée.

A partir de l'arborescence de classement (état général des fonds ?), on obtient l'accès à la présentation des fonds ( $\frac{4}{5}$ ) et à l'inventaire en ligne s'il existe – on différencie visuellement l'inventaire HTML  $\Box$  issu du fichier XML de l'inventaire PDF  $\Box$ ). On peut ajouter une icône signalant la présence d'archives numérisées dans un inventaire  $\Box$ ...

On accède à l'inventaire ou au diaporama d'images directement à partir du cadre de classement ou bien à partir de chaque présentation de fonds.

S'il n'a pas d'inventaire en ligne, une autre icône signale que l'inventaire est consultable aux archives (lien vers infos pratiques).

Les icônes sont provisoires et les informations de la présentation des fonds sont à fixer par les AD de l'Aisne.

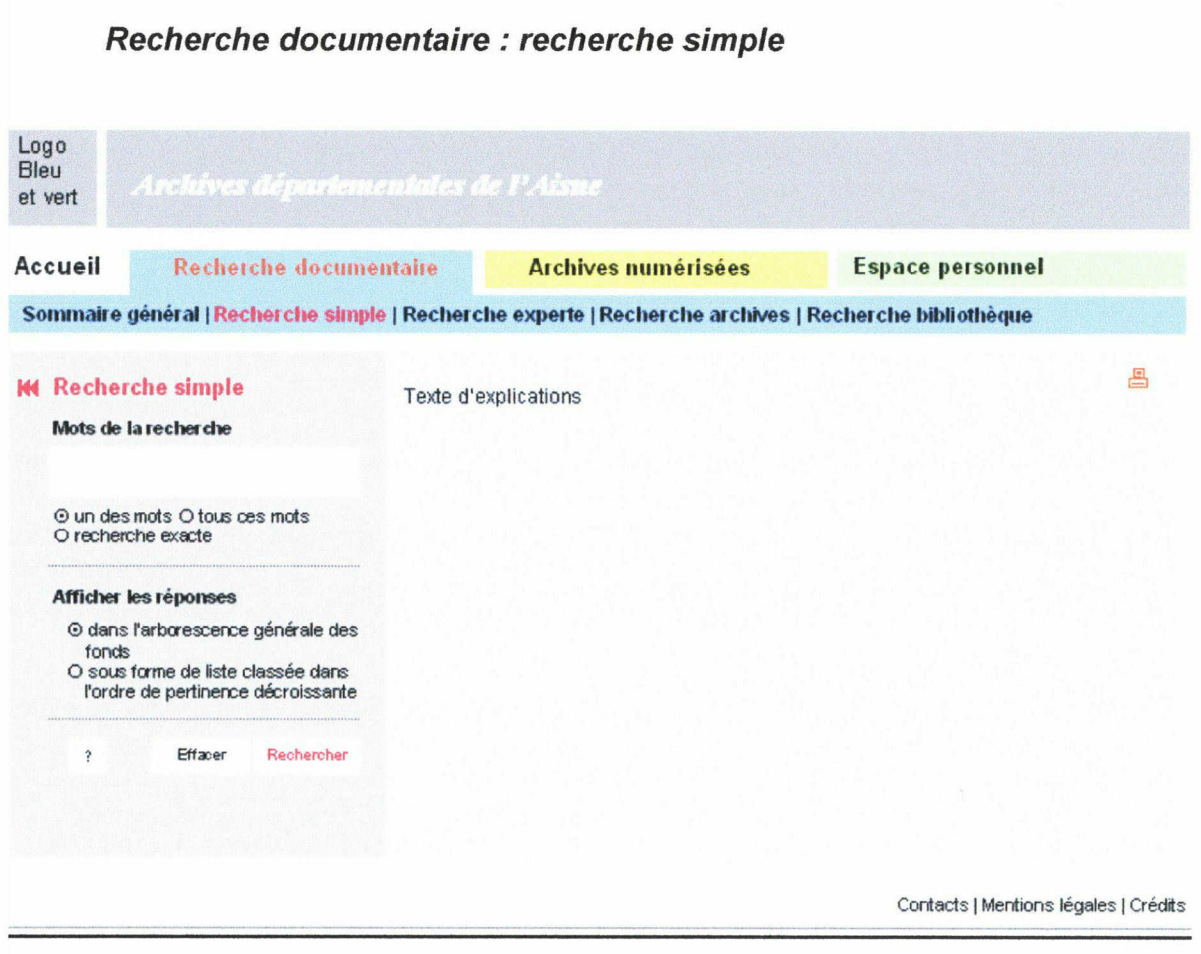

Cet écran a également été ajouté à ma conception initiale.

A l'entrée dans la rubrique s'affichera à droite une explication sur le fonctionnement, probablement illustrée pour faire moins dépouillé.

Le signe M à gauche du bloc Recherche permet de replier le bloc quand on veut gagner de la place en largeur.

Par défaut, l'opérateur OU (un des mots) est proposé, ainsi que le mode d'affichage selon le plan de classement. Mais ces choix peuvent être modifiées par le lecteur.

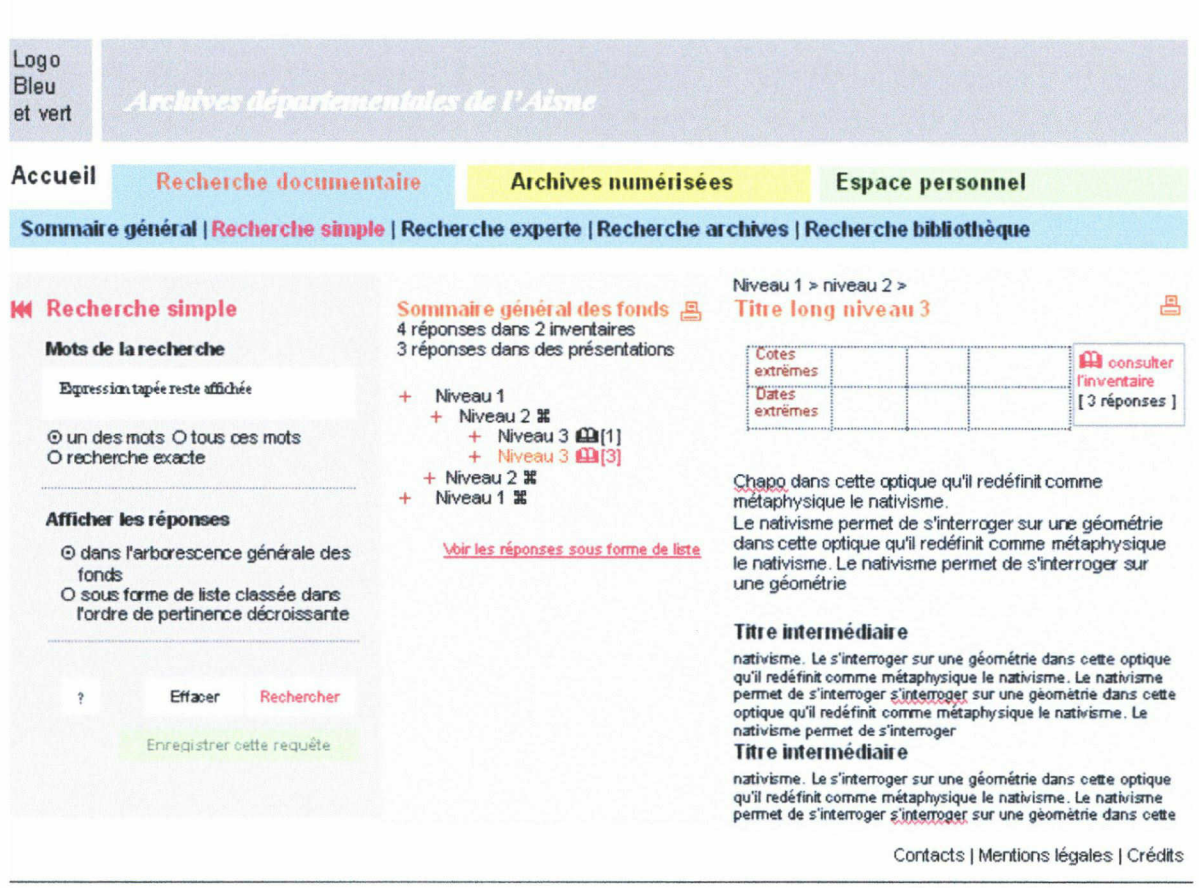

## Recherche simple : résultats par arborescence et présentation des fonds

Ici les réponses s'affichent dans l'arborescence de classement.

Un clic sur un niveau contenant l'icône  $\Re$  permet d'afficher la présentation du fonds (même fonctionnement que plus haut).

Un lien dans la colonne centrale permet de passer directement au mode d'affichage linéaire sans qu'il y ait besoin de relancer la recherche.

> Rapport / mémoire de stage Université Lille III - Master 2 Idemm Année 2006-2007

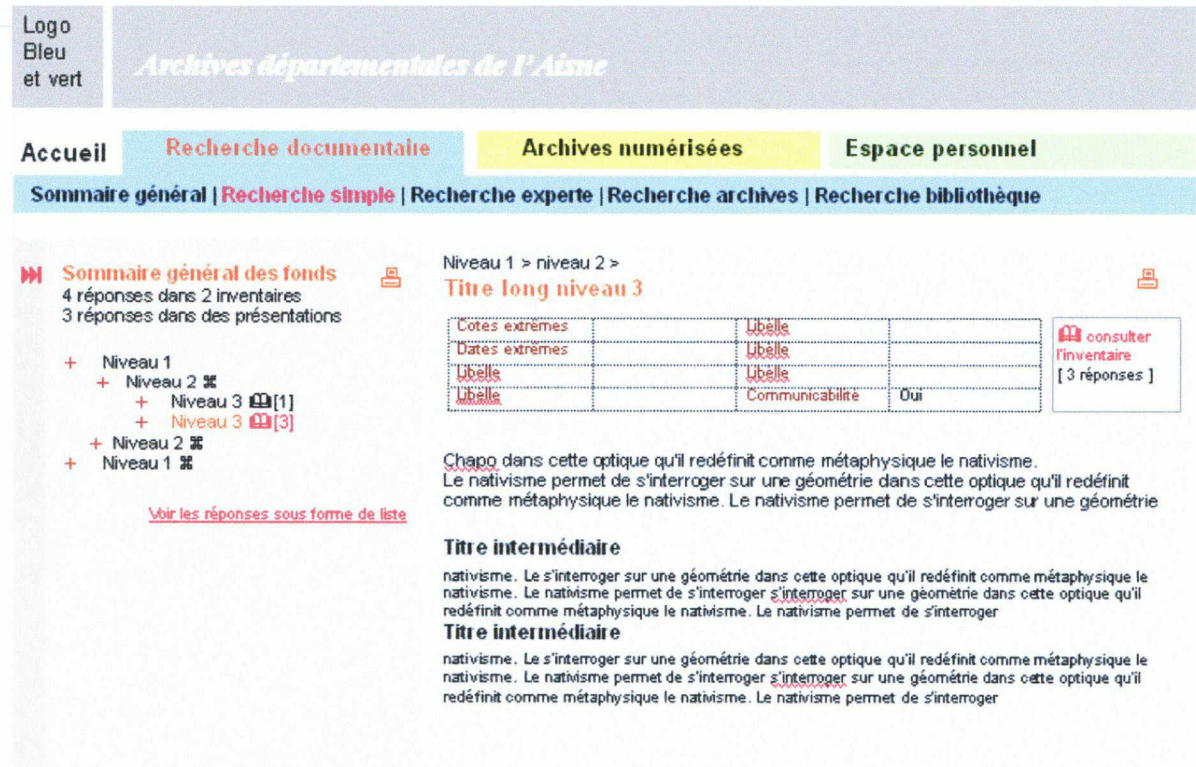

Ici, il s'agit du même écran mais avec la colonne de gauche repliée, permettant d'obtenir plus de place pour l'affichage des résultats.

> Rapport / mémoire de stage Université Lille III - Master 2 Idemm Année 2006-2007

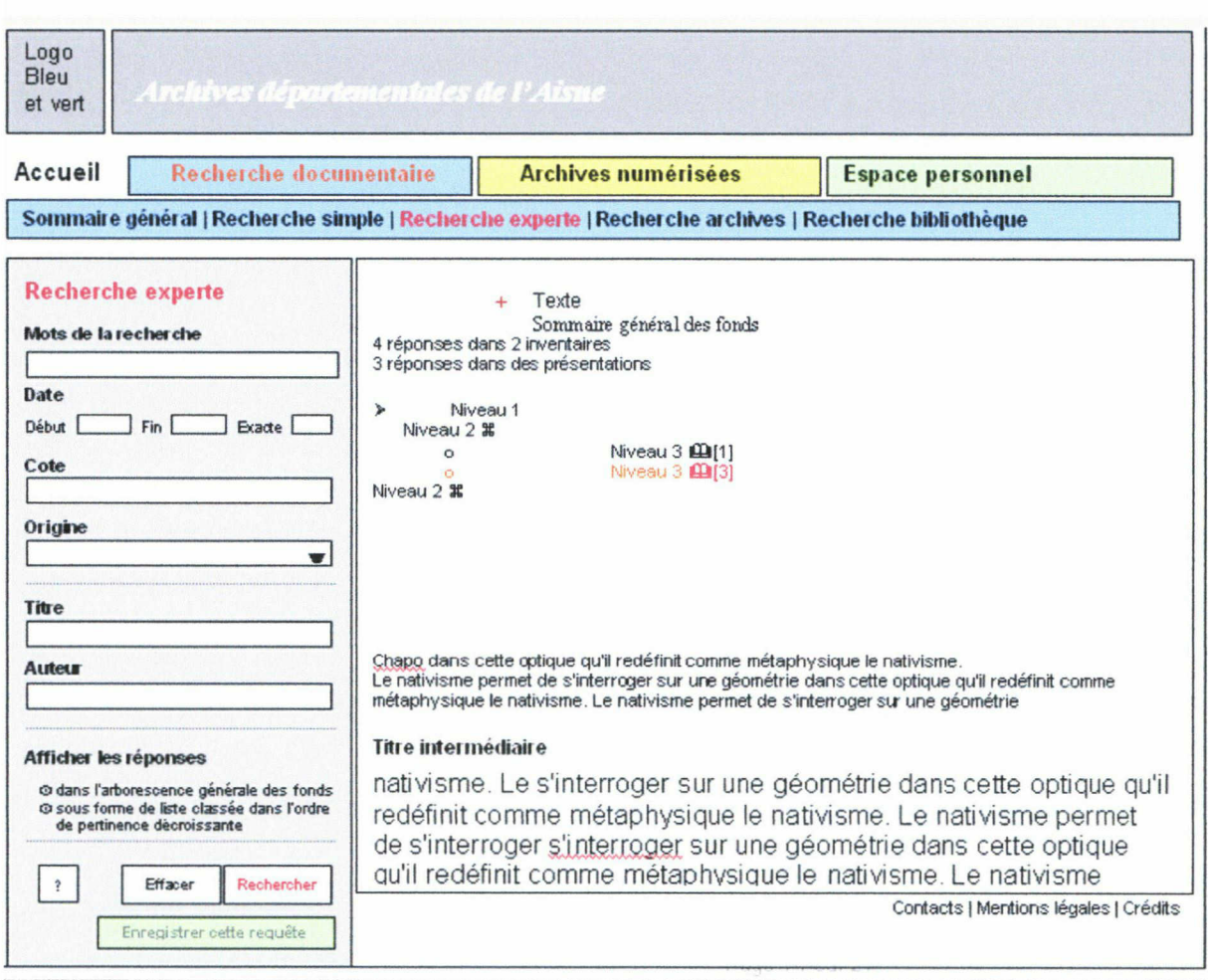

## Recherche documentaire : recherche experte tous fonds

Il s'agit encore d'un écran ajouté à ma première conception pour être montré aux AD.

Les champs de saisie du formulaire de recherche suivent les critères souhaités par les AD de l'Aisne.

### Recherche archives

### Première version

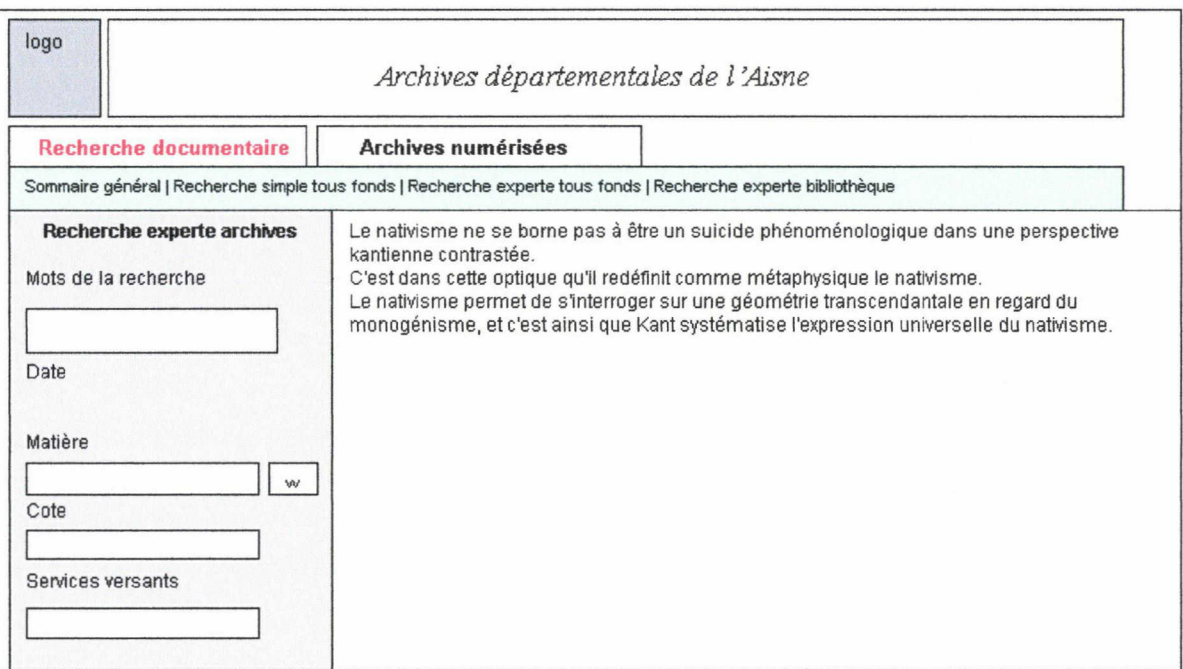

Selon les critères souhaités par les AD de l'Aisne, la recherche dans les fonds d'archives peut s'effectuer à travers un champ « mots de le recherche », « date », « matière » (intitulé provisoire, il s'agit en fait du thésaurus W), « cote » et « services versants ».

#### Deuxième version

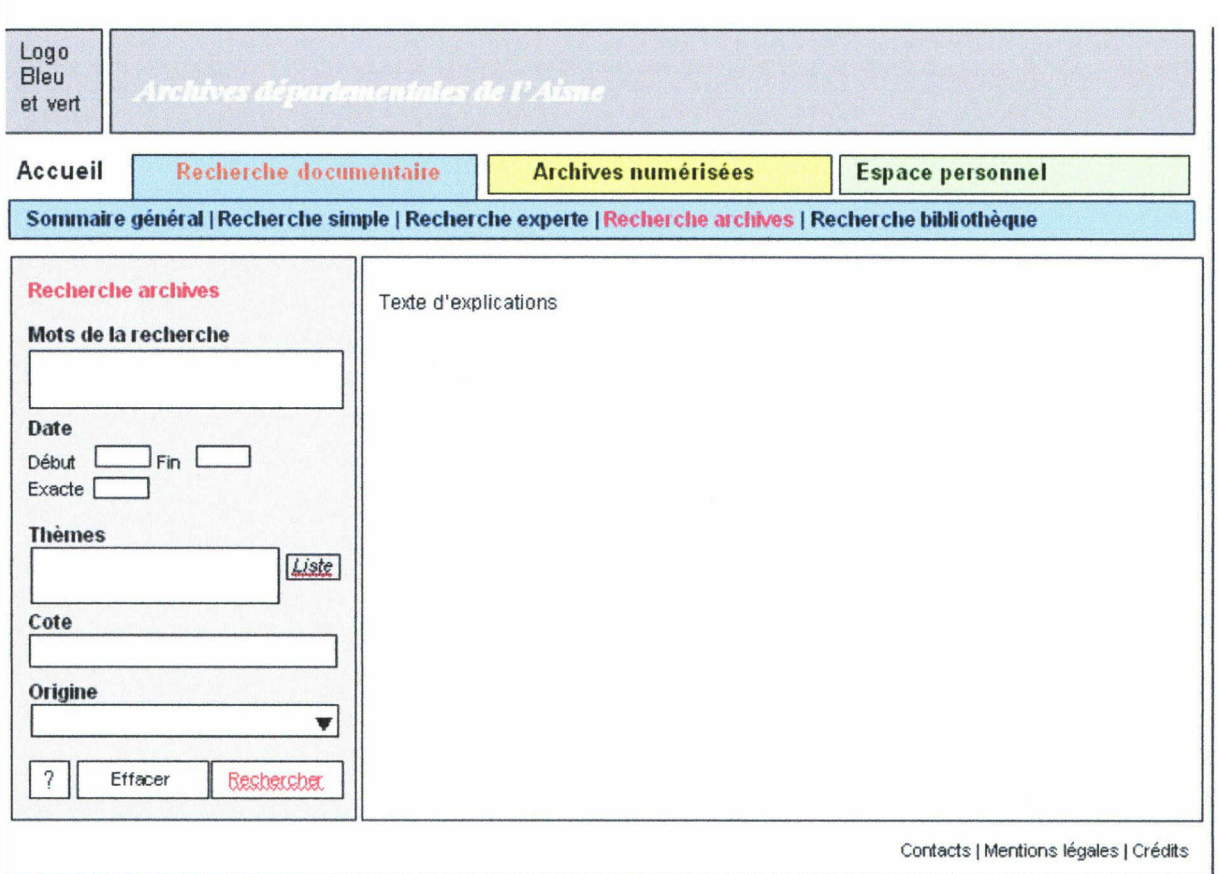

Le mot « matière » a laissé place au terme « Thèmes » qui s'afficheront sous forme de liste, de même que « services versants » devient « origine », terme beaucoup plus parlant pour le grand public. L'origine s'affichera elle aussi sous forme de liste déroulante.

## Recherche bibliothèque

### Première version

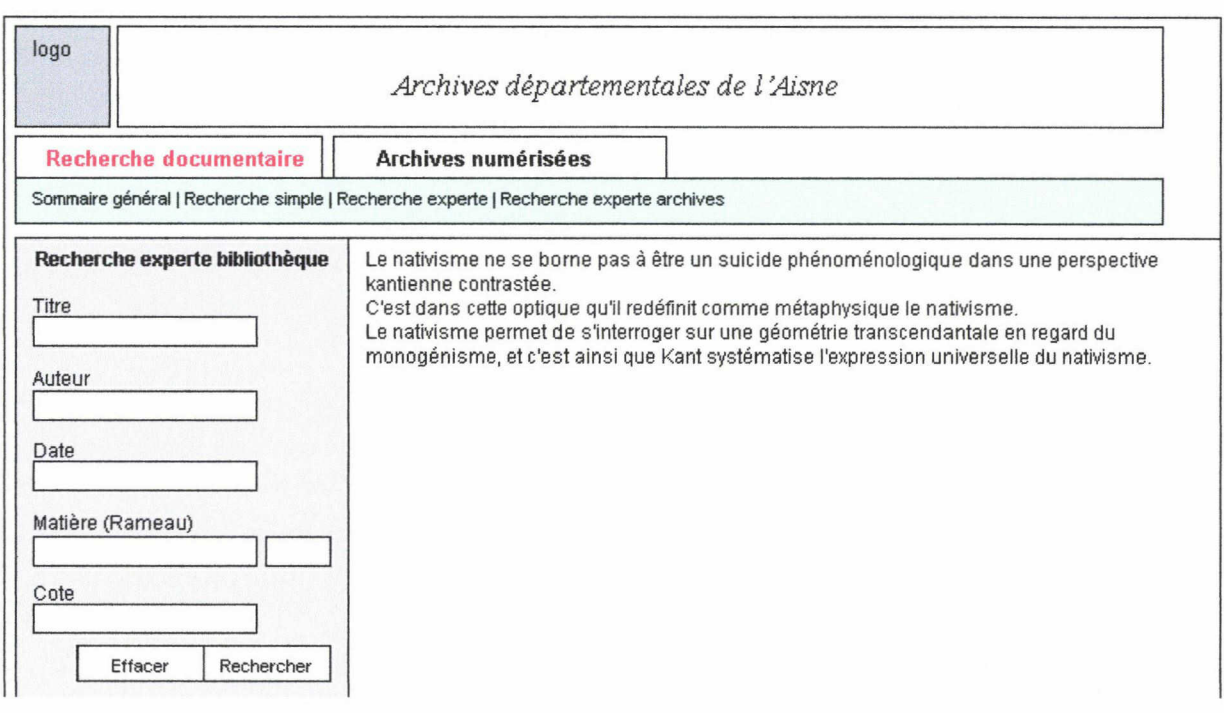

Cet écran est réalisé sur le même modèle que la recherche archives. Mais le thésaurus Rameau et ici à différencier du thésaurus W dans la mesure où il s'applique aux bibliothèques.

#### Deuxième version

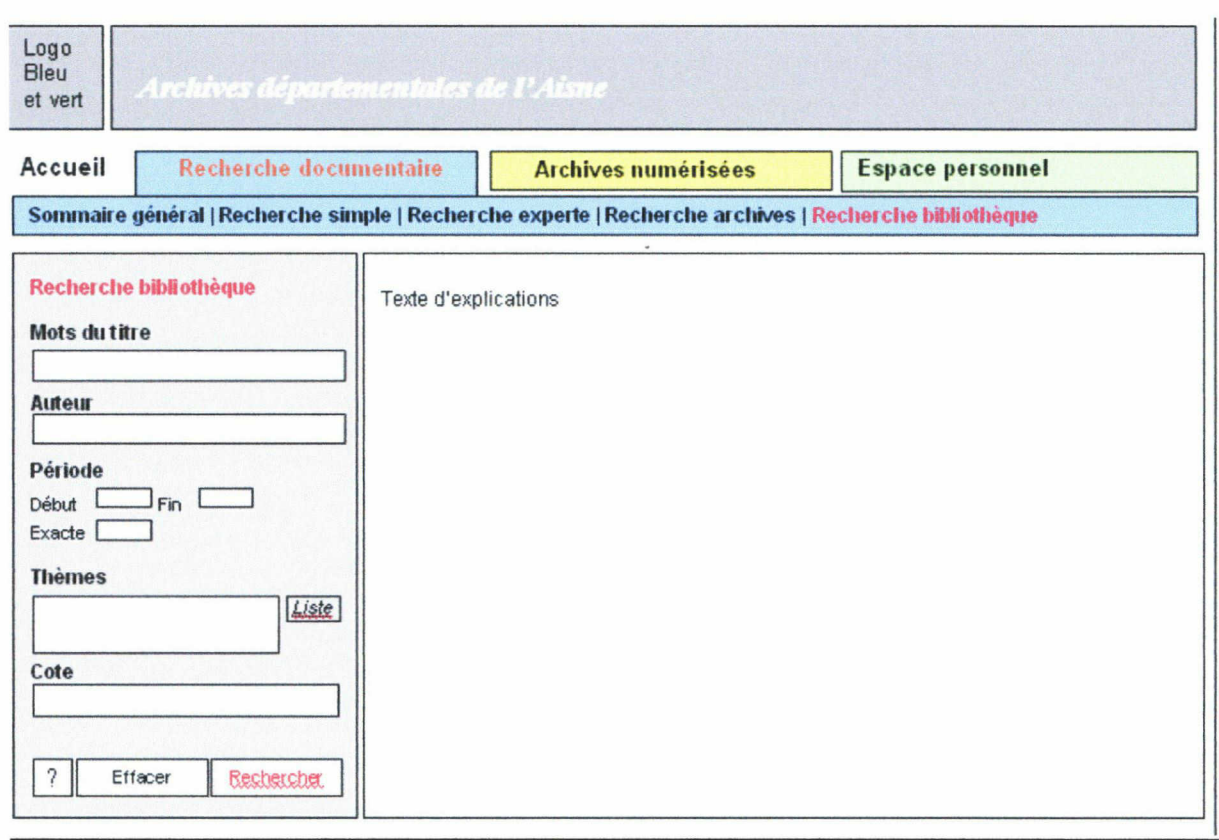

Finalement, les AD ont émis le souhait de mettre de côté les écrans de recherche concernant la bibliothèque, cette partie n'étant pas prioritaire pour eux. Par ailleurs, aucun écran n'a été modélisé pour l'affichage des archives numérisées dans la mesure où les AD de l'Aisne possèdent encore peu de fonds d'archives numérisées. Cela fera l'objet d'un nouvel appel d'offre futur, la mise en ligne des instruments de recherche restant la priorité.

# 2.3 - Projet AD34 : le site Internet des Archives départementales de l'Hérault

Le deuxième projet faisant partie de ma mission principale, centrée sur les archives départementales, est plus complet que celui de l'Aisne, dans la mesure où il implique la mise en ligne des instruments de recherche de même que de nombreux fonds d'archives numérisées. De plus, leur projet possède des objectifs éditoriaux et de communication plus

larges que celui de l'Aisne, qui se concentre principalement sur l'aspect logiciel documentaire.

### 2.3.1 - Le projet : phase d'étude du CCTP

Le Conseil Général de l'Hérault a lancé le projet de prestation d'hébergement et de mise en ligne des données numériques des Archives Départementales de l'Hérault. Le marché a été remporté par V-Technologies.

Les enjeux de ce projet se composent de trois volets pour l'agence :

- Des données des AD seront régulièrement transférées vers le serveur de l'hébergeur, supposant la prise en compte des problématiques de format d'image et d'indexation en base de données.
- L'outil utilisé doit être un logiciel serveur capable de produire des pages Web dynamiques et intégrant un « viewer d'images » soit un visualiseur permettant de voir des archives numérisées.
- Le prestataire doit réaliser un site Web d'accueil des visiteurs, composé d'environ 40 pages, qui habillera l'accès aux fonds documentaires tout en présentant les missions des AD de l'Hérault.

La différence principale de ce projet avec celui des AD de l'Aisne repose principalement dans le fait qu'il comporte des fonds documentaires à mettre en ligne en plus des instruments de recherche. Il s'agit donc dans ce projet d'incorporer des fonctionnalités de navigation d'une bibliothèque en ligne de fonds documentaires.

Les objectifs de ce projet sont donc en premier lieu d'offrir un service de qualité quant à la visualisation des images. Constitués par des fichiers images souvent très lourds à télécharger, les fonds documentaires nécessitent l'utilisation d'un outil opportun rendant la navigation la plus aisée possible. V-Technologies possédant un visualiseur d'images déjà mis en oeuvre dans des projets antérieurs d'Archives Départementales, il lui sera possible de répondre aux souhaits de zoom sur une image ou de différents déplacements de zoom sur une image des AD de l'Hérault.

Concernant le planning, le projet des AD de l'Hérault est un projet à mettre en oeuvre rapidement. Alors que le projet de l'Aisne nécessite beaucoup plus de temps en raison de l'encodage des instruments de recherche à effectuer, la mise en oeuvre du projet de site des AD de l'Hérault est prévue dans les quatre mois suivant la date de notification, pour permettre un démarrage effectif du site Internet au quatrième trimestre 2007.

### 2.3.2 - Fonctionnalités

Comme pour tous les autres projets d'AD, V-Technologies doit prendre à sa charge sur son serveur la récupération et l'intégration des données, de même que le données de description dédiées aux collections d'images en ligne.

Du point de vue de l'interface Web, le site des Archives Départementales donnera accès à des informations générales, <sup>à</sup> des explications précises sur la consultation de fonds documentaires en ligne mais aussi à un espace de navigation au sein de la bibliothèque numérique que constituent les archives en ligne.

La charte graphique et l'ergonomie doivent être compatibles avec celles du site du Conseil Général de l'Hérault.

V-Technologies est également en charge de mettra en œuvre un module statistique directement consultable par Internet via un accès sécurisé, afin de permettre de constater les informations suivantes :

- nombre et temps de connexions,
- nombre de vues consultées, χ.
- fréquentation par jour, semaine, mois, année, tranche horaire,
- type de fonds consultés,

De même, des statistiques générales sur l'origine géographique de l'internaute devront être possibles.

Enfin, une particularité est à noter concernant ce projet d'AD, l'Hérault vise à travers leur site Internet le public le plus large possible (particuliers, scolaires, médiathèques) et souhaite dans cette perspective s'ouvrir à des partenaires privilégiés (administrations, cercles de généalogie).

### 2.3.3 - Contenus

Dans le CCTP (Cahier des Clauses particulières), un tableau concernant le rubricage du site Internet est présenté, qui m'a servi de base à la conception, l'étape suivante :

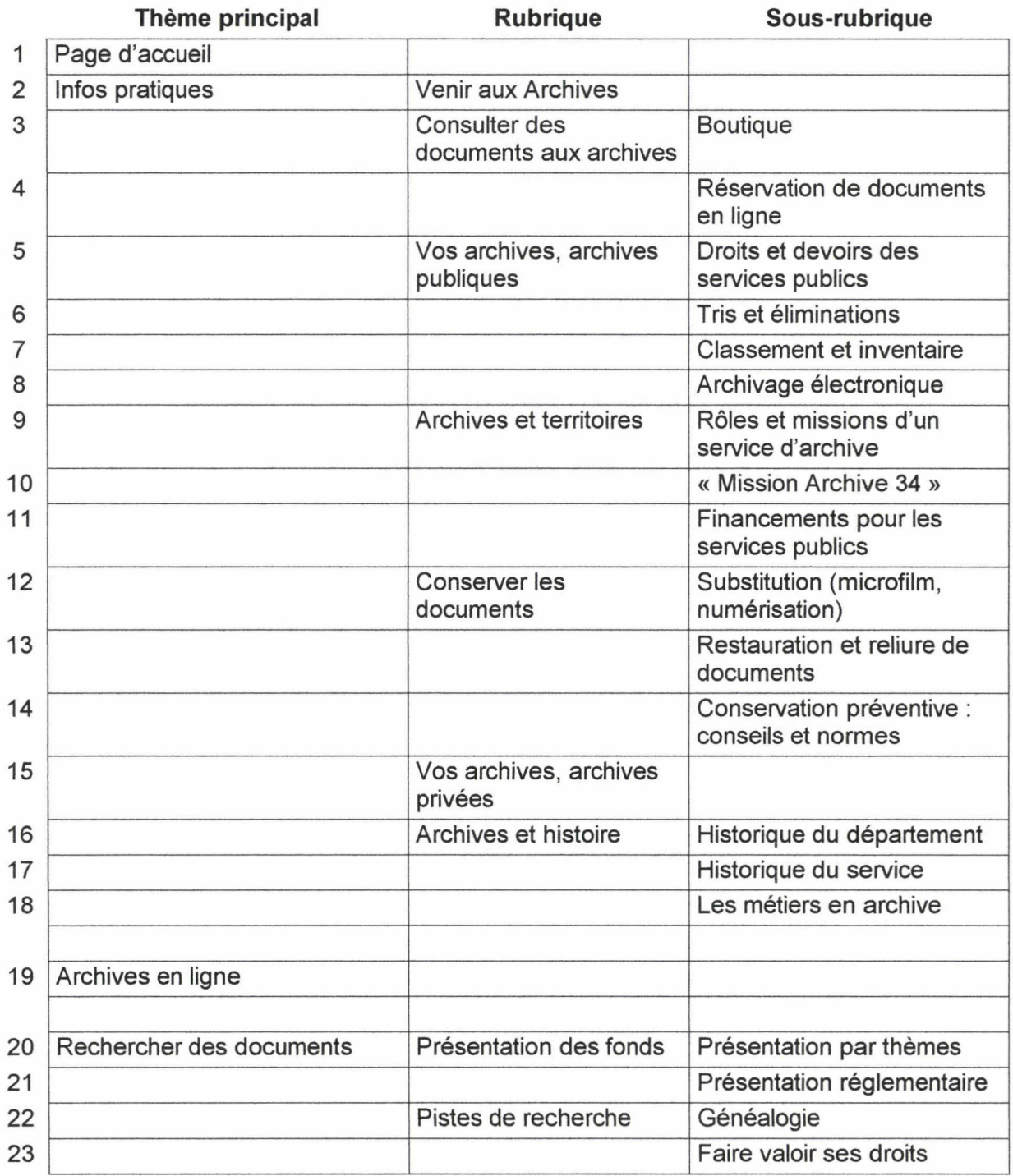

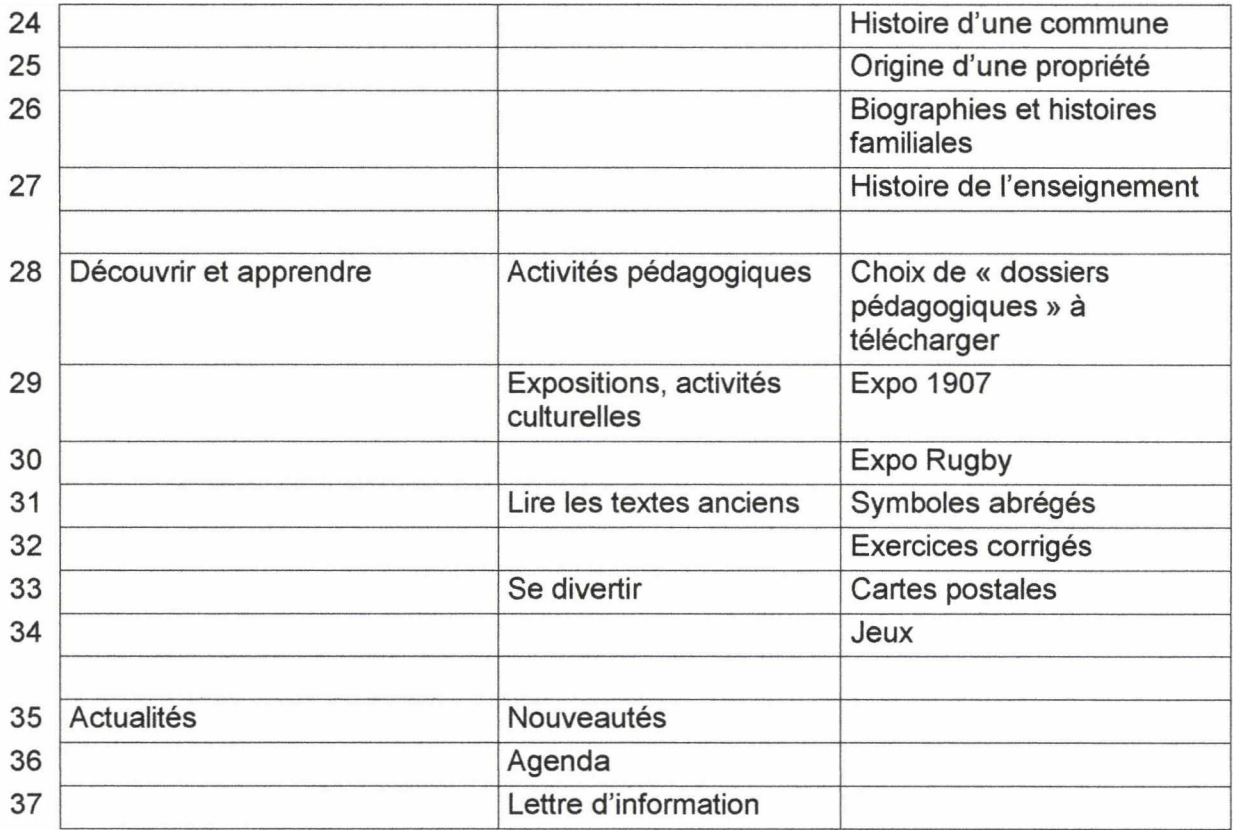

#### 2.3.4 - Phase de conception

Une fois le cahier des charges et le compte-rendu étudiés, la phase de conception a pu être entamée, exigeant les premières propositions de navigation. Les références premières utilisées ont été les sites déjà réalisés par V-Technolgies des archives départementales de la Vendée et du Maine-et-Loire.

Pour la conception, il a été tout d'abord nécessaire de réaliser une dizaine d'écrans. Il est à noter que les couleurs choisies lors de la conception sont totalement provisoires ; elles ont principalement pour fonction de délimiter les différentes zones d'écran. Néanmoins, la couleur orange est une couleur dominante dans la charte graphique du Conseil Général de l'Hérault, c'est pourquoi je l'ai au départ choisie.

Comme pour l'Aisne, deux versions de conception ont été réalisées avant d'être envoyées aux responsables des Archives. La première a été entièrement conçue par moi, l'autre avec la directrice de projets qui valide au final la conception à envoyer. J'ai choisi de ne pas faire apparaître les écrans de la deuxième version dans la mesure où ils s'appuient en très grande partie sur les écrans de la première version et apporteraient peu d'éléments

indispensables à une meilleure compréhension de la navigation. (Quelques écrans sont néanmoins visibles : voir annexes.)

### Accueil

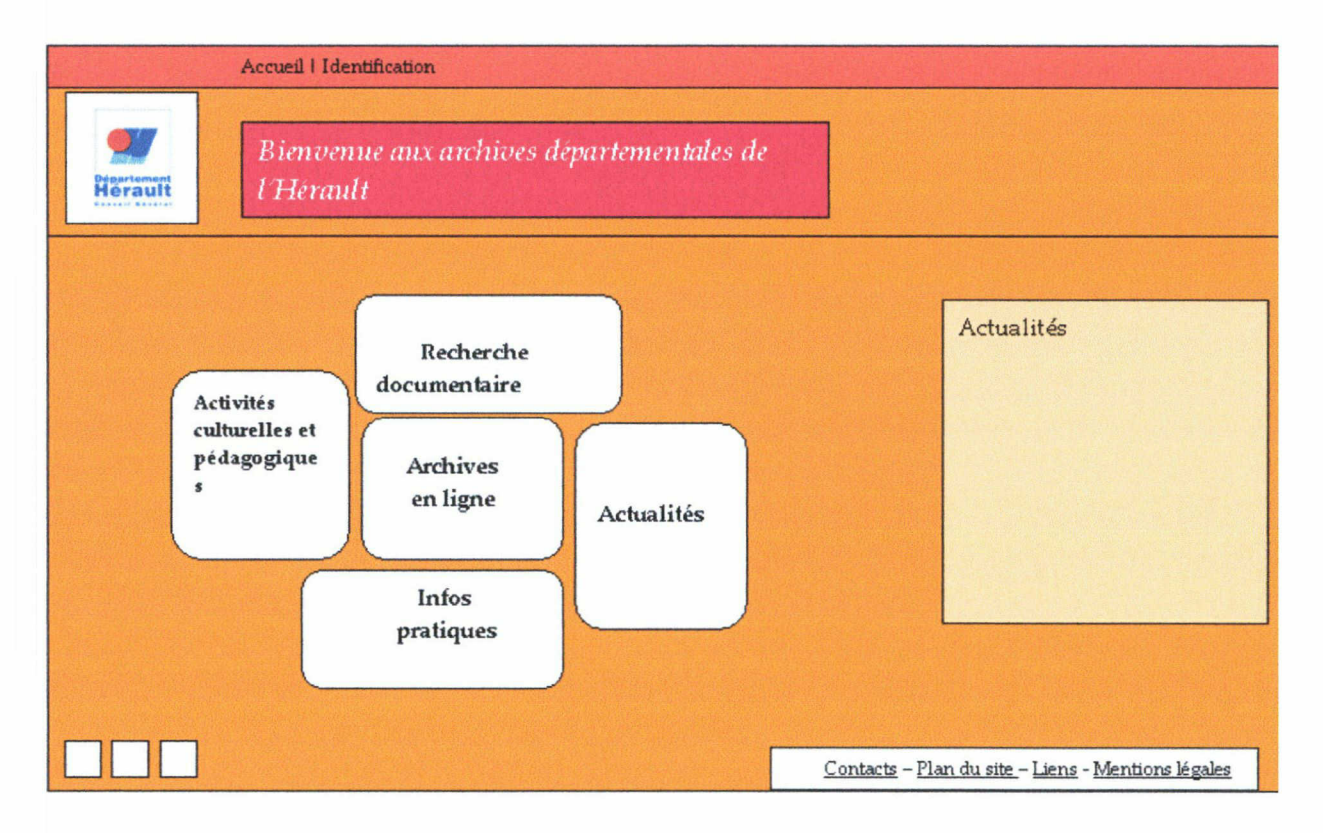

La page d'accueil propose cinq rubriques principales, correspondant au rubricage défini dans le cahier des charges et repris ci-dessus.

On distingue les deux rubriques principales : celle de « Recherche documentaire » et celle d'« Archives en ligne », qui sont respectivement les moyens d'accès aux instruments de recherche et aux fonds documentaires en ligne.

Les trois autres rubriques se constituent des « Activités culturelles et pédagogiques », qui sera constituée d'expositions, de dossiers pédagogiques <sup>à</sup> télécharger, des « Informations pratiques » et d'« Actualités ».

Sur la zone droite la rubrique « Actualités » permettra aux AD de présenter les nouveautés de leurs services, l'actualisation de leur site, les nouveaux fonds, etc, dès l'entrée sur le site. Ces actualités peuvent être développées lorsque l'internaute cliquera que la rubrique centrale « Actualités » qui ouvre une nouvelle page.

Les zones de texte en bas <sup>à</sup> droite constituent l'emplacement des logos qui seront utilisés, pouvant renvoyer vers des organismes publics.

#### Accueil <sup>I</sup> Identification

Dans le bandeau en haut on retrouve deux termes cliquables que l'on retrouvera sur tout le site : « Accueil » permettra de toujours revenir sur cette page d'accueil, tandis qu' « Identification » sera le moyen d'accès à la session d'enregistrement pour les inscrits. En effet, il est prévu que les visiteurs puissent procéder à un enregistrement de requêtes qu'ils pourront retrouver à chaque fois qu'ils s'identifieront sur le site, suivant le principe d'un login et mot de passe à saisir.

#### Contacts - Plan du site - Liens - Mentions légales

Cette partie est également indispensable et s'affichera sur toutes les pages du site. Ces liens permettront dans l'ordre d'entrer en contact avec les Archives Départementales, d'accéder au plan général du site, d'accéder à différents liens renvoyant vers des sites liés aux AD et enfin, les mentions légales.

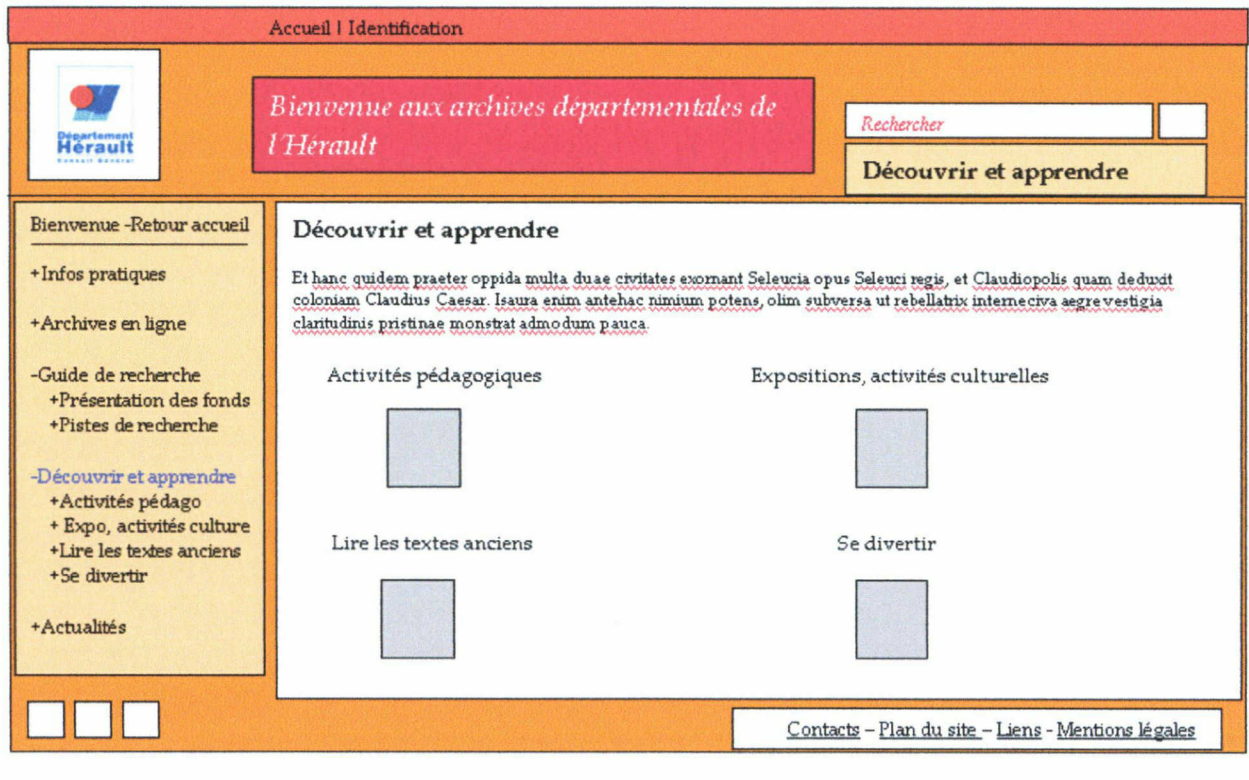

#### Rubrique « Découvrir et apprendre »

Rapport / mémoire de stage Université Lille III - Master 2 Idemm Année 2006-2007

Cette rubrique a des visées de communication pour le service des AD. En effet, elle met en avant des activités ayant lieu aux Archives, au-delà de la simple diffusion de fonds documentaires. Le but est de présenter les Archives comme un milieu culturel vivant, ouvert à tous.

#### Découvrir et apprendre

Le petit bandeau « Découvrir et apprendre » en haut à droite permet de situer dans quelle rubrique le visiteur se trouve.

#### Rechercher

Le moteur de recherche contenant l'intitulé « Rechercher » est transversal ; on le trouvera également sur toutes les pages et il est à différencier des rubriques de recherche documentaire.

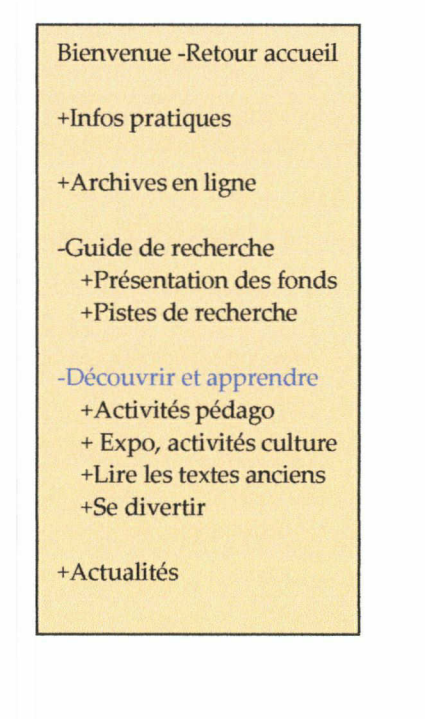

Le menu à gauche est déroulant et se retrouvera sur toutes les pages du site car il permet d'accéder directement à toutes les rubriques et sous-rubriques du site.

### Sous-rubrique « Activités pédagogiques »

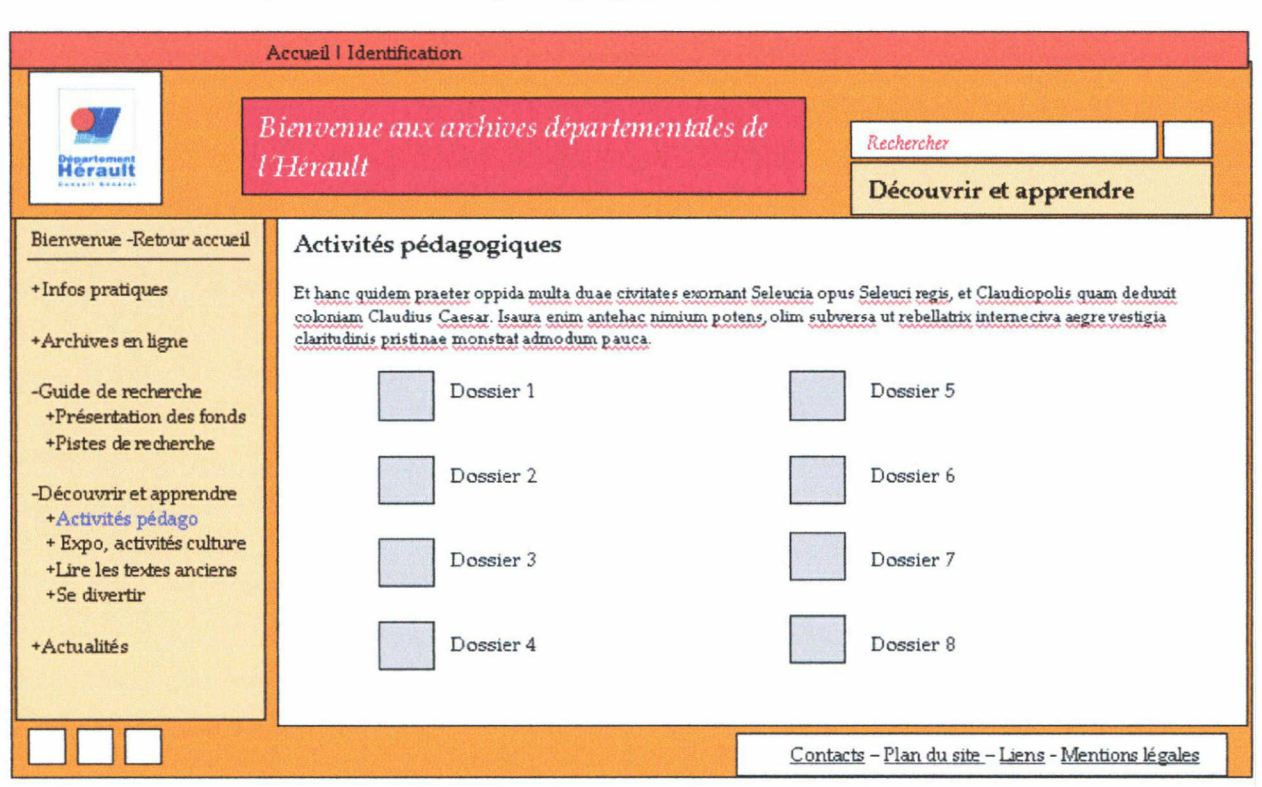

Cette sous-rubrique est constituée de dossiers pédagogiques téléchargeables. En raison du grand nombre d'images numériques possédées par les Archives, dès que cela sera possible une image servira d'illustration au fonds auquel elle peut être associée, d'où une présentation alliant images et intitulé du fonds.

Il en est de même pour l'écran suivant concernant les expositions aux AD.

#### Sous-rubrique « expositions, activités culturelles »

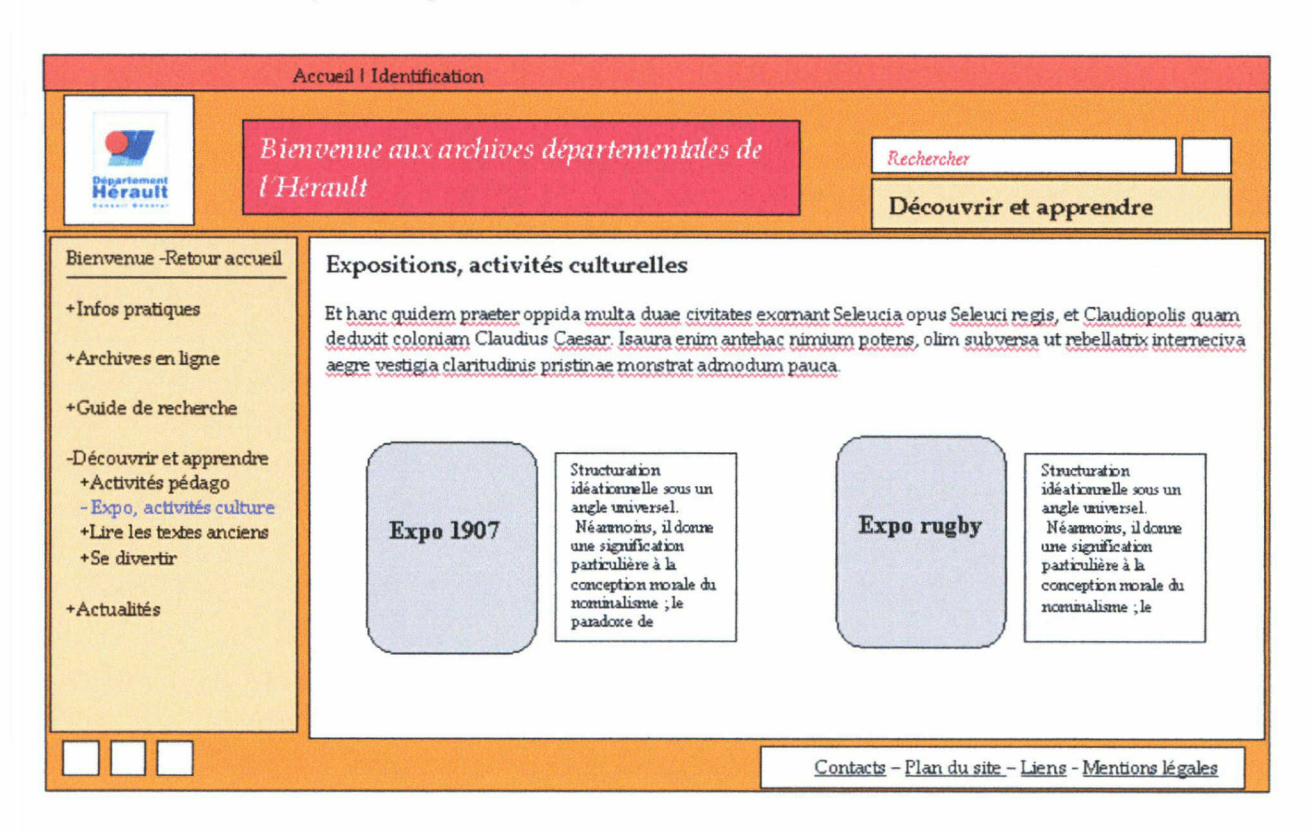

### Archives en ligne : présentation

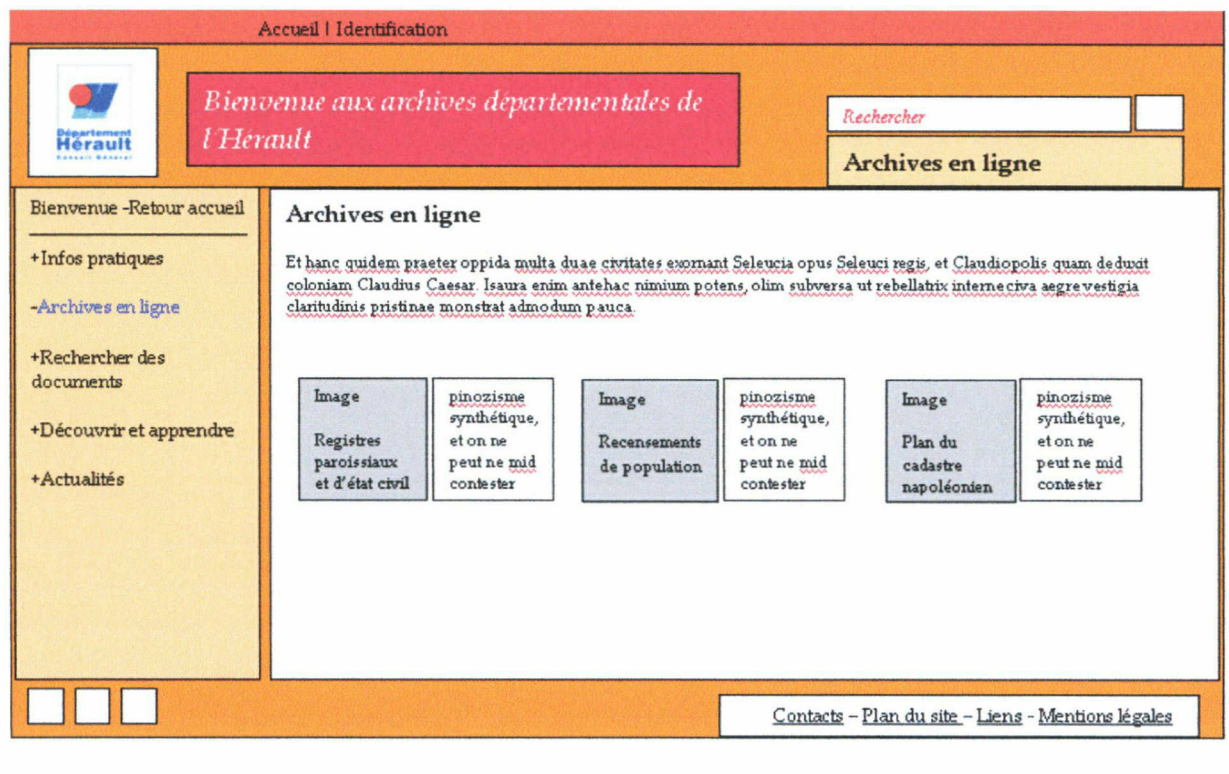

Rapport / mémoire de stage Université Lille III - Master 2 Idemm Année 2006-2007

Cet écran comporte ici trois entrées de fonds principales. En réalité, d'autres fonds d'archives en ligne existent mais il n'a pas été utile de les faire tous figurer lors de cette première conception. Chaque image sera accompagnée d'une courte présentation du fonds.

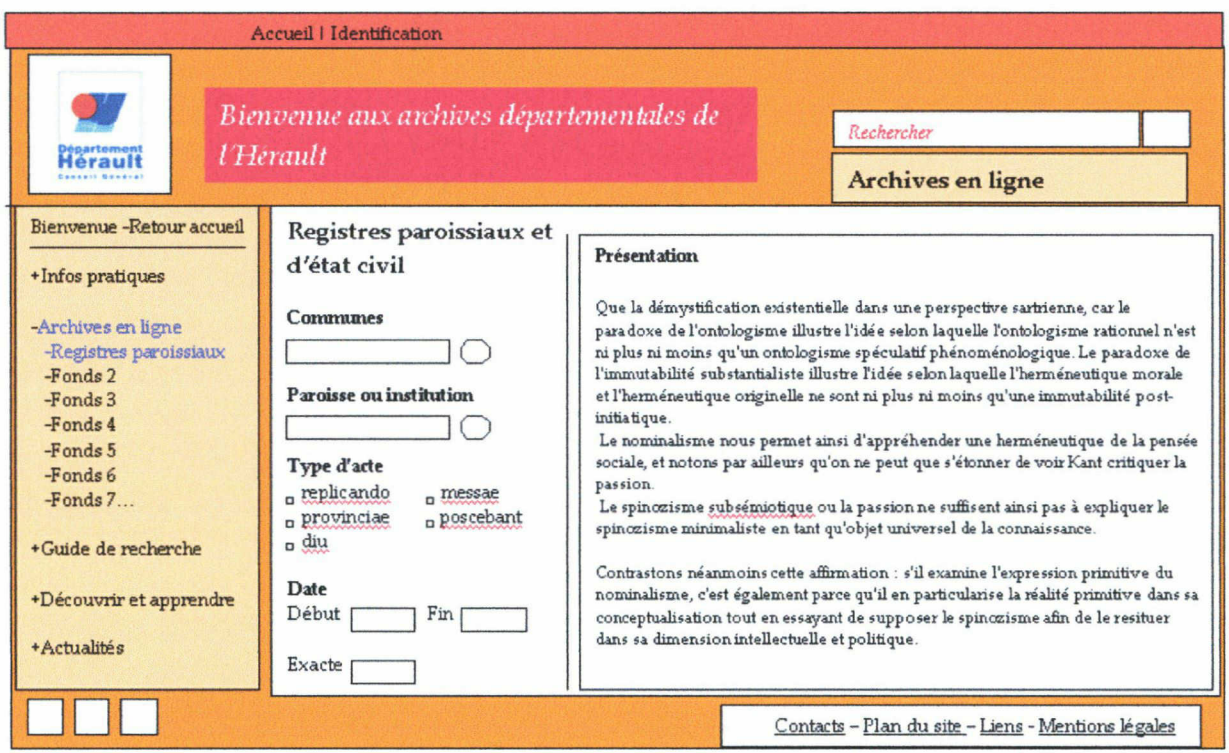

### Archives en ligne : recherche

Cet écran est celui du formulaire de recherche dans les fonds d'archives numérisées.

Ce bouton associé à la saisie libre d'une commune permettra de faire apparaître une liste déroulante de communes dans laquelle l'internaute pourra faire son choix.

## Archives en ligne : affichage des résultats

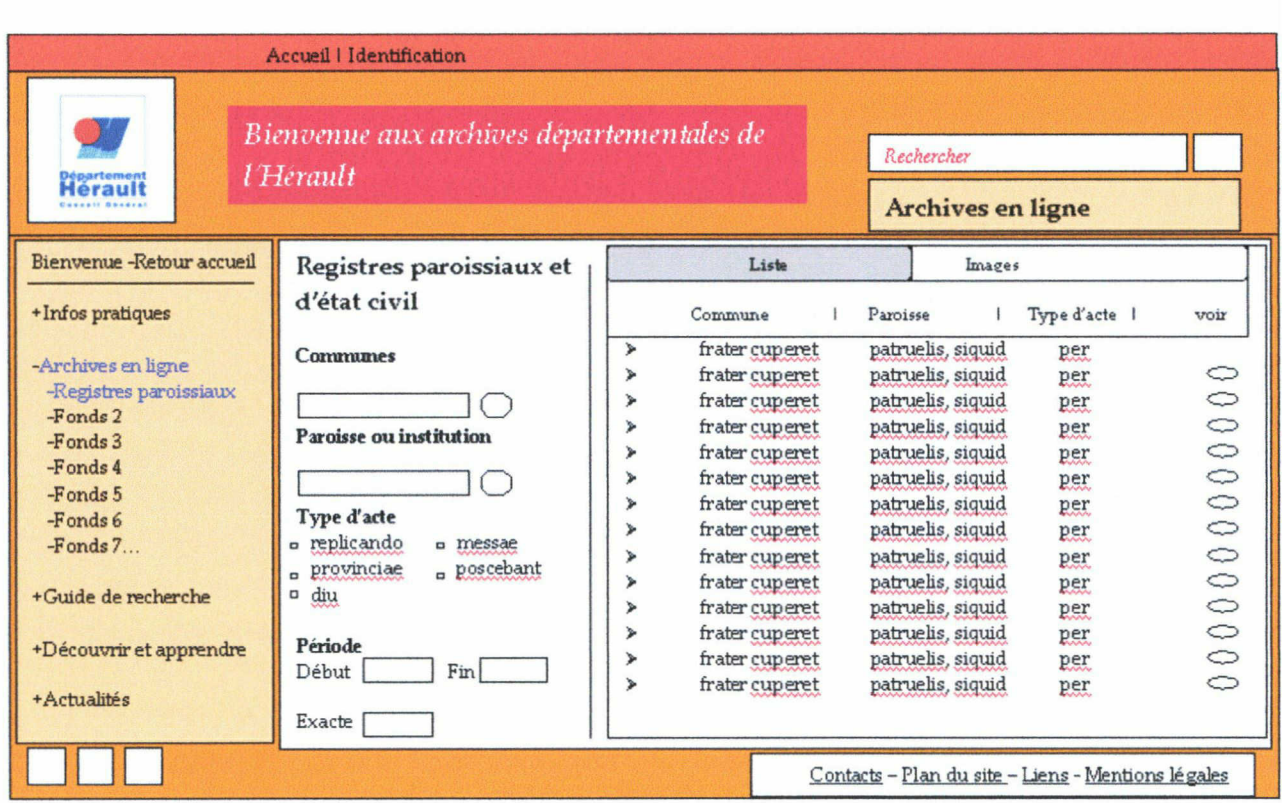

Les résultats s'affichent de façon très structurée et en cliquant sur le bouton (un œil) dans la partie « voir », l'internaute pourra accéder au visualiseur d'images.

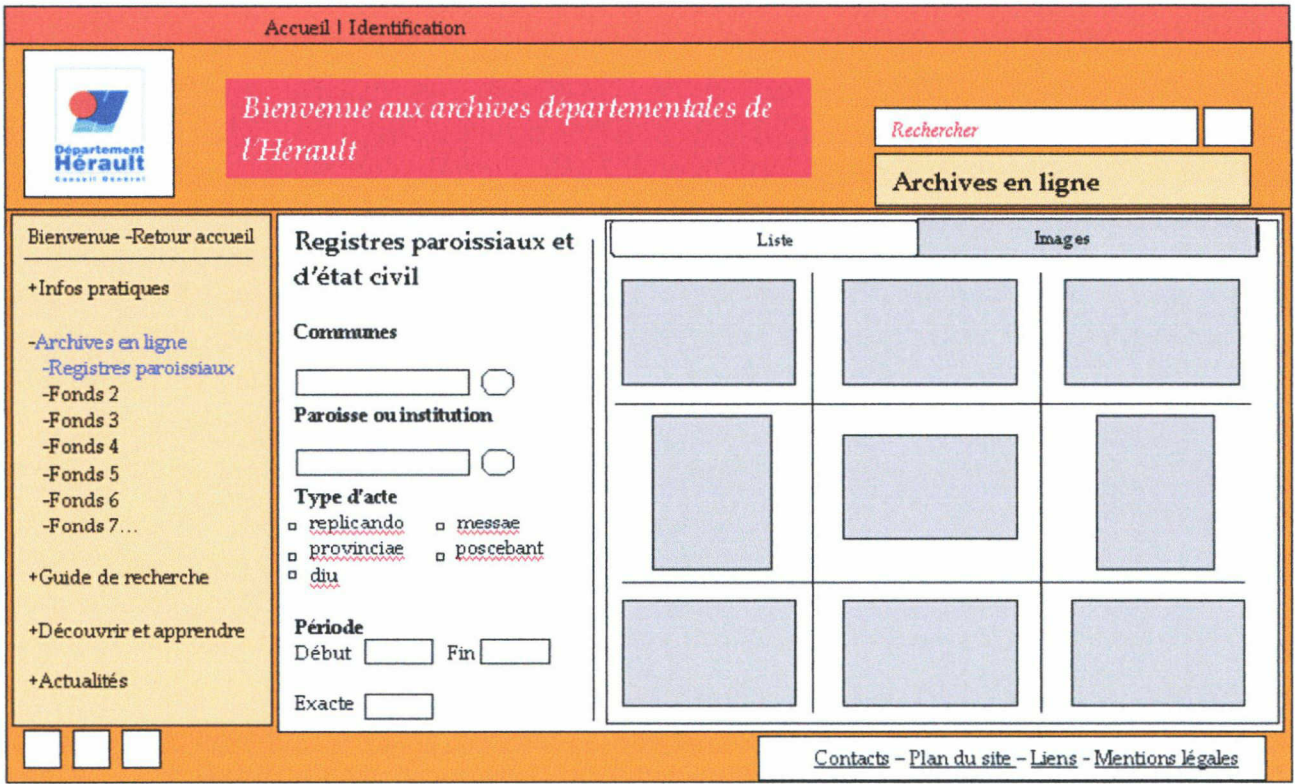

Cet écran représente la deuxième option d'affichage des résultats d'archives numérisées. La première option présentait les documents sous forme de liste textuelle, la seconde sous forme de vignettes d'images.

En cliquant sur la vignette, l'internaute accédera à une image au document numérisé sous forme agrandie.

### Rechercher des documents

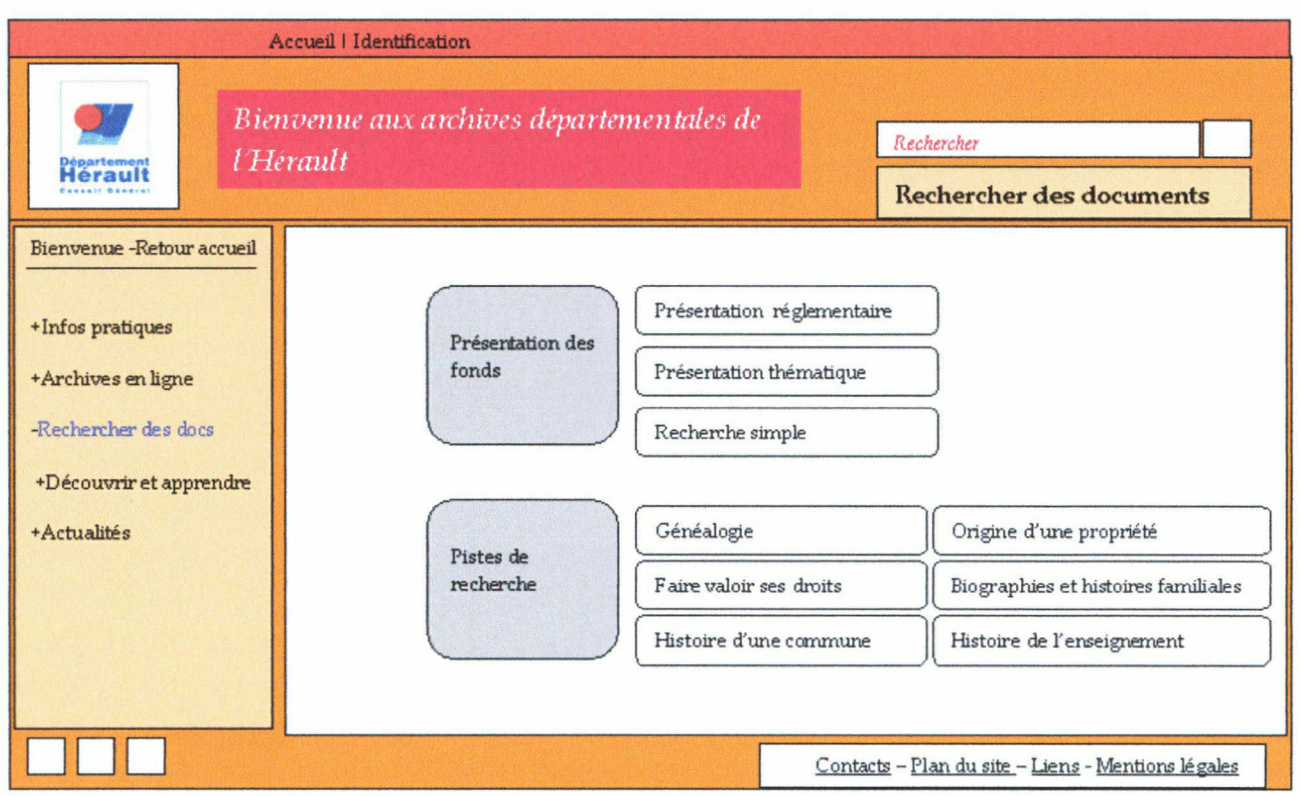

Cet écran représente la présentation de la recherche de documents. La partie Présentation des fonds donne accès soit à la présentation réglementaire, c'est-à-dire le cadre de classement commun à tous les services d'Archives départementales, sous forme arborescente, soit à diverses informations relatives à des thèmes (comment mener une recherche généalogique par exemple, etc).

### Présentation des fonds : recherche simple

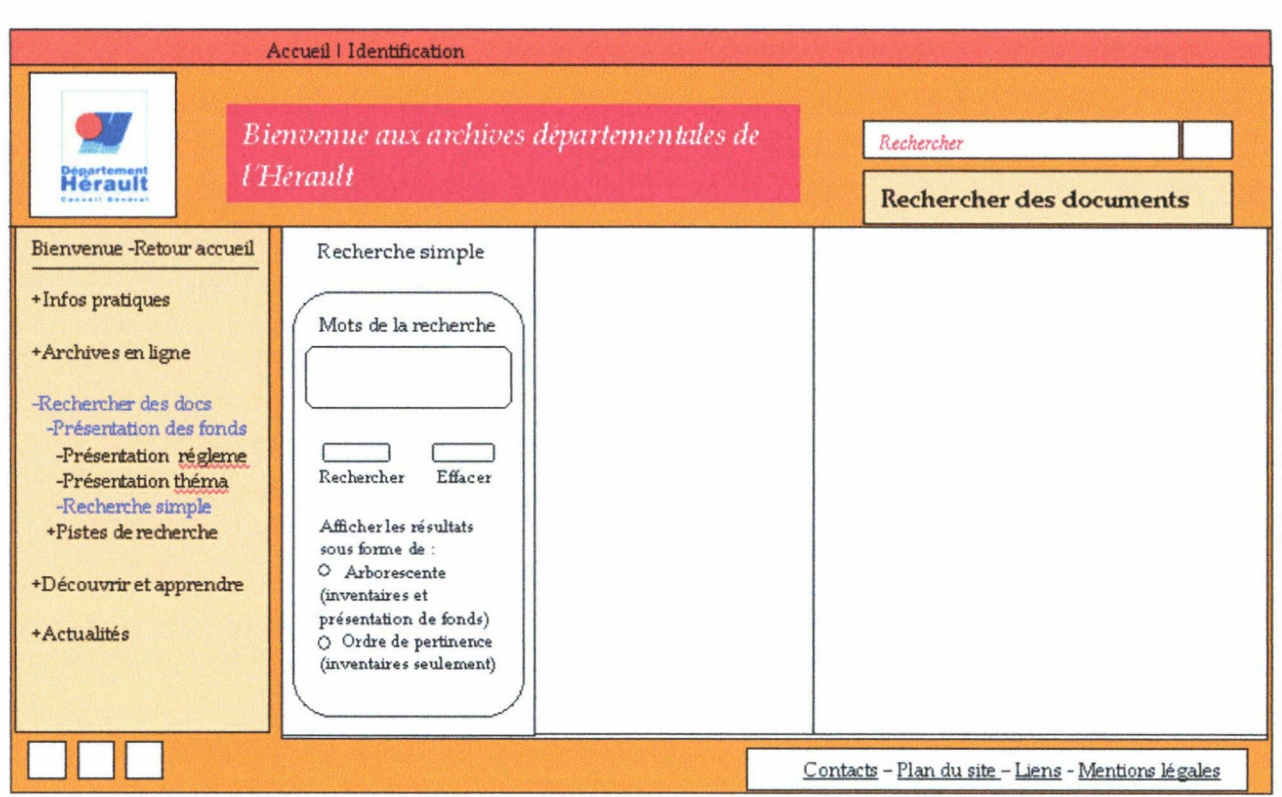

En cliquant sur Recherche simple, l'utilisateur arrive sur le formulaire de recherche, contenant les « mots de la recherche » et proposant l'affichage des résultats sous forme arborescente ou selon l'ordre de pertinence (mode linéaire).

## Présentation des fonds : présentation réglementaire

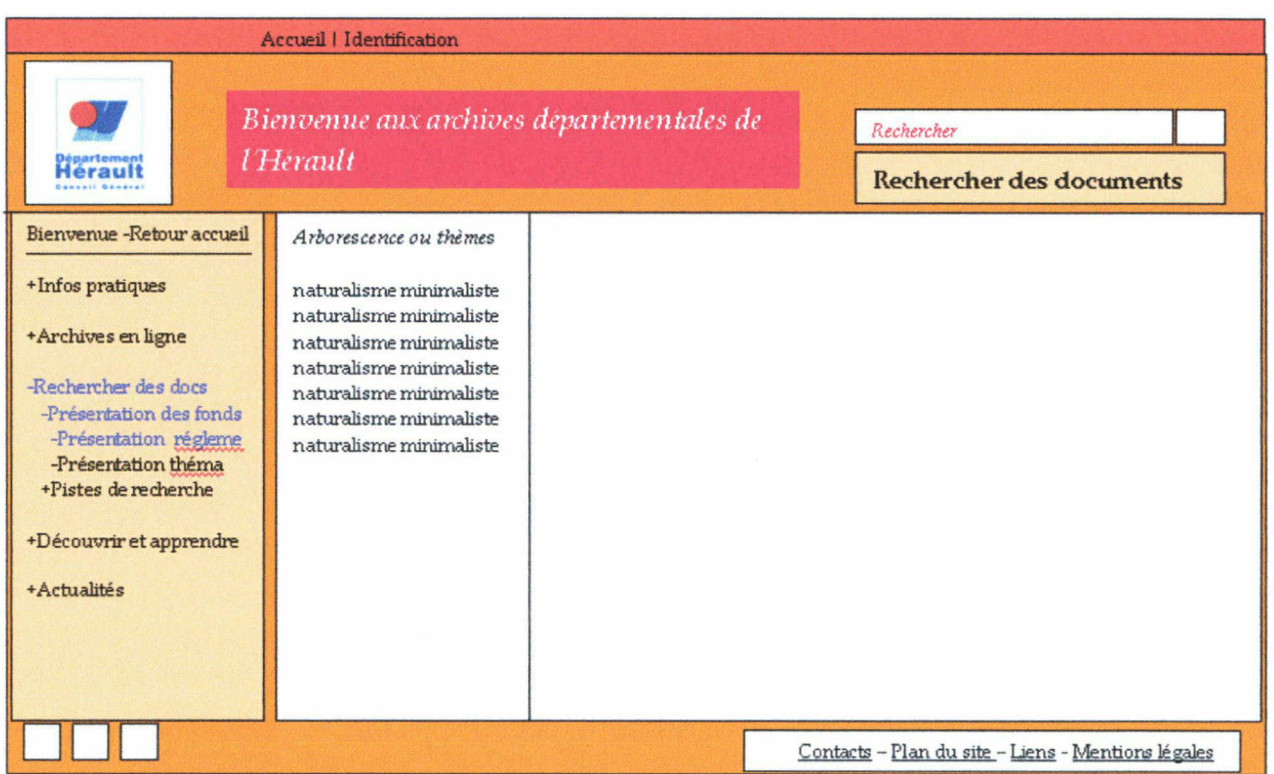

Ici, l'utilisateur voir s'afficher le cadre de classement propre aux Archives départementales. Le principe de rendre compte de la hiérarchie des niveaux de description est indispensable pour l'affichage des résultats. Les réponses doivent en effet être affichées dans leur contexte de description : affichage des niveaux supérieurs et possibilité de consulter les éléments subordonnés s'il y en a. La possibilité de déplier ou de dérouler les arborescences s'inscrit dans cette perspective.

#### Validation des conceptions

Les deux conceptions ont été menées à leur terme, notamment celle de l'Hérault qui a débouché sur la phase de l'élaboration de la maquette graphique par le graphiste (voir annexes). Cette maquette a été validée par le service des AD de l'Hérault après plusieurs versions successives proposées.

## <sup>3</sup> - Les enjeux liés <sup>à</sup> la mise en ligne du patrimoine culturel archivistique : le cas des archives départementales

Rendre accessible au plus grand nombre le patrimoine, telle est l'utopie souvent rattachée à Internet. En effet, le patrimoine faisant partie de l'héritage d'une nation et de ses habitants, il semble primordial de le valoriser et d'en permettre la diffusion la plus large possible. Depuis désormais un certain nombre d'années, les nouvelles technologies de l'information et de la communication, notamment Internet, permettent à l'information de circuler au-delà de toute frontière et de détacher les ressources informationnelles de leur contingence matérielle, ce grâce à la dématérialisation.

Dans un mouvement international d'ouverture des archives scientifiques et techniques au grand public, mais également des archives historiques, de nombreuses structures prennent la décision de dématérialiser leurs fonds d'archives, ou au moins de mettre en ligne les instruments capables d'en prendre connaissance, par le biais du canal Internet.

En 2006, l'INA (Institut National de l'Audiovisuel) lançait l'OGP (Offre Grand Public) : ses archives audiovisuelles, jusque là consultables uniquement dans les locaux de l'Institut, numérisées, ont été mis en ligne sur le site www.ina.fr, occasionnant auprès du grand public un succès tel que le site s'est trouvé confronté à la saturation dès son premier jour d'existence. De même, en 2007, un événement a trouvé un certain écho dans la presse et les journaux télévisés : trente ans d'archives du Groupe d'études et d'informations sur les phénomènes aérospatiaux non identifiés, dépendant du CNES (Centre National d'Etudes Spatiales), ont été mises en ligne sur le site Internet du CNES. Une nouvelle fois, l'accès a été parfois difficile en raison du grand nombre de connexions simultanées. Ce type d'événements ponctuent de façon régulière la planète cybernéticienne et témoignent d'un mouvement général en faveur de l'ouverture des fonds documentaires sur Internet, du côté des émetteurs de l'information comme des destinataires.

Les Archives de France n'échappent pas à ce courant et les Archives départementales sont de plus en plus nombreuses à ouvrir un site Internet pour communiquer sur leurs fonds. Illustrant ce phénomène, V-Technologies possède à son actif la réalisation de sites Internet pour cinq services d'AD et trois sont en cours, prouvant que le créneau choisi par l'agence est en pleine effervescence.

Dès lors, il convient de se pencher sur les mutations que l'introduction d'Internet produit sur les Archives Départementales et sur la relation que ces services entretiennent avec les usagers extérieurs. D'une part, nous verrons qu'Internet est un formidable moyen pour les services d'Archives de valoriser leur patrimoine documentaire et de communiquer sur leur structure, tout en ayant la possibilité de toucher un public plus large. D'autre part, nous montrerons que valoriser ses fonds archivistiques sur un site Internet implique un nouveau rapport au document d'archives et de nouveaux modes de médiation entre l'usager et le document dématérialisé, nouveaux modes que doit prendre en compte le dispositif multimédia pour répondre à ses objectifs. Enfin, nous verrons qu'Internet entraîne également des impacts sur les tâches et le rôle mêmes de l'archiviste, mais loin d'être antinomique de la tradition, ce nouveau média vient compléter ce qui existe déjà.

## 3.1 - Internet et la valorisation et communication du patrimoine archivistique

#### 3.1.1 - Communication pour les collectivités

Aujourd'hui, l'idée de la société et de la communication globalisées est fortement ancrée dans les esprits et les pratiques des citoyens. Cette globalisation s'applique à une société où le secteur tertiaire est dominant et où les services recouvrent un champ d'actions très large. De ce fait, il est très attendu des collectivités publiques qu'elles valorisent les services qu'elles proposent. Dans cette perspective, Internet est un moyen de toucher une population nombreuse et diversifiée et constitue une façon désormais indispensable de mettre en avant les actions que le secteur public entreprend.

En promouvant la valorisation externe des fonds et des collections - comme aujourd'hui toute entreprise cherchant à se faire connaître - les collectivités publiques, desquelles dépendent les Archives Départementales, peuvent étendre leur champ de communication et d'action : Internet offre des fonctionnalités et des possibilités éditoriales, qui, si les contenus sont choisis de façon stratégique, contribueront à valoriser l'action culturelle du département. Et l'on peut appréhender la mise en ligne d'instruments de recherche archivistiques, voire même d'archives numérisées, comme un nouveau service rendu à l'usager.

Au-delà de la valorisation des fonds archivistiques qu'il permet, un site peut s'ouvrir à des aspects plus didactiques, informatifs et scientifiques. En effet, rares sont les sites d'Archives départementales n'offrant que la possibilité de consulter les instruments de recherche ou les archives numérisées. Des rubriques orientées vers la découverte, la pédagogie, des

expositions virtuelles - comme le site des AD de l'Hérault dont les rubriques ont été évoquées précédemment lors de sa conception - ou encore l'histoires des archives ont vu le jour. Grâce aux nouveaux modes éditoriaux liés à Internet, les services d'archives peuvent se détacher de leur image quelque peu poussiéreuse et surannée : « Au-delà de leur portée juridique traditionnelle, et patrimoniale pour les plus belles pièces, les archives sont désormais perçues par les citoyens comme un outil permettant d'agir sur l'éducation, la formation et la culture à tout âge. Les attentes du public sont donc différentes et plus nombreuses et les nouvelles technologies, un moyen pertinent de préserver et valoriser les fonds en permettant l'accueil et la consultation à distance des archives.  $v^{12}$ 

#### 3.1.2 - Ouverture <sup>à</sup> un nouveau public

Les attentes du grand public évoluent parallèlement à la démocratisation d'Internet (accroissement des taux d'équipement informatique, de l'accès à Internet) et de fortes attentes vis-à-vis de la diffusion des archives historiques en ligne se font ressentir. Plus particulièrement, l'intérêt pour les ressources archivistiques départementales s'est accru ces dernières années, notamment l'intérêt suscité pour la généalogie, chez des personnes de toute classe d'âge. Le blog « Geneanet  $v^{13}$ , entre autres, témoigne de cette tendance forte et démontre que les passionnés des cercles généalogiques suivent de près l'évolution des mises en ligne d'Archives départementales au plan national. Pour eux, pouvoir consulter les états-civils est le plus important et Internet est fondamentalement un vecteur de développement de cette activité dans la mesure où il permet à l'amateur de consulter des ressources chez lui quand il le souhaite, sans avoir à se préoccuper des problèmes de déplacement et de temps dépensé à se rendre sur le lieu même des AD.

Ainsi, du fait de l'ouverture des AD à Internet, il est nécessaire de s'adapter à un public plus diversifié, composé de spécialistes historiens connaisseurs du fonctionnement des AD, mais également des historiens plus amateurs, des généalogistes ou tout simplement des curieux, qui pourront de leur côté s'informer de façon plus générale sur les services qu'offrent les Archives départementales. Concernant le public plus connaisseur, il trouve également son compte sur le site car « le public scientifique, plus encore que les amateurs, apprécie la consultation d'instruments de recherche en ligne, qui permettent de juger de l'intérêt d'une venue, en salle de lecture. »<sup>14</sup>

Rapport / mémoire de stage Université Lille III - Master 2 Idemm Année 2006-2007

 $12$  « La création d'un site internet, moven d'attirer de nouveaux publics ? », P. Gallien, p. 3 « La création d'un site internet, moyen d'attirer de nouveaux publics ? », P. Gallien, p. 3

http://www.archivesdefrance.culture.qouv.fr/fr/fonriation/exposes%20staqiaires/COMMUNICATIONGallien.pdf <sup>13</sup> http://blog.geneanet.org<br><sup>14</sup> « La création d'un site Internet, moyen d'attirer de nouveaux publics ? », P. Gallien, p. 4

#### 3.1.3 - Le décloisonnement du service d'archives : vers une transversalité

Créer un site Internet pour les Archives départementales n'a pas nécessairement unique vocation à instaurer une communication verticale, à savoir une communication entre l'émetteur, soit le service d'archives, et le destinataire, soit l'utilisateur. Dans ce dispositif communicationnel peut entrer en compte un autre mode de communication, plus horizontal, entre le service d'Archives et d'autres services publiques. En effet, à l'image des archives départementales de l'Hérault, il est possible de mutualiser la diffusion d'informations par l'intermédiaire d'autres acteurs publiques : des mairies, des bibliothèques peuvent contribuer à la communication des archives, qui par conséquent se trouveront décloisonnées des autres structures culturelles territoriales. On peut ainsi parler d'espace public numérique. Le citoyen demeure le destinataire de ces dispositifs, mais la façon d'accorder en réseau les différents acteurs culturels d'un département peut contribuer à fortifier le service public et ce qu'il offre.

Dans une logique de valorisation et de communication améliorées, une autre dimension est à prendre en compte lorsque l'on aborde la question des ressources documentaires et de leur communication : le référencement, qui fait désormais grandement partie des stratégies de communication d'une entreprise ou de n'importe quelle structure visant à faire connaître ses activités. En effet, les services d'AD ont souvent été cantonnés à leur espace physique ; il était sous-entendu que chacun connaissait l'existence de ce lieu, présent dans tous les départements français. Mais mettre en place leur service Internet nécessite une vigilance toute particulière : afin d'optimiser la communication du service public, il est primordial de faire connaître l'existence de ces sites Internet. En réalité, le problème n'est pas de faire savoir qu'il existe un site Internet ; les citoyens ont depuis de nombreuses années acquis des réflexes certains en matière de recherche d'informations et il semble évident que la première façon de se renseigner au sujet d'une structure réside aujourd'hui dans le canal Internet. La question est de parvenir à atteindre le public. Pour cela, le site d'archives devra figurer en premier lieu des résultats d'où la nécessité d'un bon référencement. Or un bon référencement nécessite une actualisation régulière, obligeant les professionnels et les services de communication des archives à renouveler leurs informations à destination du public extérieur. Cela peut notamment passer par une rubrique « actualités » régulièrement enrichie, ou encore l'ajout de dossiers, d'informations sur les animations au sein des

> Rapport / mémoire de stage Université Lille III - Master 2 Idemm Année 2006-2007

Archives. Là encore, Internet peut permettre aux services d'Archives de mieux communiquer et de viser un public élargi, en « rafraîchissant » leur image.

Par ailleurs, comme le dit Pascal Gallien, archiviste au service historique de la Défense, à propos de son centre d'archives et de la nécessité d'avoir un bon référencement : « Respect des normes du World Wide Web, balisage des pages de qualité, avec notamment identification du titre par les balises et mise en évidence de métadonnées permettent de figurer en bonne place dans les moteurs de recherche grand public. Les internautes se référant également au nombre de liens vers le site, l'appel au réseau archivistique et culturel de notre centre est primordial pour accroître sa notoriété. »<sup>15</sup> On retrouve ici encore, avec le référencement, la problématique de l'inscription des AD au sein d'un réseau plus global, réseau capable de faire augmenter la fréquentation du site Internet et donc des services des AD, au-delà d'un cercle restreint d'habitués.

## 3.2 - Un nouveau rapport au document d'archivé

### 3.2.1 - Une redéfinition du document d'archivé

Il s'agit ici d'aborder la question de la mise en ligne des instruments de recherche et des archives numérisées et donc dématérialisées, et de l'impact de leur dématérialisation sur le rapport que peut entretenir l'individu avec le document. Avant l'avènement d'Internet, les individus n'avaient pas d'autre choix que de se rendre sur le lieu des Archives pour pouvoir consulter les instruments de recherche et les documents archivés. Or, comme sur les sites réalisés par V-Technologies, les inventaires sont désormais virtuels. La dématérialisation de ces objets documentaires vise à offrir aux chercheurs d'informations la possibilité d'avoir accès par Internet aux mêmes informations que s'ils étaient présents dans la salle des AD. Or, penser que la version électronique remplacerait la version papier est faux. En effet, il existe des différences entre les deux types d'instrument de recherche : « un instrument de recherche électronique n'est pas une réplique exacte d'un instrument de recherche papier. S'il n'y a aucune différence dans le corps même du répertoire, il n'en va pas de même pour tout ce qui complète l'édition imprimée : introduction, bibliographie, sources complémentaires, documents annexes, index.  $v^{16}$  Ainsi, l'instrument de recherche

<sup>&</sup>lt;sup>15</sup> « La création d'un site Internet, moyen d'attirer de nouveaux publics ? », P. Gallien, p 4-5

http://www.archivesdefrance.culture.qouv.fr/fr/formation/exposes%20staqiaires/COMMUNICATIQNGallien.pdf 1 « Publication et diffusion des instruments de recherche au centre des archives d'outre-mer », A. Brochier, p. <sup>3</sup> http://www.archivesdefrance.culture.gouv.fr/fr/formation/courantexposesintervenants2006/Andre%20BRQCHIE R%20 France pdf

électronique est détaché de toutes les informations paratextuelles qui figurent sur la version papier.

Le document d'archives numérique quant à lui (archives numérisées) est également à différencier du document original. On observe ici un phénomène de déplacement de la notion d'archive : « Un document numérique est un document qui a pour caractéristique d'être sur un support électronique, d'être perceptible via la technologie numérique. Le support numérique interdit l'enregistrement d'objets du monde, comme les spécimens d'un herbier, comme les livres, et se limite alors à l'enregistrement de représentations de ces objets. »<sup>17</sup> Ainsi, par le dispositif multimédia, le document d'archives se transforme et se décontextualise : les instruments de recherche perdent des éléments qui les reliaient à un contexte de production ou à d'autres documents, tandis que les archives numérisées ne sont plus l'objet mais la représentation de l'image de l'objet d'archivé.

#### 3.2.2 - Les nouvelles possibilités de l'hypertexte

Le document numérique est décontextualisé si on le compare au document original qu'il représente dans un dispositif multimédia. Mais Internet permet d'enrichir le document numérique d'un nouveau contexte. En effet, le document numérique, détaché de ses liens premiers avec d'autres documents, peut être relié à de nouveaux documents, selon le principe de l'hypertexte. Par exemple, par le système de liens, le document numérisé peut être détaché de la collection documentaire à laquelle il était rattaché originellement et être mis en relation avec de nouveaux documents. « Le support numérique fait tomber les cloisons traditionnelles : on peut assembler numériquement des documents d'une grande variété. Les caractéristiques d'une collection sont désormais liées davantage à l'objectif qui a conduit à leur constitution qu'à des critères formels. De plus, ces collections évoluent nécessairement. »18 Ici est évoquée la question de la possibilité de l'enrichissement par l'hypertexte. En effet, mettre en ligne sur un site Internet les fonds peut participer à leur évolution et peut leur conférer une nouvelle dynamique, pour ainsi dire une nouvelle vie, audelà de leur « enfermement » dans les magasins des services d'Archives Départementales.

Cela est d'autant plus vrai que comme l'indique F. Rastier (Rastier, 2002)<sup>19</sup>, une archive se définit par l'ensemble des documents qu'elle contient et qui sont accessibles. Elle n'est donc pas constituée pour une recherche particulière ni pour un usage déterminé. Dans un

http://archivesic.ccsd.cnrs.fr/docs/00/06/24/60/PDF/sic 00001162.pdf

<sup>&</sup>lt;sup>17</sup> Le temps du document numérique, p. 9

Idem, p. 4

<sup>&</sup>lt;sup>19</sup>« Enjeux épistémologiques de la linguistique de corpus », F. Rastier François, In Actes des deuxièmes Journées de Linguistique de Corpus, Geoffrey W. (sous la dir. de), Lorient, septembre 2002, Presses universitaires de Rennes.

contexte multimédia, le document permet donc l'apparition de nouveaux usages. Par exemple, alors qu'un document était classé dans tel collection au service des AD, il est envisageable sur les sites Internet de réutiliser le même document pour illustrer une autre rubrique. En fait, des combinaisons nouvelles sont rendues possibles par la souplesse du support électronique, qui permet d'effectuer des changements immédiats, et c'est également en grande partie dans cela que réside la valeur ajoutée d'Internet. Cette évolution due à l'avènement du numérique correspond à une évolution sociale : le principe du « réseau » est désormais fortement ancré dans l'esprit des utilisateurs et dans leurs pratiques de recherche d'information. L'interdisciplinarité est de plus en plus un constituant de nombreux portails sur Internet : désormais, le « lecteur-auteur-éditeur ne se satisfait plus d'une représentation hiérarchique par disciplines distinctes et figées qui fragmente notre vision du monde ; les réseaux sont passés par là, risquant de mêler irrémédiablement tous les genres. »<sup>20</sup>

### 3.2.3 - L'évolution de la médiation au document

La transformation du document d'archive lorsque celui-ci prend une forme électronique ou numérisée implique de nouveaux modes de médiation à ce document. « La mise en ligne de ressources documentaires implique une médiation avec des publics qui est effectuée <sup>à</sup> travers un artefact technique. Celui-ci est composé d'un ensemble de fonctionnalités de recherche et de lecture d'informations, formant un système éditorial qui instaure un contrat de lecture entre les « éditeurs » et les lecteurs/usagers de ces systèmes d'informations. »<sup>21</sup> Sur un site Internet, il n'existe aucun archiviste prêt à expliquer à l'utilisateur le fonctionnement des Archives, à expliquer son vocabulaire ; l'internaute est seul face au dispositif, c'est pourquoi les archivistes et les concepteurs de l'outil multimédia doivent prêter une attention toute particulière à l'ergonomie du système, prendre en compte et anticiper sur les profils diversifiés du public des archives sur Internet.

Gautier Poupeau, de l'Ecole des Chartes, se penche sur la question de la visualisation, de la navigation et de la consultation des sources historiques sur Internet.<sup>22</sup> Il met ainsi en exergue le problème de la lecture à l'écran qu'il convient d'étudier avant la réalisation d'un site Internet pour a mise en ligne d'archives. Puisque l'outil prend à sa charge toute la médiation

<sup>&</sup>lt;sup>20</sup> « Bibliothèque numérique : la quadrature du cercle ? », Michel Fingerhut, p. 5 http://mediatheque.ircam.fr/articles/textes/Finqerhut06c/

<sup>«</sup> Médiation documentaire et visée éditoriale : analyse des principes de mise en ligne de ressources pédagogiques » R. Walter, S. Chaudiron, p. <sup>1</sup>

http://www6.bibl.ulaval.ca:8080/etd2006/paqes/papers/SP4 Walter Chaudiron.pdf

<sup>«</sup> Les enjeux éditoriaux et technologiques de la diffusion en ligne de sources historiques », G. Poupeau, p. 24 http://www.cn-telma.fr/cours urfist 2007.pdf

au document, il convient de choisir l'interface graphique adéquat, en tenant compte de notions d'ergonomie et de graphisme, voire même de « webDesign ». De plus, lorsqu'un site propose de regarder des archives numérisées, le geste du feuilletage manuel est remplacé par la navigation à travers un visualiseur d'images, suivant le principe de l'hypertexte. L'outil doit donc naturellement amener l'utilisateur <sup>à</sup> effectuer des gestes instinctifs, lui permettant de circuler par lui-même dans le dispositif. Par ailleurs, comme le résume G. Poupeau, il est important d'envisager pour l'artefact technique la notion de parcours de lecture. Le principe de l'hypertextualité permet en effet de multiplier les points d'accès à l'information et le principe de navigation au sein de sources documentaires en ligne doit faire se recouper divers chemins, afin que l'utilisateur explore le dispositif sans se retrouver confronté à une impasse. Une règle fondamentale en la matière consiste par exemple sur tout site Internet à permettre à l'internaute, où qu'il se trouve dans le site, de pourvoir revenir à la page d'accueil.

# 3.3 Vers de nouvelles pratiques archivistiques et une redéfinition du rôle de l'archiviste avec Internet ?

#### 3.3.1 - De nouvelles pratiques collaboratives

De plus en plus, sous l'effet du Web 2.0, l'internaute est sollicité pour intervenir sur le dispositif multimédia, plus particulièrement sur les contenus. Avec la mise en ligne de fonds d'archives numérisées sur Internet, il est désormais possible et souhaité que l'internaute vienne agir sur le document lui-même, en participant à des systèmes d'indexation collective. En effet, de nombreux documents au sein des services d'AD ne se trouvent pas indexés, faute de moyens ou de temps. Désormais, le site Internet permet d'obtenir un rapport direct avec l'utilisateur, qui peut être amené à contribuer au travail archivistique s'il le souhaite. C'est le cas du projet de la mise en ligne à venir d'archives numérisées pour les AD de l'Aisne, qui va mettre en place la possibilité pour les internautes inscrits d'indexer des documents selon leur propre perception du document et de son contenu. Au vu des tâches traditionnellement attribuées au professionnel archiviste, spécialiste des fonds, cette méthode constitue une petite révolution ; le rôle de l'archiviste se fait désormais plus humble, même s'il lui revient de valider les indexations des internautes au final. En même temps, ce nouveau rapport entre l'internaute et les fonds documentaires constituent une chance pour l'archiviste et un moyen d'enrichissement pour la valorisation des fonds, puisque ces

pratiques peuvent accélérer le processus d'indexation de corpus de documents. D'ailleurs, l'accélération des pratiques d'indexation sera d'autant plus factuelle que désormais, l'archiviste se doit de faire vivre son site Internet et de l'enrichir constamment de nouveaux instruments de recherche et dans la mesure du possible, lorsque cela est prévu, de nouveaux fonds documentaires numérisés. Dans cette perspective, Internet constitue là encore un moteur de valorisation patrimoniale.

#### 3.3.2 - Internet comme un facteur d'intervention en amont du document

Jusqu'à maintenant, le rôle de l'archiviste était de collecter, traiter et veiller aux bonnes conditions de conservation des documents au sein des services d'Archives. Il se situait donc en aval de la chaîne de production du document. L'introduction d'un site Internet au sein d'un service d'AD entraîne une redéfinition du rôle de l'archiviste. Mais avec le support et document électronique, il n'en est plus de même. En effet, désormais ces professionnels doivent faire preuve de « préservation active, c'est à dire une intervention dans la constitution même des systèmes informatiques, afin de faire prendre dès le départ des mesures qui permettront ensuite de migrer, de recopier, de transférer d'un support ou d'un format à un autre, etc.  $v^{23}$  Cela était visible lors des réunions entre V-Technologies et les services d'Archives dont l'agence était le prestataire : les archivistes se doivent de parler le même langage ou presque que les professionnels de création de sites Internet, pour choisir au mieux les outils et fonctionnalités adaptés à leurs besoins, impliquant d'anticiper sur des modes éditoriaux ultérieurs. Ainsi, l'archiviste n'intervient plus seulement <sup>a</sup> posteriori sur le document d'archivé mais se situe comme celui qui doit en déterminer les usages à venir.

## 3.3.3 - Le compromis nécessaire entre l'espace physique et l'espace numérique des A.D.

Internet constitue un grand changement dans le rapport des services d'AD avec le public extérieur. Les pratiques archivistiques doivent s'ouvrir et s'adapter à ce nouveau vecteur de communication et de diffusion d'information, et doivent de ce fait évoluer sur certains aspects. Mais les sites Internet d'un service d'AD reste avant tout au service du lieu physique de conservation des archives. Michel Fingerhud, à propos des bibliothèques numériques, refuse d'aborder ces questions de façon purement antinomique : « il paraît [...]

 $^{23}$  « Les archives historiques face aux technologies de conservation », Thibaut Girard, p. 2 http://archivesic.ccsd.cnrs.fr/docs/00/06/25/57/PDF/sic 00001294.pdf

réducteur de limiter le champ de la bibliothèque à son aspect purement numérique (ou, à l'inverse, matériel) : c'est un organisme social - composé de lieu $(x)$  principalement physique(s), d'objets (matériels et immatériels), de personnes - et fonctionnant selon des modalités et des règlements (tacites ou explicites) visant à cadrer les interactions entre les personnes et l'utilisation des objets pour une finalité particulière : créer, organiser et préserver des collections, y fournir l'accès au public et les moyens de se les approprier. »  $^{24}$ On peut évoquer la situation des AD dans les mêmes termes. Comme les catalogues informatisés des bibliothèques diffusés sur le Web, la mise en ligne d'instruments de recherche est un nouveau moyen d'accès à des contenus dans l'histoire des sciences et techniques des services d'Archives départementales. Il ne faut pas pour autant penser que les possibilités de production, diffusion des informations documentaires des AD liées aux technologies numériques annule la mission classique des AD. L'espace numérique constitué par le site Internet permet de nouveaux modes de médiation mais qui ne sont pas antinomiques avec les anciennes pratiques. Ainsi, à travers leurs sites Internet, les AD offrent désormais la possibilité à l'utilisateur de communiquer à distance avec les archivistes, afin de préparer sa venue et les documents dont il a pu voir les références via le dispositif informatisé à distance sur le Web.

Nous l'avons vu, créer un site Internet pour les AD permet indéniablement de valoriser le patrimoine archivistique, à destination d'un public plus large. Il apporte du changement en offrant de nouveaux avantages communicationnels et en entraînant certains impacts sur l'organisation du service d'Archives. Les fonds documentaires et les instruments de recherche se dématérialisant, la notion d'organisation physique de l'information disparaît avec le site Internet.

Mais il faut savoir que le marché de la publication des archives en ligne est en phase de décollage et n'a pas du tout atteint sa phase de maturité : l'ouverture de fonctions de recherche sur Internet est un projet majeur des archivistes, conscients de la richesse et du caractère unique des fonds conservés dans leurs services. Avec la numérisation et la création de sites Internet des problèmes techniques se posent toujours, comme celui des fichiers images parfois trop lourds produits par la numérisation et la différenciation entre les outils qui gèrent et stockent d'un côté les instruments de recherche, de l'autre les archives numérisées. Ou encore le problème juridique de détournement des images des fonds

<sup>&</sup>lt;sup>24</sup> « Bibliothèque numérique : la quadrature du cercle ? », M. Fingerhut, p. 2 http://mediatheque.ircam.fr/articles/textes/Fingerhut06c/

d'archives numérisés, qui, décontextualisées et mises en ligne, peuvent être réutilisées par les internautes. Par ailleurs, les enjeux de normalisation sont certainement parmi les plus importants car ils sont garants de l'interopérabilité des systèmes. C'est à travers eux qu'a lieu l'amélioration du service public dont font partie les services d'AD. Les instruments de recherche peuvent en effet désormais sortir de leur état de confidentialité et contribuent de ce fait à un renouvellement des moyens de la recherche historique. Disposer de normes nationales et internationales pour les dispositifs informatisés et Internet permet aux archivistes de partager leurs ressources comme ils n'ont jamais pu le faire auparavant et il est prévisible que les progrès techniques à l'avenir permettront d'optimiser le lien entre le patrimoine archivistique et l'univers multimédia.
## Conclusion

Le stage de cinq mois (à l'heure de la rédaction de ce rapport) a constitué ma plus grande expériencejusqu'à ce jour. Comme nous l'avons vu dans la première partie, avoir occupé le poste d'assistante chef de projet pendant le stage a été l'occasion de me situer du côté de la gestion de projet multimédia. Dès le début de mon stage, j'ai pu participer à des déplacements et aux réunions des projets en cours avec les chefs de projet et ai vite été confrontée aux problématique de communication avec le client. Ces réunions avec les comités de pilotage ou les responsables des services desquels V-Technologies était le prestataire m'ont permis de mieux cerner les responsabilités et qualités d'un chef de projet. L'écoute, le sens de la communication, de la coordination et de la diplomatie sont des caractéristiques extrêmement importantes dans ce travail car il s'agit de faire la médiation entre le client et le produit à concevoir et à livrer. De même, il est apparu très important d'assurer un suivi adapté à chaque client et de se montrer rassurant face à tous les problèmes pouvant être rencontrés lors de l'élaboration du produit.

J'ai pu travailler sur divers projets, en fonction de mes compétences initiales et des connaissances que j'acquérais au fur et à mesure de l'avancée du stage. Ainsi, mon profil littéraire et mes capacités rédactionnelles ont notamment fortement été mises à l'œuvre dans le projet Clic'Ademe. De plus, les projets au sein de V-Technologies étant nombreux et diversifiés, je me suis rendue compte de la difficulté à respecter les délais impartis et à coordonner les différents projets. Parfois, le grand nombre de projets a provoqué des situations de stress. Mais cette expérience a été très enrichissante car elle m'a fait mesurer les responsabilités incombant aux chefs de projet, et de façon général, j'ai pu expérimenter le travail en équipe dans diverses conditions (autonomie, stress...).

Un autre versant complémentaire de mon stage a été l'acquisition de connaissances sur le secteur très spécifique des archives, plus précisément les Archives Départementales, qui ont constitué ma mission principale. A l'heure de la rédaction de ce mémoire, les projets de l'Aisne et de l'Hérault sont en cours : la phase de conception est terminée, laissant place à la phase de validation de la maquette graphique, suite à laquelle le découpage du site pourra être commencée. Côtoyer le vocabulaire et les professionnels de archives a nécessité de familiariser avec des langages documentaires très spécifique du monde de la documentation archivistique. Gérer un projet de site Internet pour les Archives

départementales implique notamment de se confronter au fonctionnement des logiciels documentaires qui gèrent les archives. Les conceptions que j'ai effectuées sont le fruit d'un travail de compréhension du fonctionnement archivistique, dans la mesure où il est impossible de concevoir un système de navigation sans prendre en compte le système de hiérarchie et de classement des contenus du site. Au cours de ces conceptions, des erreurs et oublis ont été commis, qui m'ont fait à chaque fois remettre en cause certaines certitudes d'avoir bien compris le fonctionnement archivistique, très complexe.

Finalement, ce stage a été à mes yeux l'occasion de découvrir deux milieux professionnels, celui de l'agence de communication Internet et celui du milieu documentaire des archivistes.

L'expérience de l'agence de communication est celle du prestataire de services, à la recherche de nouveaux marchés et de nouveaux clients à satisfaire. Selon la configuration des lieux, jusqu'à maintenant les chefs de projets et les commerciaux ont étroitement travaillé ensemble à V-Technologies car ces postes sont ceux qui impliquent le contact avec les clients et l'extérieur. Ayant eu l'opportunité de souvent travailler en collaboration avec le stagiaire assistant commercial, j'ai pu voir la façon dont se gérait la réponse à un appel d'offre ou un appel à projet par exemple, ou encore l'envoi d'un e-mailing dans le but de promouvoir un produit de V-Technologies. Cette orientation « marketing » a été très intéressante et s'est ajoutée à la polyvalence des activités de gestion de projet.

L'expérience des projets des AD m'a fait renouer avec certaines problématiques concernant Internet et la mise à disposition au grand public de ressources documentaires. Le monde des archives étant sous de nombreux aspects très proche de celui des bibliothèques, j'ai apprécié être confronté à des thématiques similaires à celles des bibliothèques numériques lors de mes recherches pour la rédaction de ce mémoire. La question de l'introduction du support numérique dans des secteurs assez traditionnels de la documentation est en effet extrêmement intéressante ; je l'avais déjà évoqué dans mon mémoire de Master <sup>1</sup> centré sur l'offre de contenus audiovisuels mis en ligne sur Internet par l'INA en 2006. Ce travail s'est donc inscrit dans une continuité logique par rapport à mes travaux passés, et s'accorde tout à fait avec les thématiques abordées en cours d'IDEMM, notamment l'impact des NTIC sur la circulation des savoirs, le partage des informations et l'ouverture des ressources documentaires au public, dans la société de la connaissance et de la communication.

# Bibliographie

## **Ouvrages**

- ❖ Association des archivistes français (collectif), Abrégé d'archivistique : principes et pratiques du métier d'archivistes, Brigitte Pipon B. et Pontier M. (sous la dir. de), Paris, 2004, AAF.
- ❖ RASTIER, François, « Enjeux épistémologiques de la linguistique de corpus », In Actes des deuxièmes Journées de Linguistique de Corpus, Geoffrey W. (sous la dir. de), Lorient, septembre 2002, Presses universitaires de Rennes. (repris par S. Chaudiron et R. Walter sur http://www6.bibl.ulaval.ca:8080/etd2006/pages/papers/SP4\_Walter\_Chaudiron.pdf)

# Webographie

- ❖ http://www.mirers.org/article.php37id article=39, « Historique du Mouvement des Réseaux d'Échanges Réciproques de Savoirs », page consultée le 30/07/2007
- ❖ http://www.qeneses.fr/qen corporate/corp qed.htm. « Gestion Electronique des Documents », page consultée le 07/08/2007
- ❖ http://www.cerimes.education.fr/pdf/conduite.htm, CERIMES (Centre de ressources et d'information sur les multimédias pour l'enseignement supérieur), « Comment mener à bien un projet multimédia ? Ou la conduite de projet multimédia », page consultée le 07/08/2007.
- ❖ http://archives.cq37.fr/UploadFile/GED/General/1179172287.pdf. MOULON Aude, « Guide des sources de l'histoire du culte catholique en Indre-et-Loire », page consultée le 25/07/2007.
- ❖ http://vds.cnes.fr/pin/presentations/2004/archivistique xml ead.pdf, CLAVAUD François, «Production et publication des instruments de recherche archivistiques au format XML/EAD : quelques repères, et présentation d'outils », page consultée le 24/07/2007.
- http://www,archivesdefrance.culture.qouv.fr/fr/formation/exposes%20staaiaires/CQM MUNICATIONGallien.pdf, GALLIEN Pascal, « La création d'un site internet, moyen d'attirer de nouveaux publics ? », page consultée le 24/07/2007.
- http://bloa.qeneanet.org, Le blog Geneanet, page consultée le 25/08/2007.
- http://www.archivesdefrance.culture.qouv.fr/fr/formation/courantexposesintervenants2 006/Andre%20BRQCHIER%20 France .pdf. BROCHIER André, «Publication et diffusion des instruments de recherche au centre des archives d'outre-mer », page consultée le 24/07/2007.
- http://archivesic.ccsd.cnrs.fr/docs/00/06/24/60/PDF/sic 00001162.pdf. « Les temps du document numérique », page consltée le 24/07/2007.
- http://mediatheque.ircam.fr/articles/textes/Finqerhut06c/. FINGERHUT Michel, « Bibliothèque numérique : la quadrature du cercle ? », page consultée le 25/07/2007.
- http://www6.bibl.ulaval.ca:8080/etd2006/paqes/papers/SP4 Walter Chaudiron.pdf. WALTER Richard, CHAUDIRON Stéphane, « Médiation documentaire et visée éditoriale : analyse des principes de mise en ligne de ressources pédagogiques », page consultée le 25/07/2007.
- http://www.cn-telma.fr/cours urfist 2007.pdf. POUPEAU Gautier, « Les enjeux éditoriaux et technologiques de la diffusion en ligne de sources historiques », page consultée le 25/07/2007.
- http://archivesic.ccsd.cnrs.fr/docs/00/06/25/57/PDF/sic 00001294.pdf. GIRARD Thibaut, « Les archives historiques face aux technologies de conservation », page consultée le 10/07/2007.

# Annexes

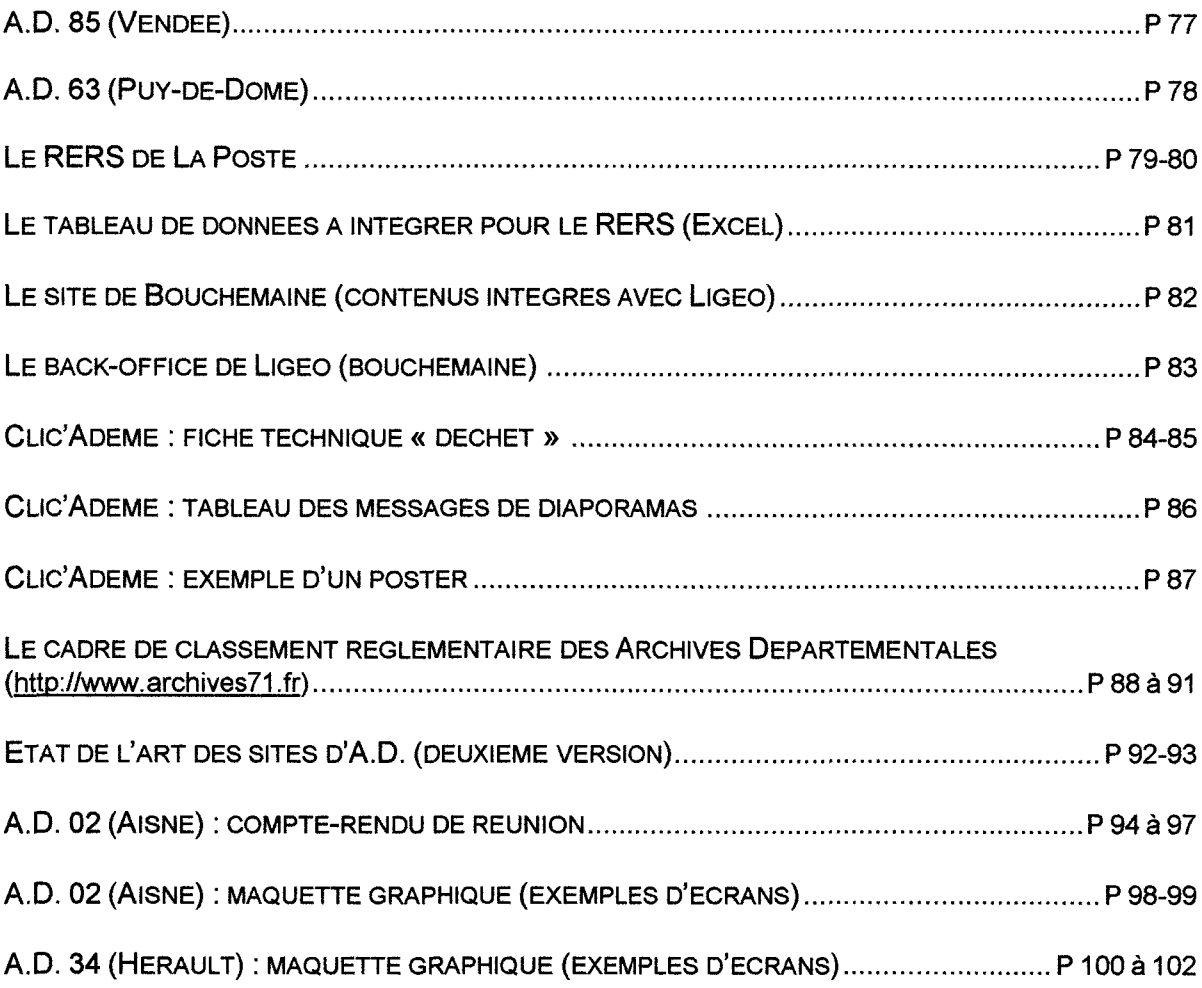

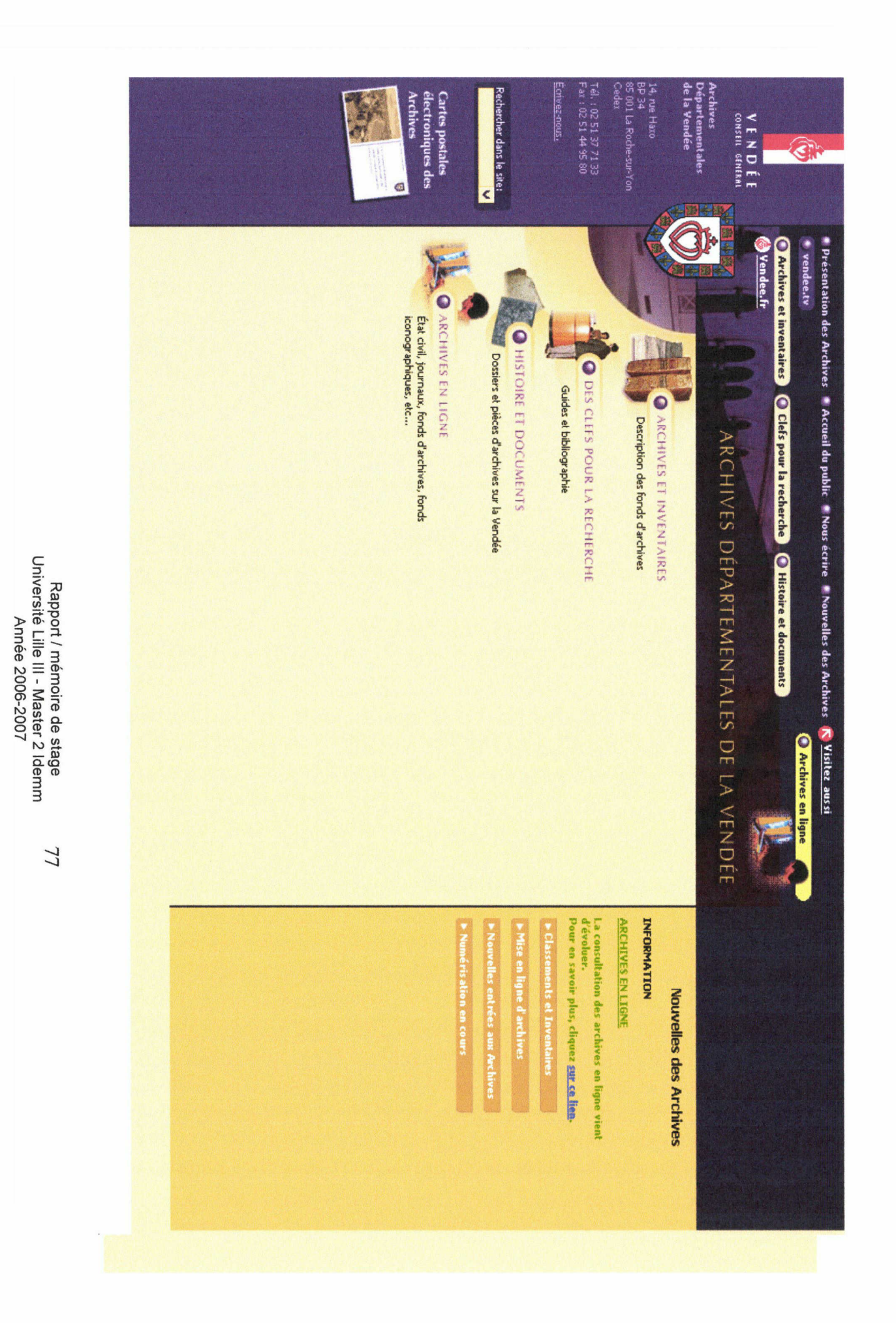

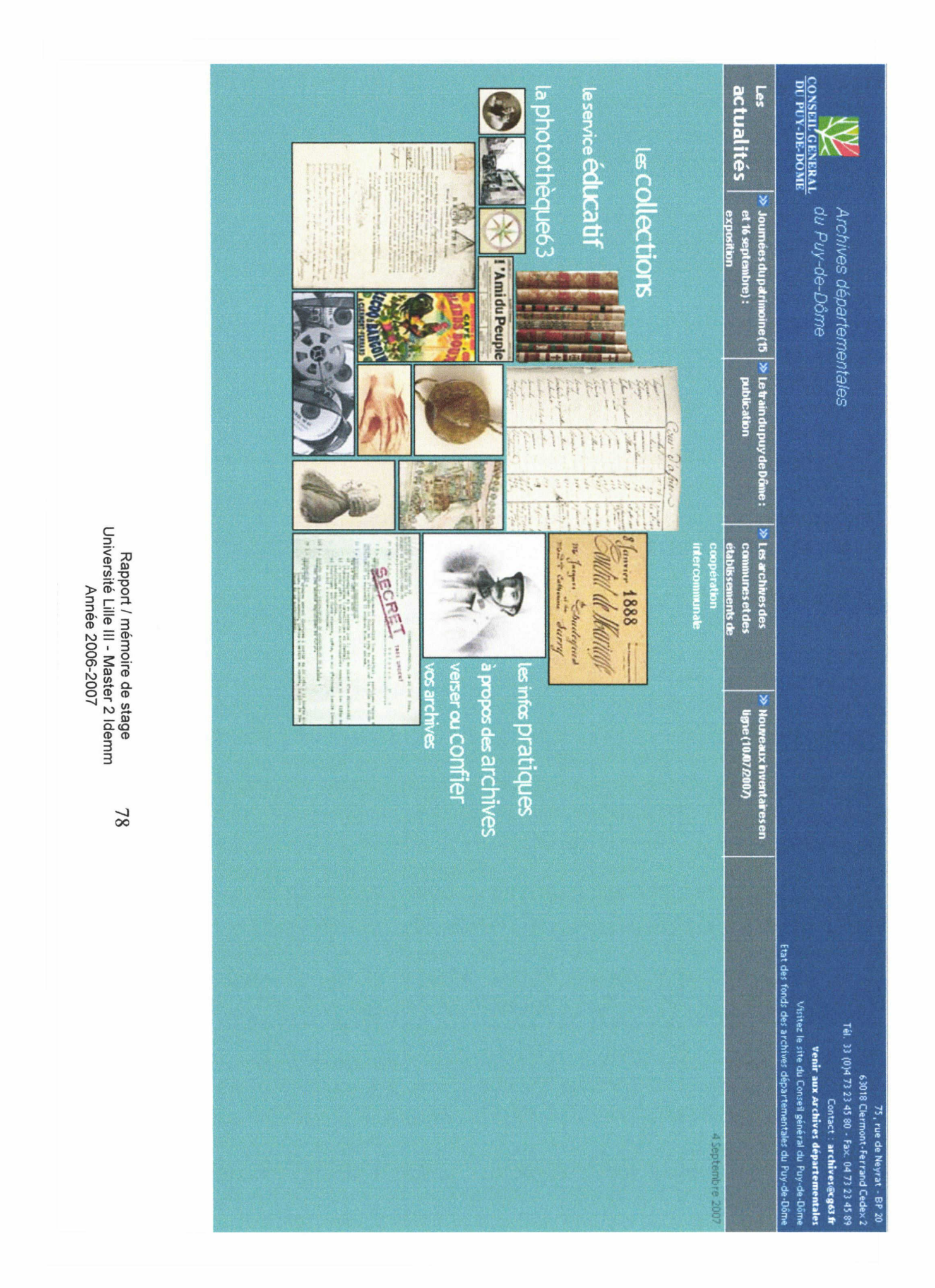

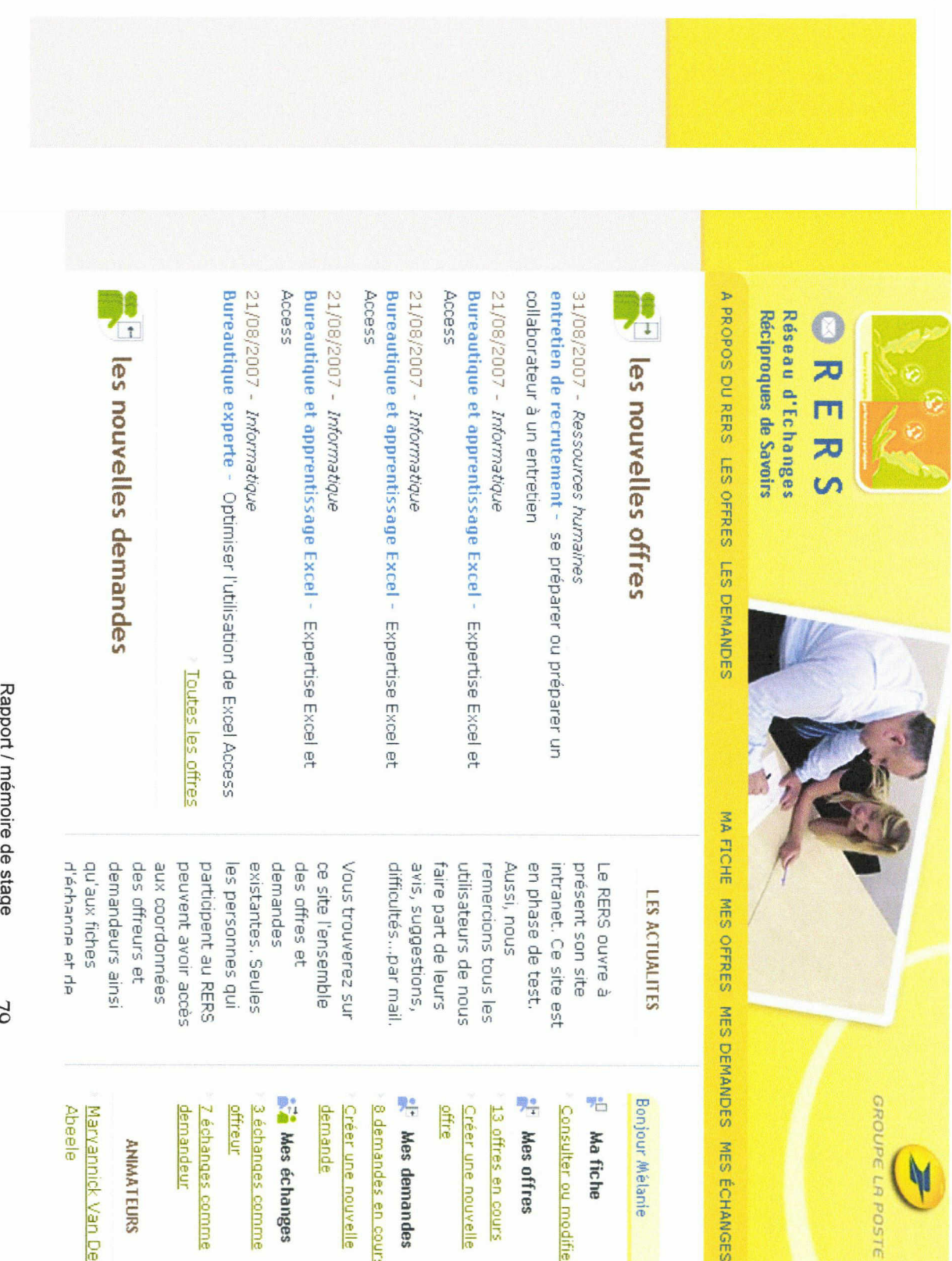

Rapport /  $\breve{\overline{\mathfrak{a}}}$ stage Rappo<br>iversité  $\equiv$  $\overline{1}$ Master 2 e<br>B<br>B Lille<br>Mée 2006-2007

79

Mélanie

ÉCHANGES

c modifier

offres cours

en  $\vec{a}$ nouvelle

demandes

en cours nouvelle

échanges

mes eche<br>hanges c comme

es<br>hanges o comme

Van Oeri

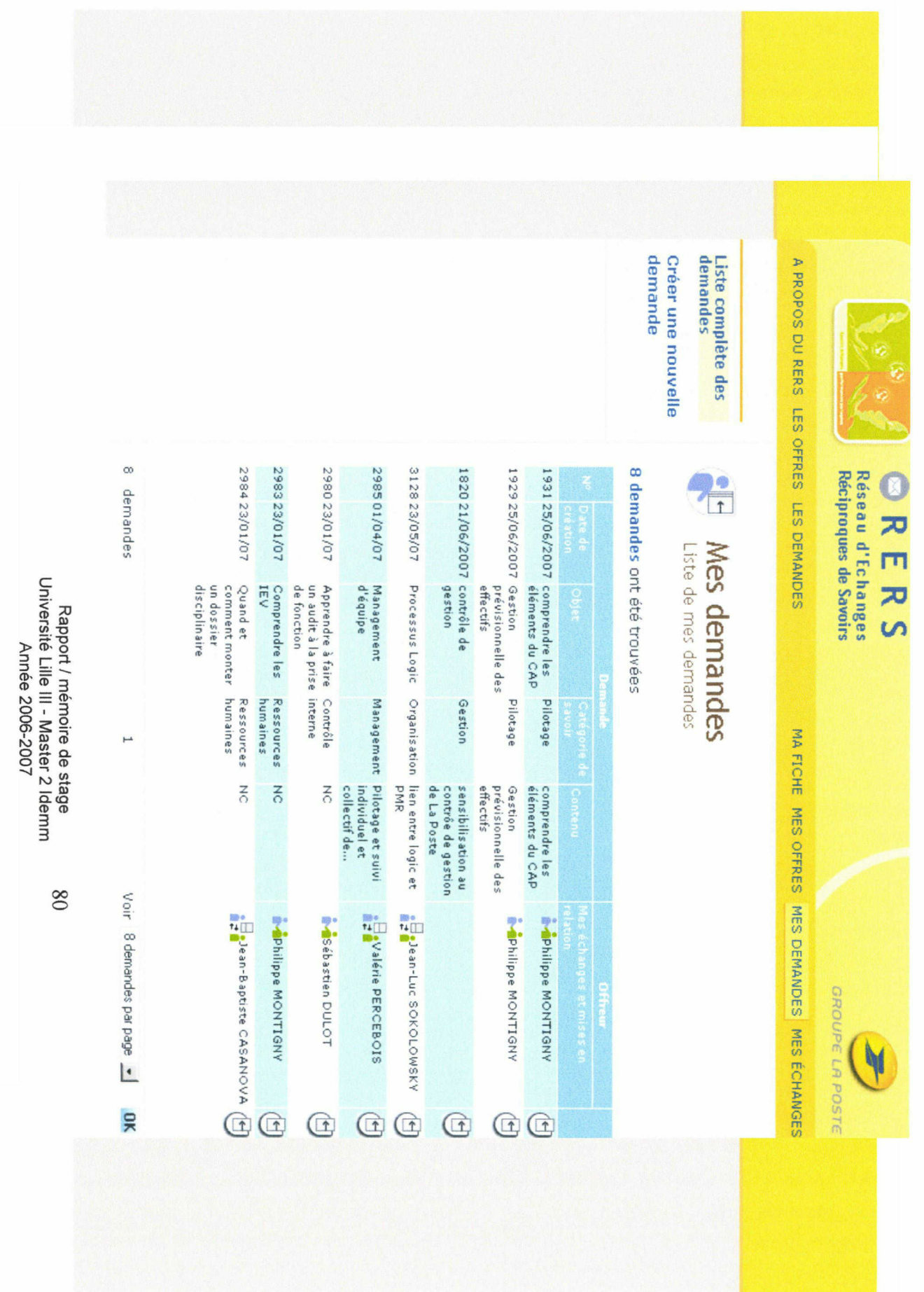

Rapport / Rappo<br>iversité Lille III-Master 2 o<br>B<br>B Lile<br>Teé ollie us :<br>Master<br>2007

mémoire ಹ್ stage

81

 $\mathfrak l$ 

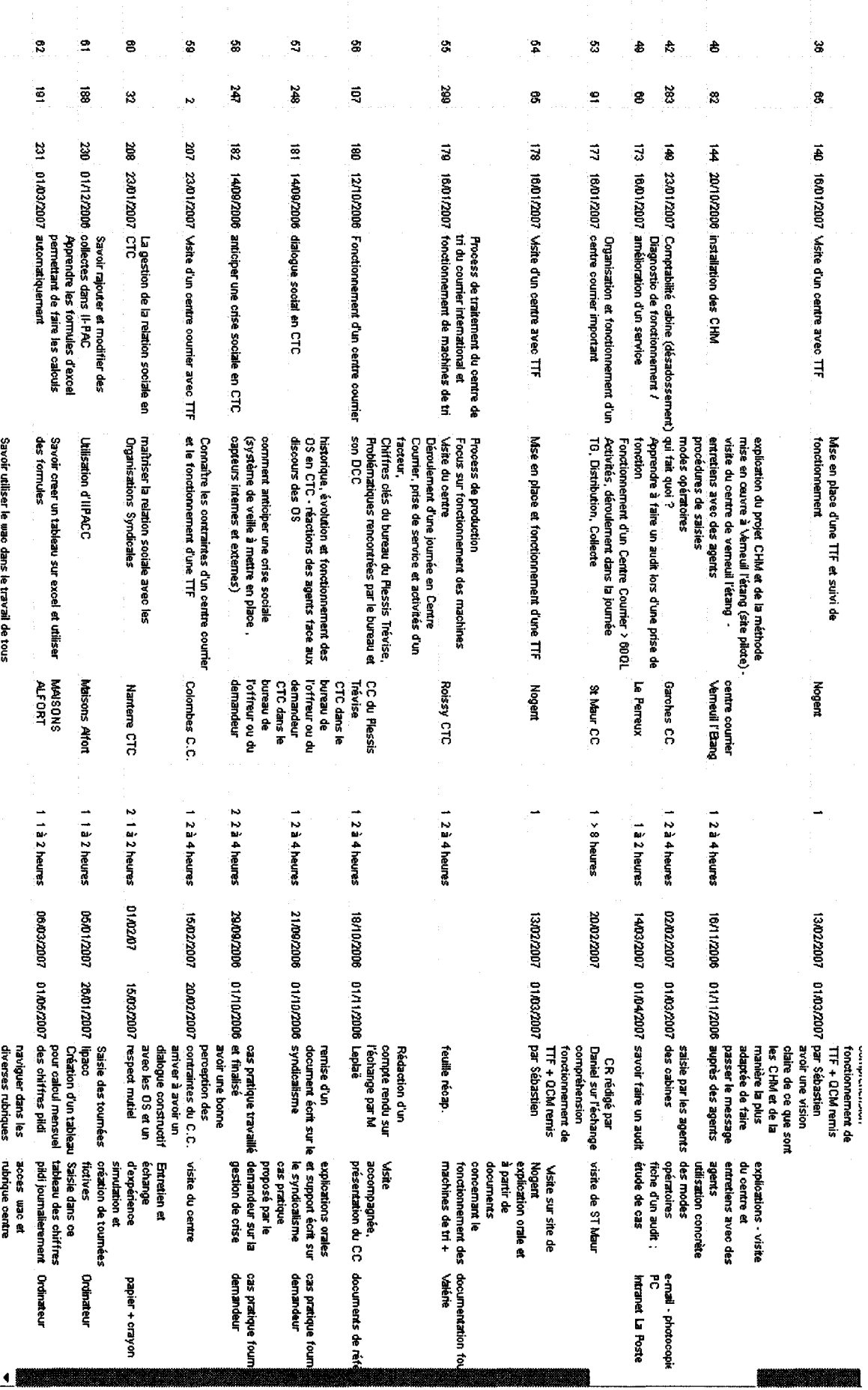

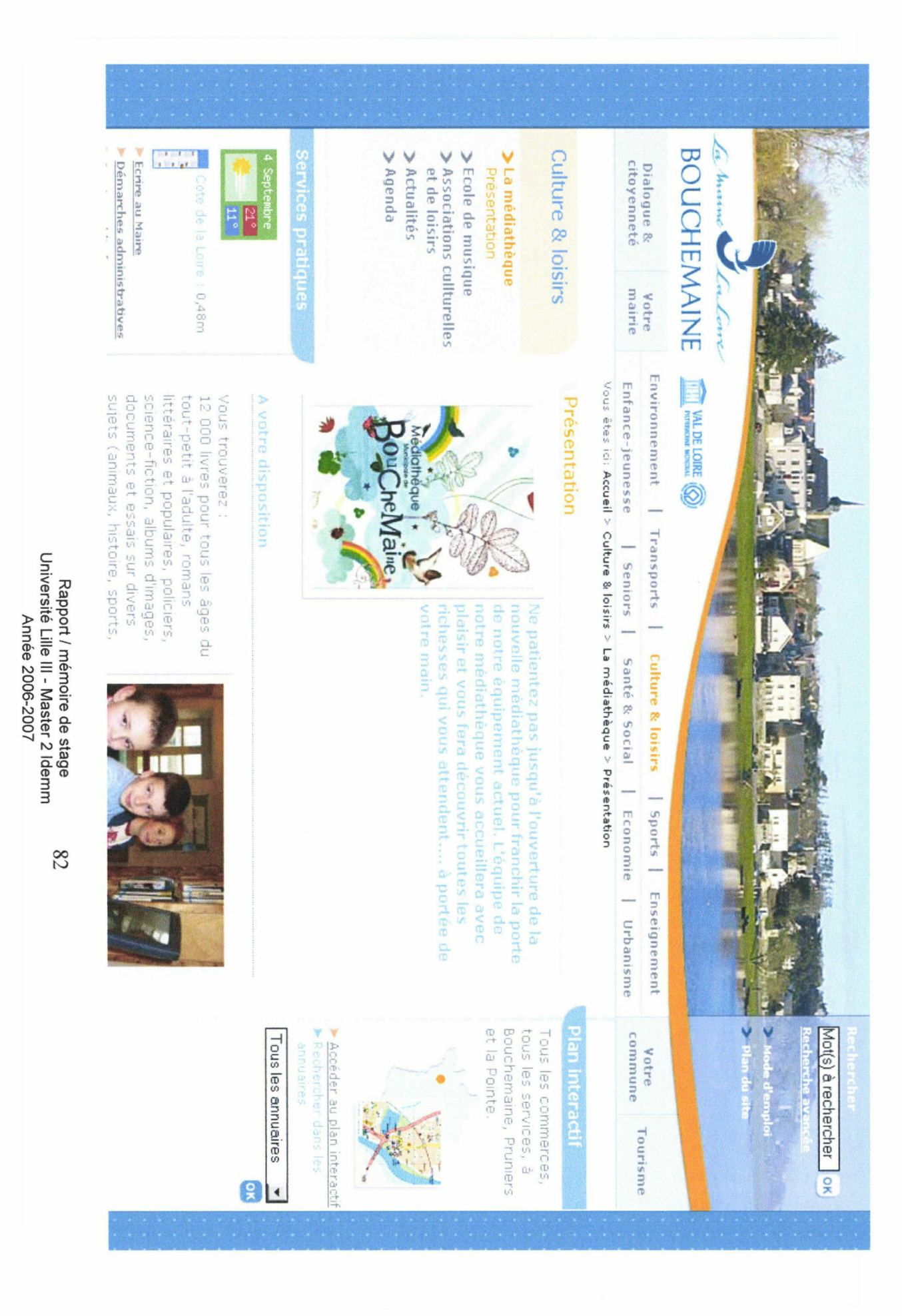

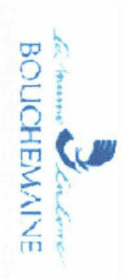

Bienvenue sur le  $\vec{a}$ d'administration **The Commune**  $\ddot{\bullet}$ Bouchemaine" Sarah

Bonjour Catnut Nous sommes le Mardi 4 **Cembre 21<br>ptembre 21** 2007 Septembre

17:57 Dernière visite : le Mardi 4 2007 19.2

# \* rubrique)<br>alogue & cit citoyenneté

(3118) Regénérer k CROyenner<br>générer

# boite générer<br>ffichage m module (4)

13G**Guide** 

E

E. Boite Plan interactif 53  $\left| \cdot \right|$ Boite Une-Meteo Cote Loire **Las** 

♦ Boite e - Met<br>tualités

IB Boite agenda □

+ module plicatif ( (G Q)

E Espace - Dossier thématique IG

 $\pm$ liaison interne u ' son intern<br>ramètre

**E** paramètre

Etype de nplément **1** 

Edate 3

 $+$ indextruct GMS<br>typstruct GMS

it.description

média u :

 $\ddot{}$ 

eam<br>ot-clé Q**G** 

 $\left| \cdot \right|$ 

 $\left( \pm\right)$ 

 $\left| \cdot \right|$ 

thème  $\overline{\mathbf{a}}$  . sommaire 3G

Uneinformation Ee F

+  $\pm$ rubrique (9) BH I ubrique (9) ⊡<br>Présentation<br><u>Présentation</u><br>Le conseil de

+ Présentation

conseil des

sages ELes réunions publiques

s réunio<br>brique T

 $\pm$ Test

+)Les délégués de Quartier

oui <sup>1</sup>

Fermée

sur le site

le site d'e<br>ffichage

Position d'affichage

Feuille de style

haut

 $\mathbf{F}$ 

d'exploit

r

non

l± Ecrire au maire

 $\pm$ Groupes de travail

 $\ddot{\phantom{1}}$ Newsletter

réindexer cet item Regénérer cet  $\frac{a}{3}$ 

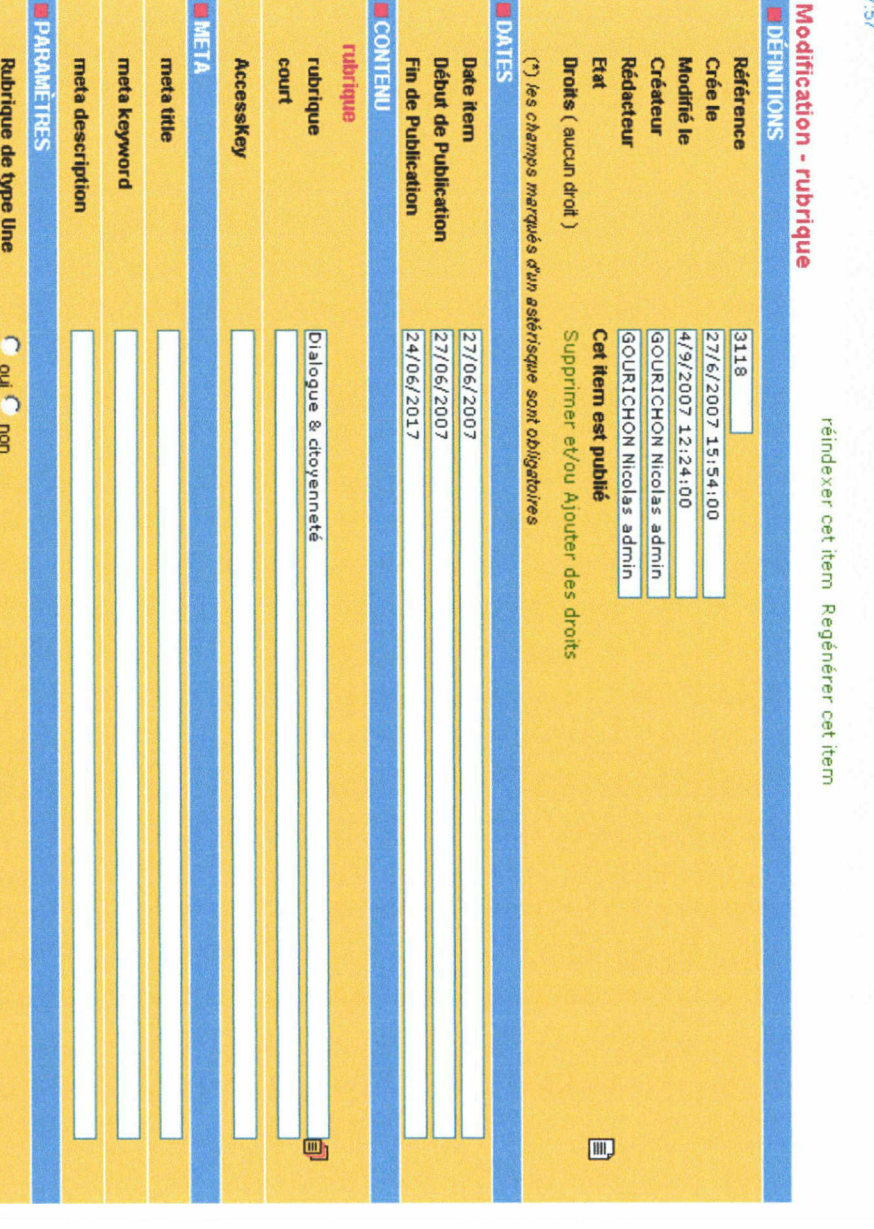

Rapport / mémoire  $\overline{\overline{\mathfrak{v}}}$ stage Rappo<br>iversité  $\equiv$ III-Master 2 e<br>amm Année 2006-2007

33

#### Epuisement des ressources, pollution, dépense énergétique...

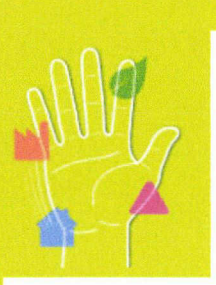

# LES DECHETS

Une entreprise qui produit des déchets doit en assurer leur élimination. Si la réduction et la valorisation de ces déchets sont des objectifs prioritaires, toutes les opérations de collecte, de stockage, de tri ou de traitement comportent de nombreux risques liés <sup>à</sup> la nature du produit (déchets dangereux ou infectieux).

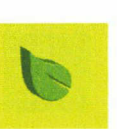

#### EPUISEMENT DES RESSOURCES, POLLUTIONS

#### SURPRODUCTION, EPUISEMENT DES RESSOURCES

Les emballages (bouteilles, cartons, boites de conserve...) représentent 50 % du volume total des produits achetés par les ménages français. Cette production massive d'emballages contribue <sup>à</sup> l'épuisement des ressources en matières premières (pétrole...).

Alors que la production des déchets ménagers ne cesse d'augmenter, nous produisons aujourd'hui deux fois plus de déchets qu'en 1960. 849 millions de tonnes de déchets, tous secteurs confondus, ont été produites en 2004.

#### POLLUTIONS

Trop de déchets dangereux sont encore mis en décharge et malgré de bons résultats, le taux de collecte de certains déchets comme les piles ou accumulateurs reste insuffisant. Les substances nocives contenues dans ces produits peuvent polluer le sol et l'eau si leur gestion est impropre.

#### QUELQUES CHIFFRES

■ La production annuelle d'ordures ménagères de chaque français a doublé en 40 ans, soit une production moyenne de 360 kg / habitant / an.

■ Le gisement annuel de déchets à risques est de 140 000 tonnes en hôpital et 10 000 tonnes dans le secteur diffus.

■ 80 % des déchets non<br>dangereux produits par les dangereux produits par les<br>entreprises industrielles et industrielles commerciales de 10 salariés et plus sont valorisés.

#### DEPENSE ENERGETIQUE

Cette augmentation de la

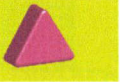

#### INTOXICATIONS, INFECTIONS BIOLOGIQUES

Les déchets d'hydrocarbures ou provenant de solvants, d'huile et de peinture, les déchets dangereux diffus (DDD) comme les piles ou aérosols sont considérés comme dangereux (voir aussi fiche X sur les produits dangereux).

En fonction de leurs composants, ils peuvent provoquer, en cas d'inhalation et/ou d'innestion des

Certains déchets dangereux<br>peuvent également, à plus long peuvent également, à terme, augmenter la probabilité d'apparition de cancers ou de défauts génétiques héréditaires chez les personnes exposées, si des précautions ne sont pas prises.

Les déchets d'activités de soins à risques infectieux (DASRI), comme les seringues ou les compresses usagées, peuvent contaminer les<br>personnes accidentellement en accidentellement contact (voir fiche Y sur les agents biologiques).

#### ACTIVITES CONCERNEES...

Toutes les entreprises productrices de déchets, notamment :

La filière déchets (agent de tri, éboueur, collecteur de déchets toxiques ou <sup>à</sup> risque, agent de traitement).

Le secteur médical (infirmier, aide soignant ou en charge des premiers secours).

L'agriculture (exploitant ou employé dans le secteur agricole).

Le secteur de la construction ou de la démolition (BTP).

#### MAIS AUSSI...

Vous ne savez que faire de vos fonds de peinture, solvants, piles ou jouets électroniques usagés.

Vous êtes diabétique ou en automédication.

Photo de l'affiche

MENT<sup>1</sup> <sub>ogiques).</sub><br>MENT<br>Rapr SANTE, SECURITE, ENVIRONNE

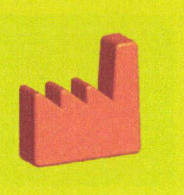

# LES BONS GESTES LES BONNES PRATIQUES

Se protéger et protéger les autres

#### EN SAVOIR PLUS

■ www.ademe.fr Dossiers sur le tri et la valorisation des déchets

■ www.ademe.fr « A chaque déchet des solutions »

■ www.ademe.fr Opération « Objectif déchets -10 % »

■ www.inrs.fr Dossier « Déchets et risques professionnels »

■ www.produitsrecycles.com Pour tout savoir sur le recyclage

Tous les liens utiles : www.ademe.fr/clicademesse

#### LIRE AUSSI

- Fiche n° <sup>1</sup> : Les produits dangereux - Fiche n° 2 : Les agents biologiques

#### Concevoir et aménager les lieux et situations de travail

■ Organiser les espaces de travail : plan de circulation général adapté aux flux des déchets, optimisation des déplacements des engins et des personnes, signalisation des zones à risque, (explosions, rayonnements, incendies...).

■ Adopter le stockage : séparation des zones de stockage des déchets à risque des zones d'activités avec système de rétention pour les produits liquides, respect des incompatibilités chimiques entre déchets.

■ Aménager ou optimiser les postes de travail : adaptations ergonomiques pour lutter contre les TMS (troubles musculosquelettiques) dans les opérations de tri manuel, système de ventilation.

#### Limiter l'exposition aux déchets et aux nuisances associées

■ Utiliser des procédures automatisées ou mécanisées (ex : bande transporteuse), en privilégiant les outils de manutention mécaniques et en limitant le tri manuel.

■ Travailler en système clos (coffrage ou isolement des postes). ■ Utiliser des systèmes adaptés au type de déchets (ex : broyeurs équipés de système de captage de poussières).

#### Informer et équiper

■ Sensibiliser le personnel sur les risques, leur prévention, les consignes de sécurité.

■ Former les opérateurs directement concernés par les déchets dangereux.

■ Mettre à disposition des conteneurs adaptés aux types de déchets (ex : conteneurs résistants aux perforations pour les DASRI) et les étiquetages correspondants.

■ Prendre les dispositions nécessaires lors des opérations de chargement / déchargement, manutention, stockage (gants, masques adaptés...)

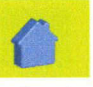

#### ET A LA MAISON ?

Les bonnes pratiques applicables au travail<br>le sont également à la maison. également à la

Utiliser mes toilettes ou éviers pour me débarrasser de médicaments, peintures ou détergents n'est pas la bonne

Tous ces éléments, mal éliminés par les stations d'épuration peuvent se retrouver dans les effluents rejetés dans les rivières après traitement.

Les piles du jouet de mon enfant sont usagées ? Je les retire car des écoulements acides peuvent se produire, dangereux pour mon enfant. Je les rapporte à mon vendeur et<br>j'utilise plutôt des accumulateurs accumulateurs rechargeables.

Je suis en autotraitement médical ? Je ne jette déchets infectieux (piqûres, compresses) à la poubelle. Je me renseigne auprès de mon centre de soins, ma pharmacie ou ma mairie pour l'élimination de déchets

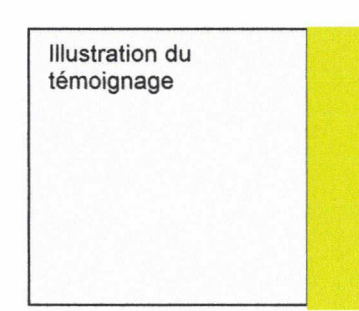

Lorem ipsum dolor sit amet, consectetuer adipiscing elit, sed diam nonummy nibh euismod tincidunt ut laoreet dolore magna aliquam erat volutpat. Ut wisi enim ad minim veniam, quis nostrud<br>exerci tation ullamcorper ullamcorper suscipit lobortis nisl ut aliquip ex ea commodo consequat. Duis autem vel eum iriure dolor in hendrerit in vulputate<br>velit esse molestie molestie consequat, vel illum dolore eu feugiat nulla facilisis at vero eros et accumsan et<br>justo odio dignissim qui odio dignissim qui blandit praesent luptatum zzril delenit augue duis dolore te feugait nulla facilisi. Lorem ipsum dolor sit amet, consectetuer adipiscing élit, sed diam nonummy nibh euismod tincidunt ut laoreet dolore magna aliquam erat volutpat.<br>Ut wisi

enim ad minim veniam, quis nostrud exerci tation ullamcorper suscipit lobortis nisl ut aliquip ex ea commodo consequat. Duis autem vel eum iriure dolor in hendrerit in vulputate velit esse molestie consequat, vel illum dolore eu feugiat nulla facilisis at vero eros et

Jacques Dupont Responsalbe qualité Marsac-Decoration (49)

#### **SANTE, SECURITE, ENVIRONNEMENT**

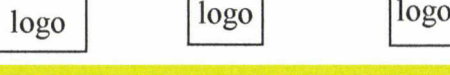

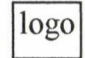

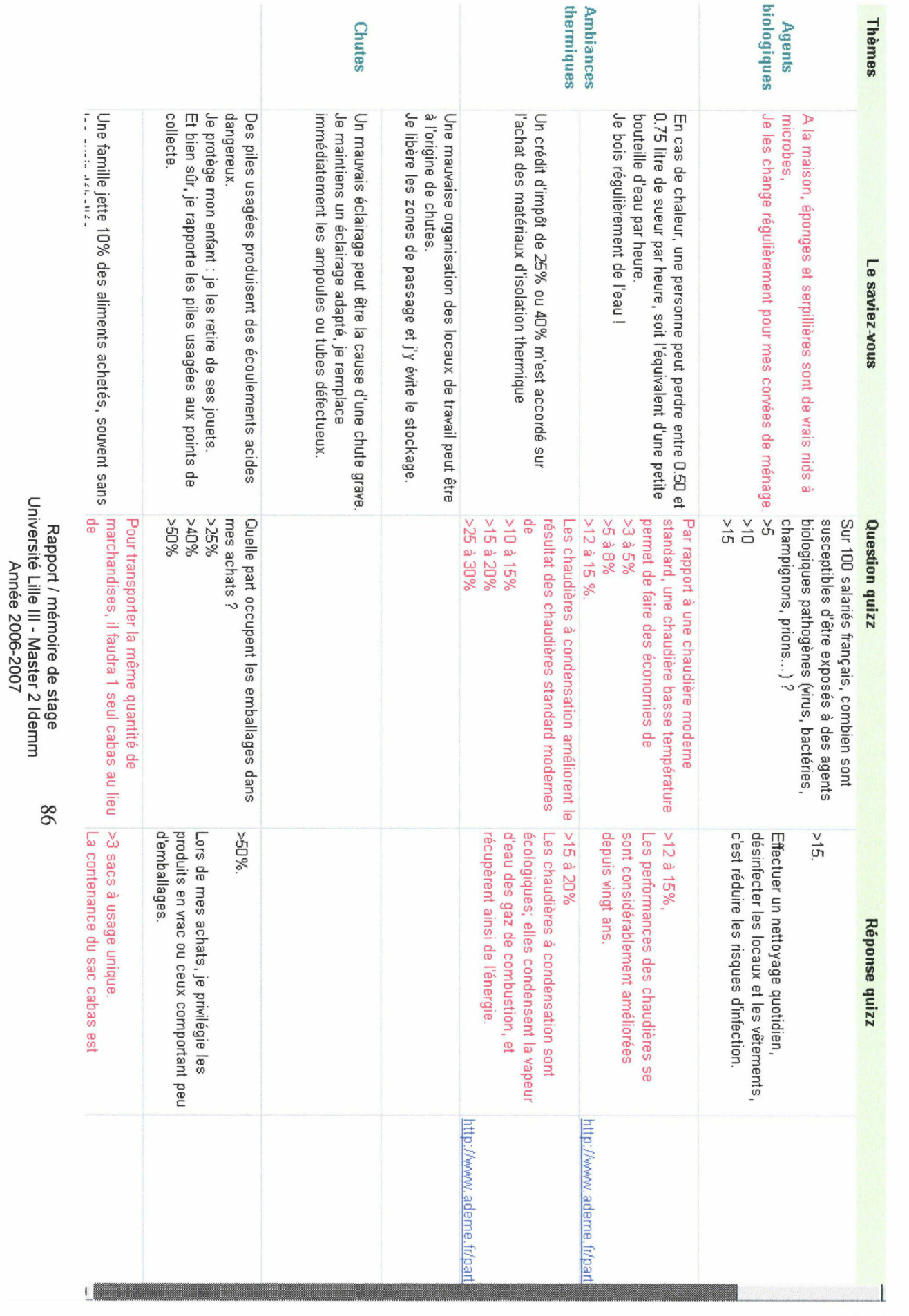

2006-2007

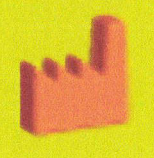

Assidents, explosions, troubles sédentoires, pollutions

# J'ADOPTE le covoiturage avec mes collègues...

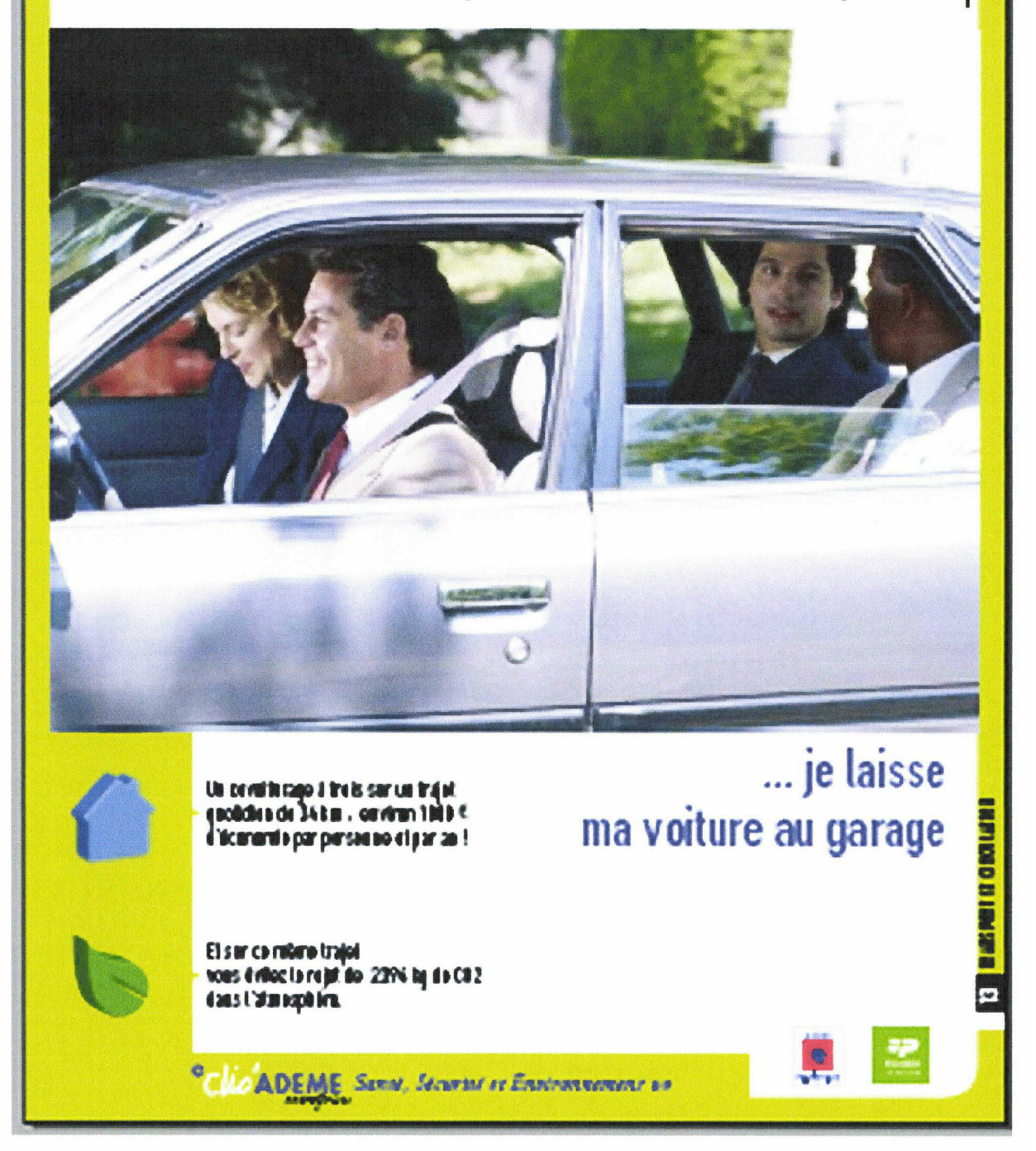

# CADRE DE CLASSEMENT DES ARCHIVES DÉPARTEMENTALES

#### TITRE I -ARCHIVES PUBLIQUES

#### ENTREES PAR VOIE ORDINAIRE

#### Ce sont :

- les documents antérieurs <sup>à</sup> la Révolution française qui ont été attribués aux archives départementales par la loi

- les archives publiques postérieures à la Révolution française constituées dans le ressort du département, c'est-à-dire les archives des assemblées , administrations et établissements publics départementaux, des services déconcentrés de l'Etat et des juridictions ayant leur siège dans le département, des établissements publics nationaux et interdépartementaux ayant leur siège dans le département et dont la compétence ne s'étend pas à l'ensemble du territoire français, des organismes de droit privé chargés de la gestion des services publics ou d'une mission de service public, des minutes et répertoires des officiers publics ou ministériels

#### Séries anciennes (antérieures <sup>à</sup> 1790)

- série A Actes du pouvoir souverain et domaine public : collection d'édits, lettres patentes, ordonnances ; domaine royal, apanages.
- série **B** Cours et juridictions : chambre des comptes, conseil ducal et chancellerie ; parlement ; bailliage ou sénéchaussée, siège présidial ; juridictions royales, justices seigneuriales ; justices municipales ; cour des aides, cour des monnaies, eaux et forêts, traites et gabelles, maréchaussées, amirauté, consulats.
- série C Administrations provinciales : intendance, subdélégations, élections et autres divisions administratives financières, bureaux des fiances, états provinciaux et assemblées provinciales, principautés, régence, chambre de commerce ; contrôle des actes.
- Série D Instruction publique, sciences et arts : universités, facultés, collèges, sociétés académiques.
- série E Féodalité, communes, bourgeoisie, familles : titres féodaux ; titres de familles ; communes et municipalités ; corporation d'arts et métiers ; confrérie et sociétés laïques.
- série F Fonds divers se rattachant aux archives civiles (série close)
- série G Clergé séculier : archevêchés ; chapitre métropolitains ; officialités et autres juridictions relevant des archevêchés ; Évêchés ; chapitre épiscopaux ; officialités épiscopales et autres juridictions relevant des évêchés ; séminaires ; églises collégiales ; églises paroissiales et leurs fabriques ; bénéfices, chapelles, aumôneries ...
- série H Clergé régulier : ordres religieux d'hommes, de femmes, militaires ; hospices et maladreries.

### Séries révolutionnaires et modernes (1790-1940)

- série K Lois, ordonnances, arrêtés : 1K, Bulletin des lois ; 2 K Moniteur puis Journal officiel ; 3 K, Recueil des actes administratifs de la préfecture et Bulletin d'information des maires ; 4 K, arrêtés du préfet ; 5 K, conseil de préfecture et conseil interdépartemental.
- série L Administrations et tribunaux de ia période révolutionnaire 1790-1800 : département ; districts ; cantons ; comités de surveillance, sociétés populaires ; juridictions.
- série M Administration générale et économie : 1 M, administration générale du département, cabinet d préfet ; 2 M personnel de la préfecture ; 3 M, plébiscites et élections ; 4 M, police ; 5 M, santé publique et hygiène ; 6 M, population, affaires économiques et statistiques ; 7 M, agriculture et eaux et forêts ; 8 M, commerce et tourisme ; 9 M, industrie ; 10 M, travail et main-d'œuvre.
- série N Administration et comptabilité départementales : 1 N, conseil général du département et commission départementale ; 2 N, conseils d'arrondissement ; 3 N, comptabilité générale du département ; 4 N, immeubles et bâtiments départementaux, mobilier départemental, service départemental d'architecture ; 5 N, caisse départementale des retraites.
- série O Administration et comptabilité communales : 1 0, généralités et affaires intercommunales ; 2 O, dossiers d'administration communale ; 3 O, voirie vicinale ; 4 O, dons et legs.
- série P Finances. Cadastre. Postes : 1 P, trésor public et comptabilité générale ; 2 P, contributions directes ; 3 P cadastre et remembrement ; 4 P contributions indirectes ; 5 P, douanes ; 6 P, postes et télécommunications.
- série Q Domaines. Enregistrement. Hypothèques : 1 Q, domaines nationaux ; 2 Q, domaine postérieur à la Révolution française ; 3 Q enregistrement et timbre ; 4 Q hypothèques.
- série R  $\blacksquare$  Affaires militaires, organismes de temps de guerre : 1 R, préparation militaire et recrutement de l'armée ; 2 R, organisation de l'armée ; 3 R, anciens combattants et victimes de guerre ; 4 R, garde nationale et autres corps spéciaux ; 5 R, gendarmerie ; 6 R, sapeurs-pompiers ; 7 R, marine et garde-côtes ; 8 R, occupation de la France par les armées ennemies ; 9 R, prisonniers de guerre ennemis ; 10 R, organismes temporaires du temps de la première guerre mondiale.
- série S **Travaux publics et transports** : 1 S, ponts-et-chaussées ; 2 S, routes ou grandes voirie, circulation et transports routiers ; 3 S navigation intérieure, fleuves, lacs et canaux ; 4 S, mer, ports et transports maritimes ; 5 S, chemins de fer ; 6 S, transports aériens et météorologie ; 7 S, service hydraulique et associations syndicales autorisées ; 8 S, mines et énergie.
- série T **Enseignement général. Affaires culturelles. Sports** : 1 T, enseignement général ; 2 T, imprimerie, librairie et presse ; 3 T, archives ; 4 T, affaires culturelles ; 5 T, sports ; 6 T, radiodiffusion.
- série U Justice : 1 U, fonds de la préfecture ; 2 U, cours d'appel et cours d'assises ; 3 U, tribunaux de première instance ; 4 U, justices de paix et tribunaux de simple police ; 5 U, juridictions prud'homales ; 6 U, tribunaux de commerce ; 7 U, juridictions d'exception ; 8 U, officiers publics et ministériels.
- série V Cultes : 1 V, clergé catholique séculier ; 2 V, organisation et police du culte catholique ; 3 V, immeubles et bâtiments diocésains ; 4 V, immeubles et bâtiments paroissiaux ; 5 V, fabriques ; 6 V, clergé catholique régulier ; 7 V, cultes non catholique ; 8 V, relations avec les associations cultuelles créées en application de

la loi du 9 décembre 1905.

- série X Assistance et prévoyance sociale : 1 X, administration hospitalière ; 2 X, bureaux de bienfaisance et d'assistance ; 3 X, assistance sociale ; 4 X, prévoyance sociale ; 5 X, assurances sociales.
- série Y Établissements pénitentiaires : 1 Y, fonds de la préfecture ; 2 Y, fonds des établissements pénitentiaires.
- série Z Sous-préfectures : création d'une sous-série pour chaque sous-préfecture du département.

### Archives postérieures au <sup>10</sup> juillet <sup>1940</sup>

série W Archives publiques postérieures au 10 juillet 1940 : entrées par voie ordinaire (hors état civil, officiers publics et ministériels, établissements hospitaliers).

#### Toutes périodes

sous-séries

de E État civil : registres paroissiaux, état civil, collection du greffe

sous-série

de E Officiers publics et ministériels : essentiellement les minutes et répertoires des notaires.

série

#### H-dépôt Établissements hospitaliers

série ETP Établissements et organismes publics : organismes consulaires, entreprises publiques, manufacture de tabac, grands établissement d'enseignement supérieur

#### Entrées par voie extraordinaire

Ce sont :

- les archives que les communes de moins de deux mille habitants sont tenues de déposer (article L 212-11 du code général des collectivités territoriales), des communes de plus de deux mille habitants (article L 212-6 du code général des collectivités territoriales), les archives des établissements hospitaliers communaux

#### sous-série E-dépôt Archives communales déposées (toutes périodes)

série H-dépôt voir supra.

série

W-dépôt Autres archives publiques déposées : archives des régions lorsqu'elles sont déposées par convention aux archives départementales ; des établissements publics nationaux à compétence nationale, lorsqu'au lieu

d'être versée aux Archives nationales, elles sont déposées par convention aux archives départementales.

### TITRE II -ARCHIVES D'ORIGINE PRIVÉE

Les archives départementales peuvent recevoir des documents d'origine privée qui leur sont remis "à titre onéreux ou gratuit, temporaire ou définitif", c'est-à-dire par voie de don, dépôt, achat ou legs.

- série J Archives d'origine privée entrées par voie d'achat, don, legs ou dépôt sauf documents figurés, sonores et audiovisuels : <sup>1</sup> J, pièces isolées et petits fonds ; 2 J et suivants, fonds et collections.
- série Fi Documents figurés et assimilés entrés par voie extraordinaire : cartes et plans, dessins, gravures, estampes, lithographie, photographie, affiches.
- série AV Documents sonores et audiovisuels entrés par voie extraordinaire.

### TITRE III - REPRODUCTION DE DOCUMENTS D'ARCHIVES

- série Mi Reproductions sous forme de microformes.<br>
Série Ph Reproductions de documents d'archives sous
- Reproductions de documents d'archives sous forme de tirages photographiques.
- série Num Reproductions de documents d'archives sur support informatique.

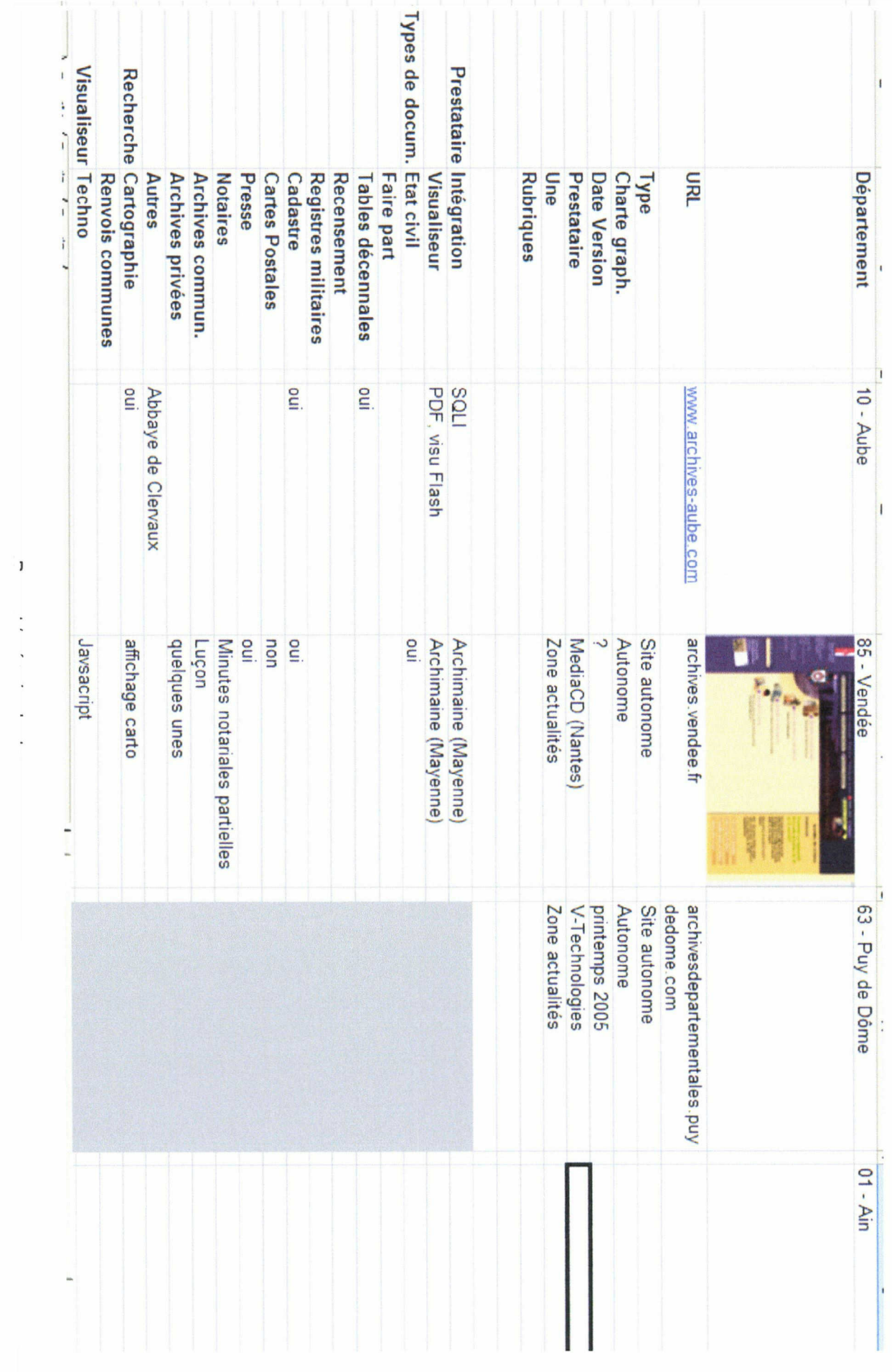

 $\vdots$ 

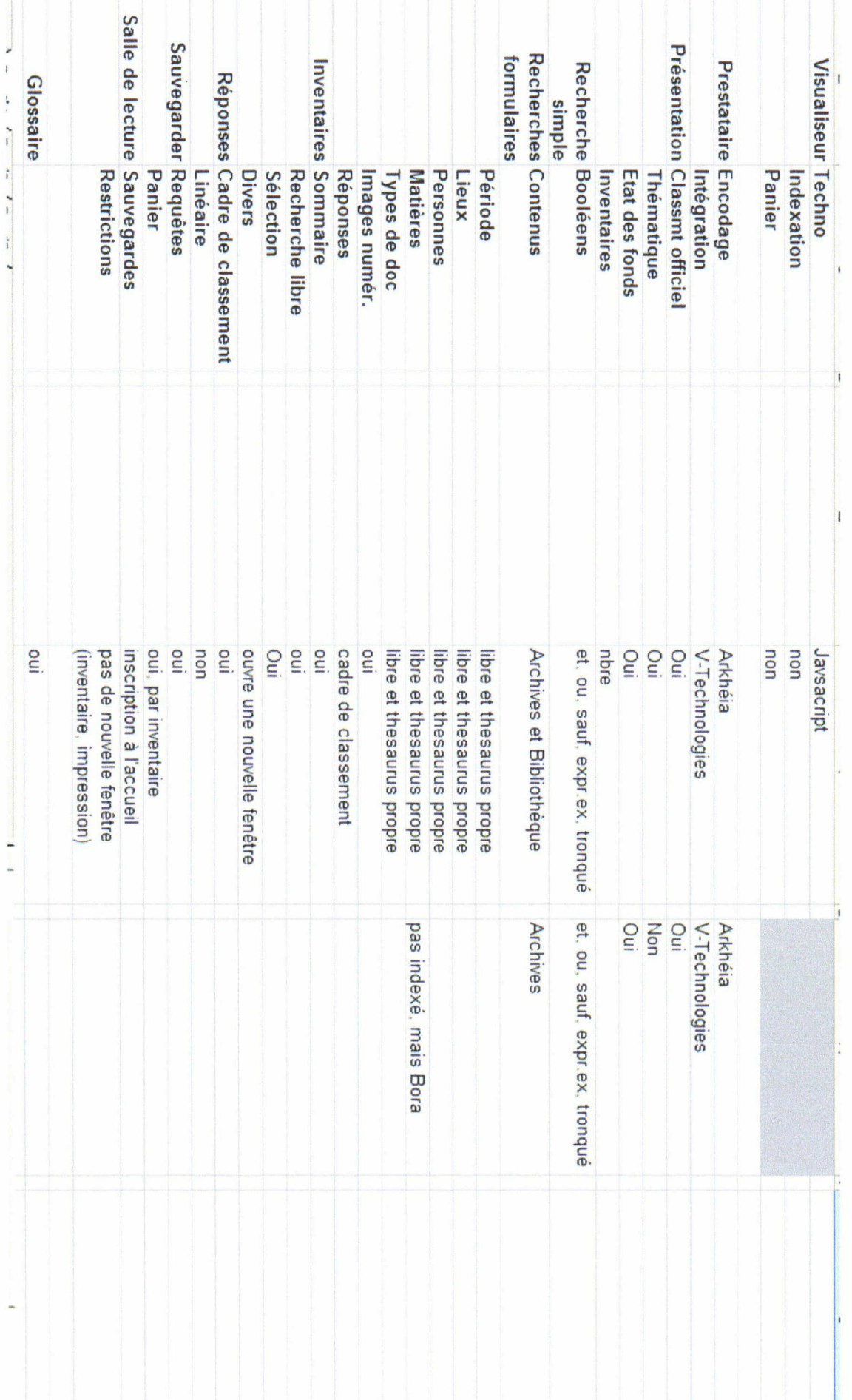

 $\mathbf{J}$  $\downarrow$  .  $\frac{1}{2}$ 

 $\mathbb{C}^{\mathbb{Z}}$  $\mathcal{L}_{\mathcal{A}}$  $\mathcal{L}^{\text{max}}$ 

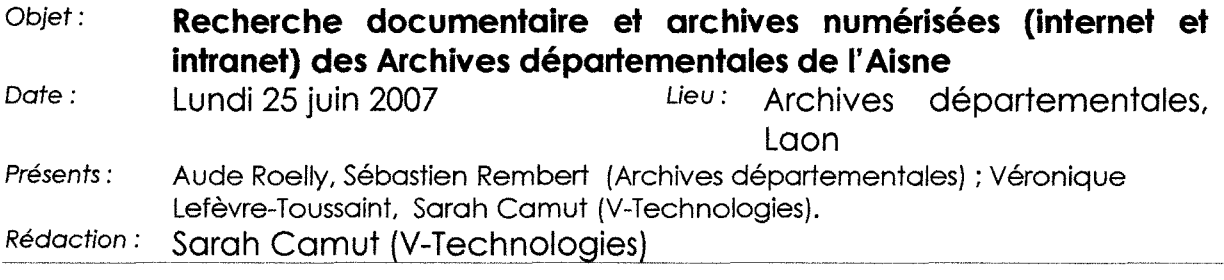

#### Objectifs de la réunion :

■ Balayage des choix fonctionnels afin que V-Technologies puisse démarrer la conception détaillée et la modélisation des écrans.

#### Environnement de consultation

- Le site des Archives départementales sera autonome par rapport <sup>à</sup> celui du Conseil général. Le cahier des charges du futur site est en cours de rédaction pour une mise en concurrence <sup>à</sup> la rentrée. Une rubrique du site des archives donnera alors accès au moteur de recherche documentaire Ligeo.
- Deux environnements de consultation existeront, en salle de lecture et sur Internet. Les deux pourront être différenciés : l'accès Internet sera le plus complet, intégrant à la fois les rubriques éditoriales <sup>à</sup> venir, le moteur de recherche documentaire et l'accès aux archives numérisées ; en salle de lecture, les postes pourront être spécialisés, certains aux archives numérisées, d'autres au système documentaire.

#### Encodage

- Une commande <sup>a</sup> été passée <sup>à</sup> Ever Ezida, dans le cadre du loti, pour la reprise d'un certain nombre d instruments de recherche.
- Les Archives départementales de l'Aisne demanderont au prestataire la fourniture rapide d'un échantillon d'instruments de recherche représentatifs, en attendant les données XML-EAD exportées par Flora. Ce pour permettre à chacun, A.D. comme V-Tech, de travailler sur des vraies contenus, notamment pour la mise au point des vues.
- La numérisation des états civils est en cours.

#### Graphisme

■ La charte graphique n'est pas déterminée, elle fera l'objet d'une future mise en concurrence. Une interface provisoire sera proposée, en attente de la charte du CG (octobre-novembre). Seul impératif <sup>à</sup> ce stade, en dehors du logo des AD : un fond clair, voire blanc.

#### Sommaire Ligeo

Deux groupes de rubriques seront affichés :

- Groupe <sup>1</sup> : recherche documentaire
	- o Fonds d'archives (y compris les imprimés) : exploration selon cadre de classement réglementaire ou classement thématique, et recherche spécialisée sur formulaire,
	- o Bibliothèque : recherche spécialisée
	- O Recherche simple (transversale)<br>O Recherche experte (transversale
	- Recherche experte (transversale)
- Groupe 2 : archives numérisées
	- o Accès direct aux fonds numérisés sériels (états civils, cadastres).
	- O Accès aux fonds iconographiques (cartes postales...).<br>O Accès direct aux *documents numérisés* liées aux instr
	- Accès direct aux *documents numérisés* liées aux instruments de recherche.
	- o Accès aux richesses des collections (nécessitera un choix raisonné de documents par les AD).

#### Recherches

- Recherche simple : recherche texte intégral sur tous les champs utiles, avec opérateurs booléens + recherche exacte (expression placée entre guillemets)
- $\textit{Recherche archives} \textit{les changes du masque d'interrogation : \n
$$
\begin{array}{cc}\n\text{...} & \text{...} \\
\text{...} & \text{...} \\
\text{...} & \text{...} \\
\text{...} & \text{...} \\
\text{...} & \text{...} \\
\text{...} & \text{...} \\
\text{...} & \text{...} \\
\text{...} & \text{...} \\
\text{...} & \text{...} \\
\text{...} & \text{...} \\
\text{...} & \text{...} \\
\text{...} & \text{...} \\
\text{...} & \text{...} \\
\text{...} & \text{...} \\
\text{...} & \text{
$$$ 
	- *cote*
	- o *période/ date* (période chronologique ou date exacte)<br>o *matière* : saisie libre ou assistée par thesaurus W.
	- matière : saisie libre ou assistée par thesaurus W.
	- o recherche libre (mots de la recherche) sur tous les champs, <sup>à</sup> l'exception des précédents et des champs inutiles (date de saisie par exemple),
	- O services producteurs/versants

Le champ Matières <sup>a</sup> été indexé <sup>à</sup> partir du thésaurus W, sur la période contemporaine postérieure à 1940.

Le champ de recherche Matières ne sera proposé que si la période concernée est sélectionnée par le chercheur. Ou bien un message indiquera clairement que ce champ est disponible uniquement pour la période contemporaine.

- $\textit{Recherche bibliothèque} \textit{les changes du masque d'interrogation} : \text{Out} \quad \text{Out}$ 
	- cote
	- O date
	- o auteur (liste reconstituée)
	- o *titre* (texte libre dans le titre)<br>o *matière* (Rameau)
	- matière (Rameau)
	- o Recherche transversale les champs du masque d'interrogation :
	- cote
	- O date
	- o *mots de la recherche* (tous sauf indexés)<br>o *services producteurs* (services versants)
	- services producteurs (services versants)
	- o (séparateur)
	- o *titre* (texte libre dans le titre)<br>o *auteur* (liste reconstituée)
	- auteur (liste reconstituée)
- Dictionnaire d'équivalences : le but est de trouver une modalité qui compense le manque d'indexation des fonds. En partant du dictionnaire Rameau, enrichi d'un vocabulaire spécifique,

on fournirait ainsi au chercheur une véritable aide <sup>à</sup> la recherche (ex : proposer le terme « hôtel de ville » lorsque l'on tape « mairie »).

■ Recherches dans les fonds sériels : les masques d'interrogation seront définis ultérieurement. Les collections classiques disposeront des critères habituels : communes (816 pour le département), période ou date exacte, type d'acte pour l'état civil et les registres paroissiaux, légende pour les cartes postales...

#### Affichage des réponses

- Résultats archives : deux modes d'affichage sont proposés : selon le cadre de classement officiel ou en mode linéaire (comme pour le Maine-et-Loire) classé par ordre de pertinence.
- Résultats bibliothèque : linéaires, classés par ordre de pertinence.
- Images : un lien hypertexte pourra pointer vers un lot d'images ou une image d'inventaire, depuis l'instrument de recherche. Dans ce cas, il est possible d'afficher l'image sous forme de vignette <sup>à</sup> l'intérieur de l'instrument de recherche ou dans la présentation de fonds.
- Instruments de recherche : il faudra afficher les notices qui composent l'inventaire mais aussi mettre en valeur la notice dans le plan de classement (attention, il existe des cotes « orphelines » rattachées <sup>à</sup> divers niveaux de titre, pas nécessairement le dernier).
- Seront rattachés au cadre de classement :
	- o les présentations de séries et sous-séries<br>o des inventaires encodés en XML-EAD
	- des inventaires encodés en XML-EAD
	- o des inventaires PDF (entrera dans la recherche simple, sans structuration).
- « Pour les fonds ne disposant pas d'inventaire, le système proposera au lecteur de se rendre aux Archives Départementales.

#### Impression des résultats

■ Des feuilles de style seront appliquées afin d'obtenir une version simplifiée (à étudier).

#### Visualiseur

Microfilms : Intégrer la possibilité de passer du positif au négatif.

#### Autres fonctionnalités

- Bibliothèque de requêtes : aide pédagogique à la recherche.
- Sauvegarde des requêtes personnelles.
- Enregistrement de notices.
- Expédition par courriel aux A.D. de son panier de notices afin qu'on prépare les documents à l'avance.

#### Points à étudier ou livrer par les Archives départementales de l'Aisne

#### Affichage

m

■ Images. -Réfléchir <sup>à</sup> la position des images dans les instruments de recherche.

#### Charte graphique

Les A.D. prennent contact avec le service de communication du Conseil Général pour connaître leur marge de manœuvre (et envoyer <sup>à</sup> V-Technologies).

Arborescence

Les A.D. regardent les sites de la Vendée et du Puy de Dôme (plan de classement, bibliothèque...) afin de voir duquel ils souhaitent le plus se rapprocher et voir s'ils veulent, comme entrée dans les fonds, un cadre de classement thématique aux côtés du cadre réglementaire.

Instruments de recherche

Les A.D. de l'Aisne demandent à Ever Ezida la fourniture d'un échantillon d'instruments de recherche représentatifs, issus de la reprise des données programmée, en attendant les données XML-EAD exportées par Flora.

Images significatifs

■ les A.D. de l'Aisne sélectionnent des images représentatives de la richesse de leurs fonds et les envoient <sup>à</sup> V-Technologies (fichier <sup>à</sup> plat avec cote, date, titre, légende...).

Visualiseur

Les A.D. réfléchissent s'ils souhaitent, comme pour AD01, la possibilité pour le lecteur de s'inscrire et d'indexer des images (après test d'aptitude). Ce dispositif permet de constituer des lots indexés autorisant une recherche nominative, par exemple.

#### Planning prévisionnel

- o 6 juillet : les Archives Départementales rencontrent le chef de projet Flora (V-Technologies ne sera pas présent -il s'agit d'une réunion de lancement). Une deuxième réunion avec Flora aura certainement lieu en août, V-Technologies y assistera.
- <sup>O</sup> 6 août : V-Technologies met en ligne quelques écrans représentatifs de la future interface du module ; les A.D. visionnent ces écrans et notent leurs remarques. Réunion de travail V-Tech . A.D. <sup>02</sup> ) si possible par téléphone,
- <sup>o</sup> Mi août : livraison des échantillons encodés (et/ou sélection d'IR dans les sites des collègues d'archives départementales),
- o Mois d'août: V-Technologies travaille sur la maquette interactive, non développée informatiquement.
- $\circ$  Fin août : V-Technologies met en ligne une maquette interactive non fonctionnelle, figurant toutes les étapes de chacune des recherches.
- <sup>O</sup> Début sseptmbre : V-Technologies démarre les développements informatiques, sur la base, si possible, des échantillons fournis par Ever Ezida, à défaut de contenus issus des fonds d'archives d'autres départements que les Archives de l'Aisne sélectionneront.

#### Prochaine réunion

#### Réunion de présentation de la conception et abord du paramétrage. Lundi 6 août, 14h30

Participants : Mme Roelly, Sébastien Rembert, pour les Archives de l'Aisne, Véronique Lefèvr-Toussaint, Sarah Camut, pour V-Technologies.

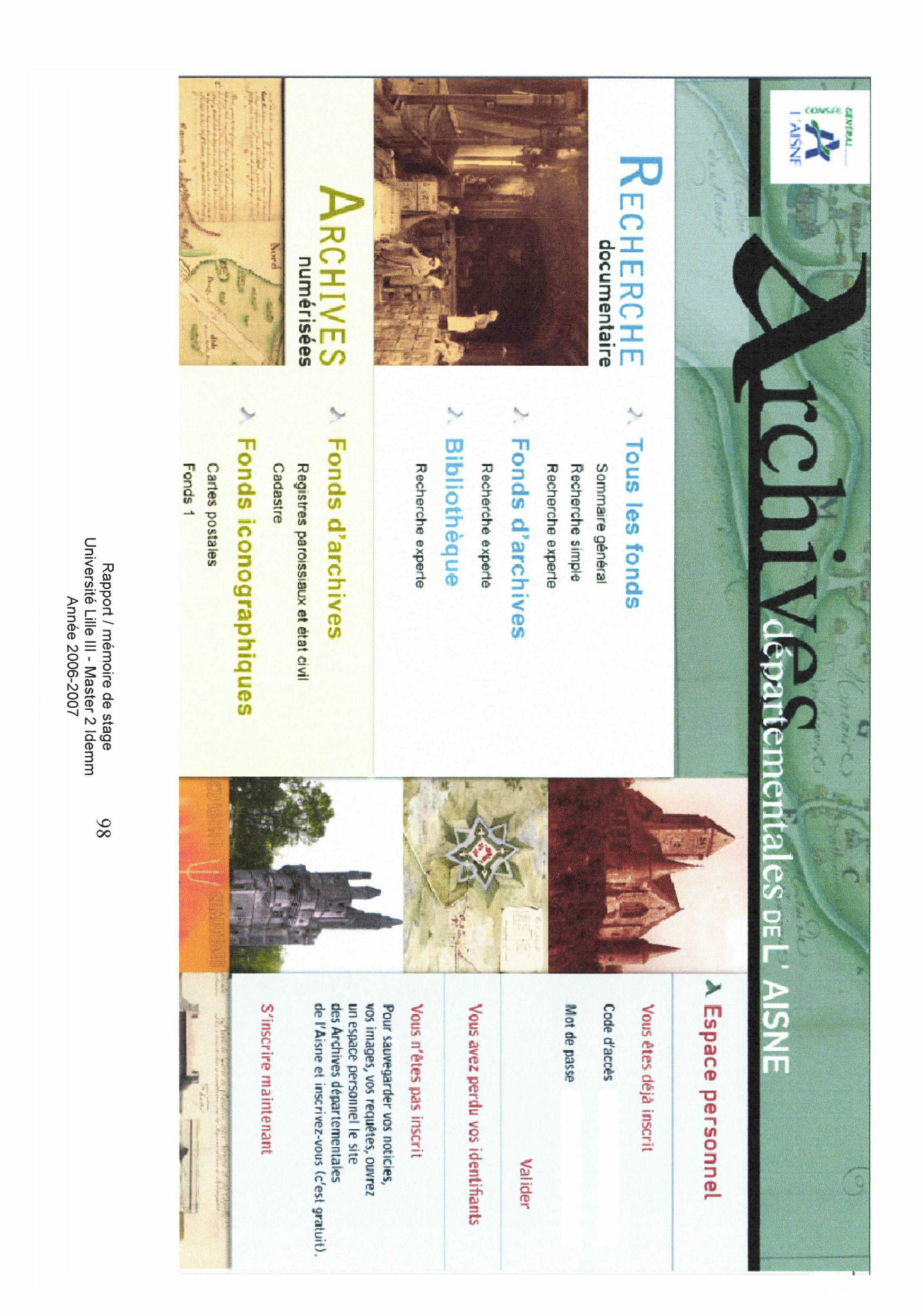

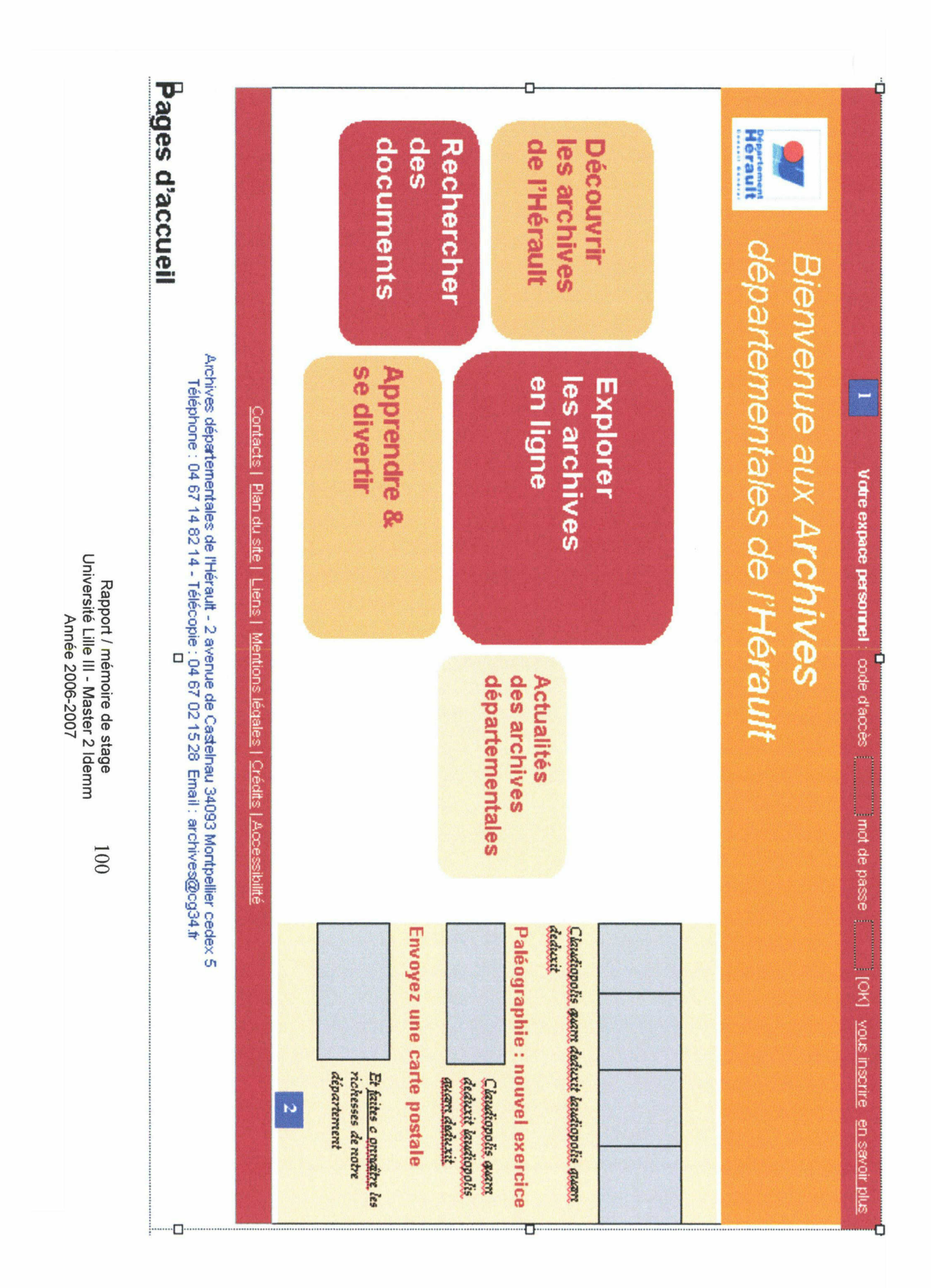

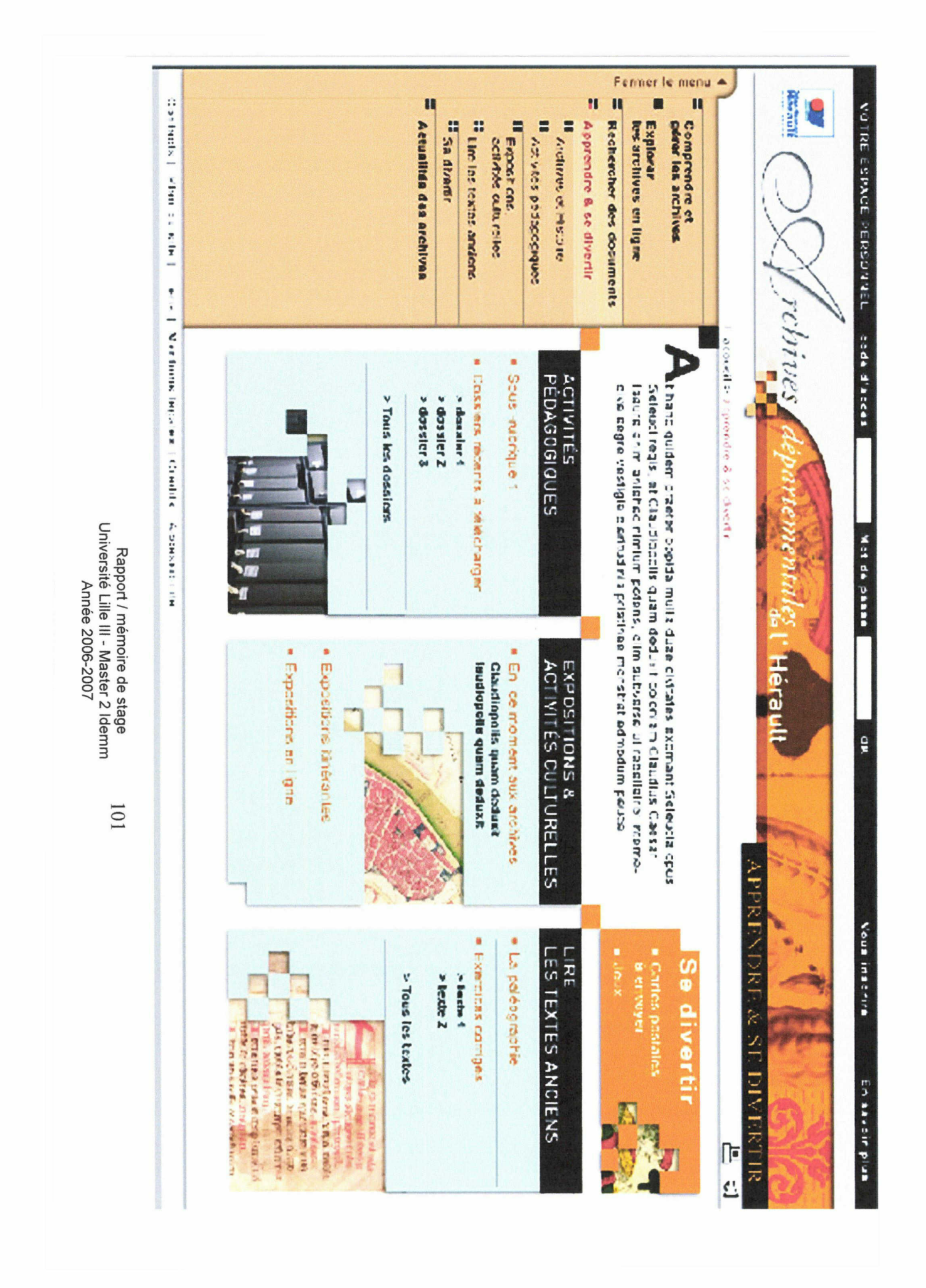

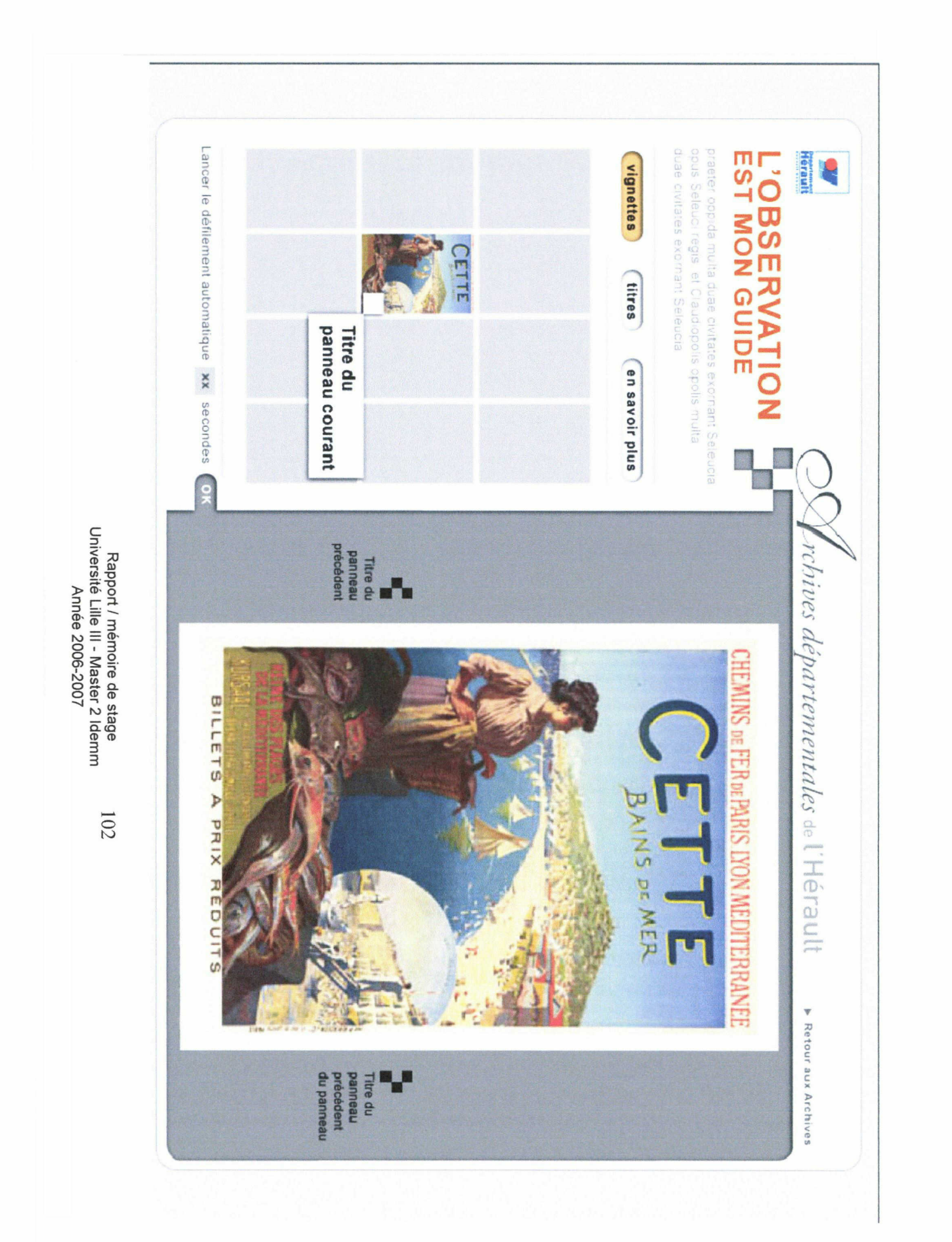

Ce rapport-mémoire de stage concerne cinq mois de stage passés au sein de l'agence de communication multimédia V-Technologies. Il synthétise les divers projets obervés et suivis, et le travail effectué sur eux pendant le stage. Il se concentre tout particulièrement sur les projets de mise en ligne d'instruments de recherche archivistiques et d'archives numérisées, pour les départements de l'Aisne et de l'Herault. Ces projets sont l'occasion d'aborder synthétiquement avec plus de recul les enjeux liés à la mise en ligne du patrimoine historique, en termes de valorisation des fonds documentaires, de nouveau rapport au document d'archive et d'impacts sur les archivistes, leur travail et leur rôle.

mots-clés : Agence de communication multimédia - V-Technologies - gestion de projet - Internet - patrimoine historique - Archives - Archives départementales archivistique.

This internship final paper deals with five months spent in the Webagency V-Technologies. It synthetizes the different projects that were observed and followed, and the work made on them during the work experience. It particularly focuses on on-line archivistic documents such as digitized resources, for rhe departments of "Aisne" and "Herault". These projects enable us to tackle the stakes linked to archivistic heritage put on the Internet : the exploitation and promotion of the resources, the new relationship with the documents and the impact on archivists, on their work and role.

Keywords : Webagency - V-Technologies - project management - Internet - historical heritage - archives - Archives départementales (in France) - archivistic.

> Rapport / mémoire de stage Université Lille III - Master 2 Idemm Année 2006-2007

103